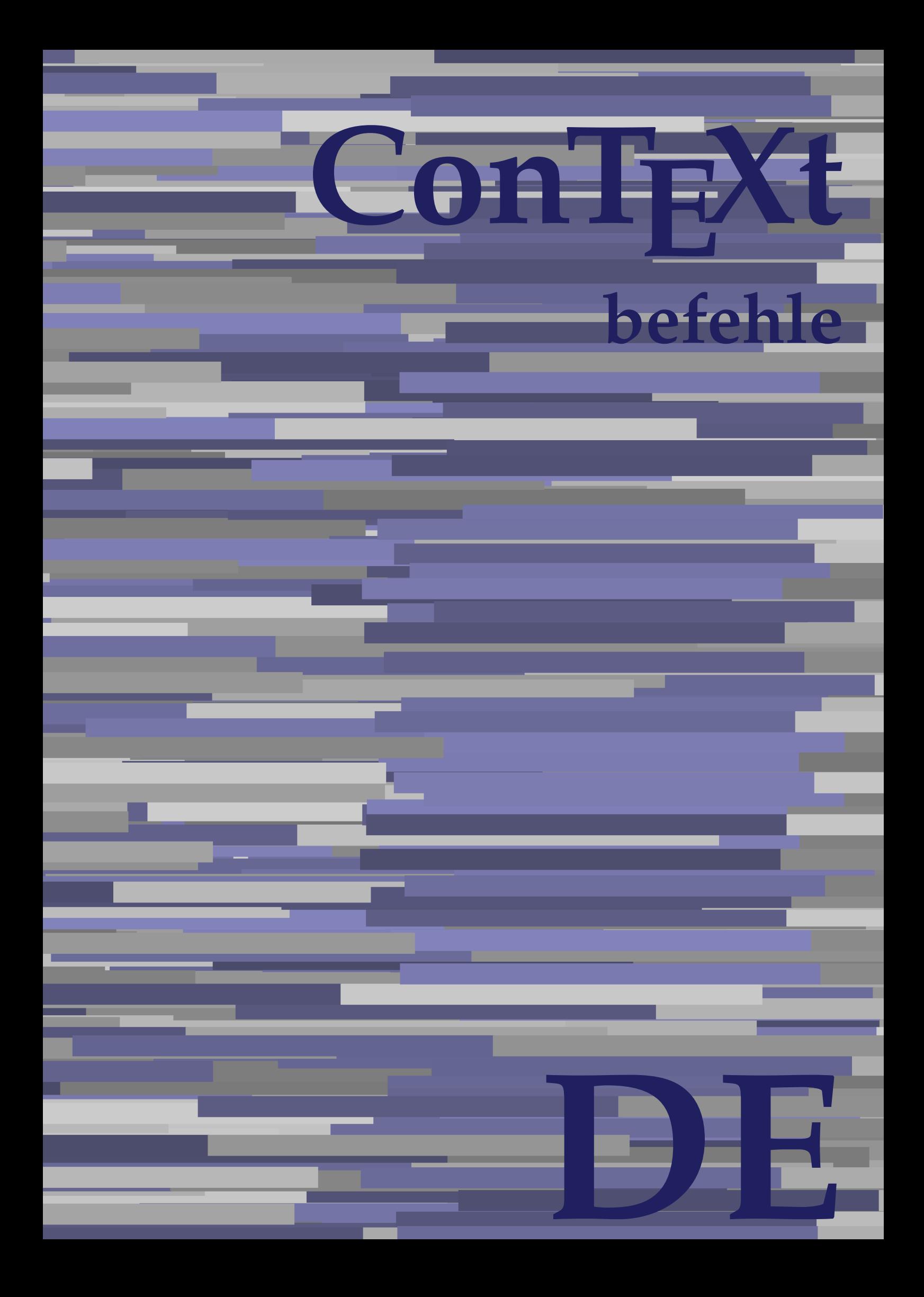

## **ConTEXt befehle**

**language** :de / deutsch **version** :2. Oktober 2019 **maintainer**:Wolfgang Schuster **comments** :ntg-context@ntg.nl

AfterPar **\AfterPar {...}** Alphabeticnumerals **being a constructed as a constructed by the set of the set of the set of the set of the set of the set of the set of the set of the set of the set of the set of the set of the set of the set of the set** AMSTEX **AMSTEX** AmSTeX **\AmSTeX** And **\And** abjadnaivenumerals **\abjadnaivenumerals {...}** abjadnodotnumerals **\abjadnodotnumerals {...}** abjadnumerals **blue** abjadnumerals **abjadnumerals**  $\{ \ldots \}$ absatz:instance  $\setminus$ SECTION [...] {...} absatz:instance:assignment  $\setminus$ SECTION [..=..] absatz:instance:assignment:chapter  $\Lambda$ absatz:instance:assignment:part  $\Box$ absatz:instance:assignment:section  $\setminus$ section  $[..=..]$ absatz:instance:assignment:subject **[..=..]** \subject [..=..] absatz:instance:assignment:subsection \subsection [..=..] absatz:instance:assignment:subsubject **[..=..]** absatz:instance:assignment:subsubsection \subsubsection **[..=..]** absatz:instance:assignment:subsubsubject \subsubsubject **[..=..]** absatz:instance:assignment:subsubsubsection \subsubsubsection **[..=..]** absatz:instance:assignment:subsubsubsubject \subsubsubsubject **[..=..]** absatz:instance:assignment:subsubsubsubsection \subsubsubsubsection [..=..]<br>absatz:instance:assignment:subsubsubsubsubject \subsubsubsubsubject [..=..] absatz:instance:assignment:subsubsubsubsubject \subsubsubsubsubject **[..=..]** absatz:instance:assignment:title \title **[..=..]** absatz:instance:chapter  $\setminus$ chapter  $[...]$  {...} absatz:instance:ownnumber  $\setminus$ SECTION [...] {...} {...} absatz:instance:ownnumber:chapter  $\chi$  \chapter  $[\ldots]$  {...} {...} absatz:instance:ownnumber:part \part **[...] {...} {...}** absatz:instance:ownnumber:section  $\setminus$  **section**  $\setminus$  **[...]** {...} {...} absatz:instance:ownnumber:subject  $\begin{cases} \text{subject} \dots & \text{if } \dots \} \end{cases}$ absatz:instance:ownnumber:subsection **[...]** {...} {...} absatz:instance:ownnumber:subsubject \\subsubject [...]  $\{... \} \{... \}$ absatz:instance:ownnumber:subsubsection **\**\subsubsection [...] {...} {...}<br>absatz:instance:ownnumber:subsubsubject **\\subsubsubject** [...] {...} {...} absatz:instance:ownnumber:subsubsubject<br>absatz:instance:ownnumber:subsubsubsection<br>\subsubsubsection [...] {...} {...} absatz:instance:ownnumber:subsubsubsection \subsubsubsection **[...] {...} {...}** absatz:instance:ownnumber:subsubsubsubsubject \\subsubsubsubsubject  $[\ldots]$   $\{\ldots\}$   $\{\ldots\}$ absatz:instance:ownnumber:subsubsubsubsection \subsubsubsubsubsection [...]  $\{... \}$  {...} absatz:instance:ownnumber:subsubsubsubsubject \subsubsubsubsubsubject [...]  $\{... \}$  {...} absatz:instance:ownnumber:title  $\setminus$ title  $\setminus$ ...] {...} {...} |absatz:instance:part  $\downarrow$  \part [...] {...} absatz:instance:section \section **[...] {...}** absatz:instance:subject \subject **[...] {...}** absatz:instance:subsection  $\begin{cases} \text{subsection} \end{cases} \begin{cases} \text{subsection} \end{cases} \begin{cases} \text{...} \end{cases} \begin{cases} \text{...} \end{cases} \begin{cases} \text{...}} \end{cases}$ absatz:instance:subsubject<br>absatz:instance:subsubsection<br>absatz:instance:subsubsection<br>absatz:instance:subsubsection<br>absatz:instance:subsubsection absatz:instance:subsubsection \subsubsection **[...] {...}** absatz:instance:subsubsubject \subsubsubject **[...] {...}** absatz:instance:subsubsubsection \subsubsubsection **[...] {...}**  $\Big|$ absatz:instance:subsubsubsubject absatz:instance:subsubsubsubsection \subsubsubsubsection **[...] {...}** absatz:instance:subsubsubsubsubject \subsubsubsubsubject **[...] {...}** absatz:instance:title \title **[...] {...}** activatespacehandler **business \activatespacehandler {...**} actualday **being a set of the set of the set of the set of the set of the set of the set of the set of the set of the set of the set of the set of the set of the set of the set of the set of the set of the set of the set o** actualmonth **\actualmonth** actualyear **\actualyear**  $\lambda$ **acute**  $\lambda$ ...} adaptcollector **\adaptcollector [...]** [..=..] adaptfontfeature **but adaptively** adaptfontfeature [...] [..=..] adaptpapersize **blue adaptively** adaptpapersize [...] [...] addfeature **base and the set of the set of the set of the set of the set of the set of the set of the set of the set of the set of the set of the set of the set of the set of the set of the set of the set of the set of the** addfeature:direct **based in the set of the set of the set of the set of the set of the set of the set of the set of the set of the set of the set of the set of the set of the set of the set of the set of the set of the set** addfontpath **being a contract a contract of the set of the set of the set of the set of the set of the set of the set of the set of the set of the set of the set of the set of the set of the set of the set of the set of th** addtocommalist **being a community of the community of the set of the community of the community of the addtocommalist {...} \...<br>addtoJSpreamble <b>community of the community of the community of the community of the communit** addvalue **by a set of the contract of the contract of**  $\mathcal{A}$  **and**  $\mathcal{A}$  **and**  $\mathcal{A}$  **and**  $\mathcal{A}$  **and**  $\mathcal{A}$  **and**  $\mathcal{A}$  **and**  $\mathcal{A}$  **and**  $\mathcal{A}$  **and**  $\mathcal{A}$  **and**  $\mathcal{A}$  **and**  $\mathcal{A}$  **and**  $\mathcal{A}$  **and**  $\mathcal{A}$  **and** aftersplitstring **articles afters afters afters after the contract of the set of the set of the set of the set of the set of the set of the set of the set of the set of the set of the set of the set of the set of t** aligned **aligned**  $\lambda$  aligned  $\lambda$  aligned  $\lambda$  aligned  $\lambda$  aligned  $\lambda$  aligned  $\lambda$  aligned  $\lambda$  aligned  $\lambda$  aligned  $\lambda$  aligned  $\lambda$  aligned  $\lambda$  aligned  $\lambda$  aligned  $\lambda$  aligned  $\lambda$  aligned  $\lambda$  and  $\lambda$  aligned alignedline **aligned**  $\begin{cases} \Delta \text{ and } \Delta \text{ are odd.} \end{cases} \begin{cases} \Delta \text{ and } \Delta \text{ are odd.} \end{cases}$ alignhere **\alignhere** alignmentcharacter **\alignmentcharacter**

addtoJSpreamble **\addtoJSpreamble {...} {...}** aftertestandsplitstring **being the set of the set of the set of the set of the set of the set of the set of the set of the set of the set of the set of the set of the set of the set of the set of the set of the set of the** alignbottom **\alignbottom** alignedbox **\alignedbox [...] \... {...}**

allinputpaths **\allinputpaths** alphabeticnumerals **\alphabeticnumerals {...}** alwayscitation **being a set of the set of the set of the set of set of alwayscitation [....] [...]** alwayscitation:alternative **\alwayscitation [...]** [...] alwayscitation:userdata **by a superficient and alwayscitation [..=..]** [..=..] alwayscite **\alwayscite [..=..] [...]** alwayscite:alternative **but alwayscite [...]** [...] alwayscite:userdata **\alwayscite [..=..] [..=..]** amgitterausrichten **\amgitterausrichten [...] {...}** amgitterausrichten:list **\amgitterausrichten [...] {...} ampersand \ampersand** antiqua **antiqua antiqua antiqua** appendetoks **being a constructed as a constructed by the set of the set of the set of the set of the set of the set of the set of the set of the set of the set of the set of the set of the set of the set of the set of the** appendgvalue **business** appendgvalue {...} {...} appendtocommalist **being a contract that the set of the set of the set of the set of the set of the set of the s** appendtoks **being a constructed about the set of the set of the set of the set of the set of the set of the set o** appendtoksonce **being a controlled to the set of the set of the set of the set of the set of the set of the set of the set of the set of the set of the set of the set of the set of the set of the set of the set of the set** \apply<br>apply internativestyle the set of the set of the set of the set of the set of the set of the set of the set of<br>applyalternativestyle the set of the set of the set of the set of the set of the set of the set of the s applyalternativestyle **being the set of the set of the set of the set of the set of the set of the set of the s**<br>applyprocessor **being the set of the set of the set of the set of the set of the set of the set of the set of** applyprocessor **being apply to change of the set of the set of the set of the set of the set of the set of the set of the set of the set of the set of the set of the set of the set of the set of the set of the set of the s** applytowords **being a contract to the contract of the contract of the contract of the contract of the contract of the contract of the contract of the contract of the contract of the contract of the contract of the contract** arabicexnumerals **\arabicexnumerals {...}** arabicnumerals **\arabicnumerals {...}** arg  $\qquad \qquad \Delta$ asciistr **but also in the set of the set of the set of the set of the set of the set of the set of the set of the set of the set of the set of the set of the set of the set of the set of the set of the set of the set of th** assigndimen **being a set of the set of the set of the set of the set of the set of the set of the set of the set of the set of the set of the set of the set of the set of the set of the set of the set of the set of the set** assignifempty<br>assignifempty **\** assignifempty **\...** {...}<br>assigntranslation **\assigntranslation** [..... astype **buying the set of the set of the set of the set of the set of the set of the set of the set of the set of the set of the set of the set of the set of the set of the set of the set of the set of the set of the set o** attachment:instance<br>attachment:instance:attachment<br>attachment [...] [..=..]  $\lambda$ ttachment:instance:attachment aufseite **\aufseite [...]** ausschnitt **ausschnitt ausschnitt** [..=..] {...} autocap **\autocap {...}**<br>autodirhbox **being autodirhbox** ... autodirvbox **automic in the set of the set of the set of the set of the set of the set of the set of the set of the set of the set of the set of the set of the set of the set of the set of the set of the set of the set of** autodirvtop **\autodirvtop ... {...}** autoinsertnextspace **business \autoinsertnextspace** autointegral **autointegral {...}** {...} {...} automathematics **but automathematics**  $\Lambda$ ...} autopagestaterealpage **\autopagestaterealpage {...}** autosetups **but also also assets and the set of the set of the set of the set of the set of the set of the set of the set of the set of the set of the set of the set of the set of the set of the set of the set of the set o** autostarttext **autostarttext** the set of the set of the set of the set of the set of the set of the set of the set of the set of the set of the set of the set of the set of the set of the set of the set of the set of the s availablehsize<br>averagecharwidth BeforePar **\BeforePar {...}**<br>Big ... Big **\Big ...**<br>Bigg ... All the set of the set of the set of the set of the set of the set of the set of the set of the set o Bigg **\Bigg ...** Biggm ... **Biggm** ... Biggr ... **Biggr** ... Bigl ... Bigm **\Bigm ...**<br>Bigr ... \Bigr ...

anchor **\anchor \anchor \metaller \anchor \metaller \metaller \metaller \metaller \metaller \metaller \metaller \metaller \metaller \metaller \metaller \metaller \metaller \metaller \met** appendvalue **\appendvalue {...} {...}** applytocharacters **\applytocharacters \... {...}** applytofirstcharacter **\applytofirstcharacter \finally \applytofirstcharacter \finally \applytosplitstringchar \finally \applytosplitstringchar \finally \emptytosplitstringchar \finally \emptytosplitstringchar \finally \em** applytosplitstringchar **\applytosplitstringchar \... {...}** applytosplitstringcharspaced **\applytosplitstringcharspaced \... {...}** applytosplitstringline **but applytosplitstringline \...** {...} applytosplitstringlinespaced **\applytosplitstringlinespaced \... {...}** applytosplitstringword **by a set of the set of the set of the set of the set of the set of the set of the set o** applytosplitstringwordspaced **\applytosplitstringwordspaced \... {...}** arabicdecimals **\arabicdecimals {...}** assignalfadimension **bassignalfadimension**  $\alpha$  {...} {...} {...} {...} assigndimension **being assigndimension** {...} \... {...} {...} {...} \assigntranslation [..=..] \to \... assignvalue **business are the contract of the contract of the set of the set of the set of the set of the set o<br>assignwidth (...} \... {...} {...}** assignwidth <br>assumelongusagecs <br>assumelongusagecs <br>assumelongusagecs <br>assumelongusagecs  $\ldots \{... \}$ assumelongusagecs **\assumelongusagecs \... {...}** ausfuelltext **ausfuelltext** [..=..] {...} {...} autodirhbox **\autodirhbox ... {...}** autopagestaterealpageorder **business \autopagestaterealpageorder {...}** averagecharwidth **\averagecharwidth** Biggl **\Biggl ...** Bigr **\Bigr ...**

**Buchstabe \Buchstabe {...} Buchstaben \Buchstaben** {...} backgroundline **\backgroundline [...] {...}** bar **\bar {...}**  $bar:$  instance  $\Delta$ bar:instance:hiddenbar \hiddenbar **{...}** bar:instance:nobar  $\Delta$  \nobar {...} bar:instance:overbar  $\overline{\phantom{a} \phantom{a}}$ bar:instance:overbars  $\setminus$ bar:instance:overstrike  $\overline{\phantom{a}^\circ}$ bar:instance:overstrikes  $\setminus$ bar:instance:underbar \underbar **{...}** bar:instance:underbars \underbars **{...}** bar:instance:underdash \underdash **{...}** bar:instance:underdashes **bar:instance:underdashes {...}**<br>
bar:instance:underdot **bar:** \underdot {...} bar:instance:underdot \underdot **{...}** bar:instance:underdots  $\text{underd}$ bar:instance:underrandom  $\begin{cases} \text{begin} \\ \text{array} \\ \text{array} \end{cases}$ bar:instance:underrandoms \underrandoms **{...}** bar:instance:understrike  $\lambda$  bar:instance:understrike  $\lambda$  ...} bar:instance:understrikes \understrikes **{...}** basegrid **\basegrid [..=..]** baselinebottom **\baselinebottom baselineleftbox baselineleftbox 1...**} baselinemiddlebox **\baselinemiddlebox {...} baselinerightbox baselinerightbox (...) bbordermatrix bbordermatrix (i...**}  $\text{bbox } \{...\}$ beginhbox **\beginhbox ... \endhbox beginvbox beginvbox** ... **\endvbox** beginvtop **\beginvtop ... \endvtop begstrut begins hence the contract of the set of the set of the begstrut** ... \endstrut **behaltebloecke behaltebloecke here here here here here here here here here here here here here here here here here here here here here here here here here here here** bei **\bei {...} {...} [...] benutzeverzeichnis benutzeverzeichnis [...]**<br> **beschreibung:example beschreibung: beschreibung: beschreibung: beschreibung: beschreibung: beschreibung: beschreibung: beschreibung: beschreibung: besch** bestimmekopfnummer **\bestimmekopfnummer [...]** bigbodyfont **\bigbodyfont** bigg **bigg** ... bigger **\bigger** biggl ... **biggl** ... biggm **\biggm ...** biggr **biggr** ... bigl **\bigl ...** bigm **\bigm ...** bigr **bigr** ... bigskip **\bigskip** bildschirm **\bildschirm [...]** bitmapimage **\bitmapimage [..=..] {...}** blanko **\blanko [...]** blap **\blap {...}** bleedheight **\bleedheight** bleedwidth **\bleedwidth** blockligatures **\blockligatures [...]** blockuservariable **\blockuservariable {...}** bodyfontenvironmentlist **\bodyfontenvironmentlist bodyfontsize \bodyfontsize boldface \boldface bookmark bookmark 1... bookmark here here here here here here here here here here here here here here here here here here here here here here here here here here**

backgroundimage **\backgroundimage {...} {...} {...} {...}** backgroundimagefill **\backgroundimagefill {...} {...} {...} {...} bearbeitebloecke bearbeitebloecke hearbeitebloecke** [...] [...] [..=..] **beforesplitstring beforesplitstring ... \at ... \to \...** beforetestandsplitstring **beforetestandsplitstring ...** \at ... \to \... \beginblock:example  $\setminus$  \beginBLOCK [...] [..=..] ... \endBLOCK beginofshapebox **\beginofshapebox ... \endofshapebox** bemerkung **\bemerkung (...,...) (...,...) [..=..] {...}** beschreibung:example  $\setminus$ BESCHREIBUNG [...] {...} ... \par<br>beschriftung (...,...) (...,...) beschriftung **\beschriftung (...,...) (...,...) [...]** bestimmelistencharakeristika **\bestimmelistencharakeristika [...] [..=..]** bestimmeregistercharakteristika **\bestimmeregistercharakteristika [...] [..=..]** bleed **\bleed [..=..] {...}** blocksynctexfile **\blocksynctexfile [...]**

**booleanmodevalue booleanmodevalue**  $\setminus$ **booleanmodevalue**  $\set{...}$ **bordermatrix bordermatrix** {...} **bottombox bottombox 1. bottomleftbox bottomleftbox 1...**} bottomrightbox **\bottomrightbox {...}** boxcursor **\boxcursor** boxmarker **\boxmarker {...} {...} boxofsize \boxofsize** \... ... {...} **bpar because the contract of the contract of the contract of**  $\Delta t$ **.**  $\Delta t$  $bpos$   $\Lambda_{\text{bpos}}$ **breakhere** *breakhere* breve **breve here here here here here here here here here here here here here here here here here here here here here here here here here here here here here here** |<br>| bruch:instance  $\vert$  \FRACTION {...} {...} bruch:instance:binom \binom **{...} {...}** bruch:instance:dbinom  $\qquad \qquad \qquad \qquad \text{d}$ binom {...} {...} bruch:instance:dfrac  $\sqrt{dfrac$  {...} {...}  $\frac{1}{2}$  bruch: instance: frac  $\left\{ \frac{1}{2} \right\}$ bruch:instance:sfrac  $\setminus$ sfrac {...} {...} bruch:instance:tbinom  $\setminus$ tbinom {...} {...} bruch:instance:xfrac  $\chi$ frac {...} {...}<br>bruch:instance:xxfrac  $\chi$ xxfrac {...} {...} bruch:instance:xxfrac \xxfrac **{...} {...}** bTABLE [..=..] ... \eTABLE [..=..] ... \eTABLE<br>bTABLEbody [..=..] ... \eT. bTC **\bTC [..=..] ... \eTC** bTD **\bTD [..=..] ... \eTD** bTDs **\bTDs [...] ... \eTDs** bTH **\bTH [..=..] ... \eTH** bTR **\bTR [..=..] ... \eTR** bTX **\bTX [..=..] ... \eTX** bTY **\bTY [..=..] ... \eTY** btxabbreviatedjournal **\btxabbreviatedjournal {...}** btxaddjournal **\btxaddjournal [...] [...]** btxauthorfield **btxauthorfield btxauthorfield (...) btxdetail btxdetail btxdetail btxdetail btxdirect btxdirect btxdirect btxdirect btxdirect b** btxdirect **\btxdirect** {...}<br>btxdoif **btxdoif btxdoif** {...} { **btxdoifnot btxdoifnot**  $\{\ldots\}$  {...} btxexpandedjournal **\btxexpandedjournal {...} btxfield**  $\Delta$  **btxfield**  $\Delta$ btxfieldname **\btxfieldname {...}** btxfieldtype **\btxfieldtype {...}** btxfirstofrange **\btxfirstofrange {...}** btxflush **\btxflush {...}** btxflushauthor **\btxflushauthor [...] {...}** btxflushauthorname **\btxflushauthorname {...}** btxflushauthornormal **\btxflushauthornormal {...}** btxflushsuffix **\btxflushsuffix btxfoundtype btxfoundtype {...} btxhiddencitation btxhiddencitation heads** 

**boxreference boxreference** [...] \... {...} bTABLEbody **\bTABLEbody [..=..] ... \eTABLEbody** bTABLEfoot **\bTABLEfoot [..=..] ... \eTABLEfoot** bTABLEhead **\bTABLEhead [..=..] ... \eTABLEhead** bTABLEnext **\bTABLEnext [..=..] ... \eTABLEnext** bTN **\bTN [..=..] ... \eTN** bTRs **\bTRs [...] ... \eTRs** btxalwayscitation **[..=..]** [...]<br>btxalwayscitation:alternative  $\Delta$  \btxalwayscitation [...] [...] btxalwayscitation:alternative **\btxalwayscitation [...]** [...]<br>btxalwayscitation:userdata **\btxalwayscitation [..=..]** [.. btxalwayscitation:userdata **btxalwayscitation [..=..]** [..=..]<br>btxauthorfield **htxauthorfield f...**} btxdoif **\btxdoif {...} {...}** btxdoifcombiinlistelse **btxdoifcombiinlistelse {...}** {...} {...} {...} {...} }<br>btxdoifelse {...} {...} {...} {...} } btxdoifelse **\btxdoifelse {...} {...} {...}** btxdoifelsecombiinlist **\btxdoifelsecombiinlist {...} {...} {...} {...}** btxdoifelsesameasprevious **\btxdoifelsesameasprevious {...} {...} {...}** btxdoifelsesameaspreviouschecked **\btxdoifelsesameaspreviouschecked {...} {...} {...} {...}** btxdoifelseuservariable **\btxdoifelseuservariable {...} {...} {...}** btxdoifsameaspreviouscheckedelse **\btxdoifsameaspreviouscheckedelse {...} {...} {...} {...}** btxdoifsameaspreviouselse **\btxdoifsameaspreviouselse {...} {...} {...}** btxdoifuservariableelse **\btxdoifuservariableelse {...} {...} {...}** btxflushauthorinverted **\btxflushauthorinverted {...}** btxflushauthorinvertedshort **\btxflushauthorinvertedshort {...}** btxflushauthornormalshort **\btxflushauthornormalshort {...}** btxfoundname **\btxfoundname {...}** btxhybridcite **\btxhybridcite [..=..] [...]**

btxhybridcite:alternative **\btxhybridcite [...] [...]** btxhybridcite:direct **\btxhybridcite {...}** btxlistcitation **\btxlistcitation [..=..] [...]** btxlistcitation:alternative **\btxlistcitation [...] [...]** btxloadjournalist **\btxloadjournalist [...] btxremapauthor because the contract of the set of the set of the set of the set of the set of the set of the set of the set of the set of the set of the set of the set of the set of the set of the set of the set of the** btxsavejournalist **\btxsavejournalist [...] btxsetup btxsetup** {...} **btxtextcitation btxtextcitation btxtextcitation [...**] [...] btxtextcitation:alternative **\btxtextcitation [...] [...]** buchstabe **\buchstabe {...}**<br>buchstaben **\buchstaben** {...} buildmathaccent **\buildmathaccent {...} {...} buildtextaccent buildtextaccent (...}** {...} {...} buildtextbottomcomma **\buildtextbottomcomma {...}** buildtextbottomdot **\buildtextbottomdot {...}** buildtextgrave **buildtextgrave {...}**<br>buildtextmacron **buildtextmacron** {...} buildtextognek **\buildtextognek {...}** Caps **\Caps {...}** CONTEXT **ACCONTEXT** ConTeXt **\ConTeXt** Context **\Context camel**  $\begin{matrix} \text{came1} \\ \text{came2} \end{matrix}$ catcodetablename **\catcodetablename** cbox **\cbox** ... {...} centeraligned **business**  $\setminus$  centeraligned  $\{ \ldots \}$ **centerbox** ... {...} **centeredbox** ... {...} centeredlastline **being the content of the centered association**<br> **centerednextbox**<br> **centerednextbox centerline \centerline** {...} cfrac [...] {...} {...}<br>characterkerning:example  $\setminus$ CHARACTERKERNING [...] characterkerning:example<br>
chardescription (...)<br>
chardescription (...) chardescription **being the chardescription {...}**<br>
charwidthlanguage **being the charm** and **charwidthlanguage check** {...} checkcharacteralign **\checkcharacteralign {...}** checkedblank **\checkedblank [...]** checkedchar **becked in the checked of the checked charr**  $\setminus$  checked charr  $\set{...}$ checkedfiller **\checkedfiller** {...} checkedstrippedcsname **\checkedstrippedcsname \...** checkedstrippedcsname:string **\checkedstrippedcsname ...** checkinjector **business in the contract of the checkinjector** [...] checknextindentation **\checknextindentation [...]** checknextinjector **\checknextinjector [...]** checkpage **business**  $\setminus$  checkpage  $[...]$   $[...]$ ... checkparameters **business** and the checkparameters  $[...]$ checkpreviousinjector **\checkpreviousinjector [...]** checksoundtrack **\checksoundtrack {...}** checktwopassdata **\checktwopassdata {...}** checkvariables **\checkvariables [...] [..=..]** chem **\chem {...} {...} {...}** chemical **beat and the contract of the chemical [...]** [...] [...] chemicalbottext **\chemicalbottext {...}** chemicalmidtext **\chemicalmidtext {...}** chemicalsymbol **better of the contract of the contract of the contract of the contract of the contract of the contract of the contract of the contract of the contract of the contract of the contract of the contract of the** chemicaltoptext **\chemicaltoptext {...}** chineseallnumerals **\chineseallnumerals {...}** chinesecapnumerals **\chinesecapnumerals {...}** chinesenumerals **\chinesenumerals {...} citation \citation \citation \citation \citation \citation \citation \citation \citation \citation \citation \citation \citation \citation \citation \citation \citation \citation \citat** 

\btxhybridcite [..=..] [..=..] btxlistcitation:userdata **\btxlistcitation [..=..] [..=..]** btxoneorrange **\btxoneorrange {...} {...} {...}** btxsingularorplural **\btxsingularorplural {...} {...} {...}** btxsingularplural **\btxsingularplural {...} {...} {...}** btxtextcitation:userdata **\btxtextcitation [..=..] [..=..]** buchstaben **\buchstaben {...}** buildtextcedilla **\buildtextcedilla {...}** buildtextmacron **\buildtextmacron {...}** ConvertConstantAfter **\ConvertConstantAfter \... {...} {...}** ConvertToConstant **\ConvertToConstant \... {...} {...}** centerednextbox **\centerednextbox ... {...}** charwidthlanguage **\charwidthlanguage** chemicaltext **\chemicaltext {...}**

citation:alternative **\citation [...] [...]** citation:direct **being the contract of the contract of the contract of the contract of the contract of the contra<br>
citation:userdata contract of the contract of the contract of the contract of the contract of the contract cite b**  $\chi$  **cite [..=..]** [...] cite:alternative **\cite [...] [...]** cite:direct **\cite {...**} **cite:userdata \cite [..=..]** [..=..]  $\begin{matrix} \text{clap} \\ \text{clap} \end{matrix}$ classfont **but also contained the contained assignment**  $\Lambda$ ...} {...} cldcommand **\cldcommand {...}** cldcontext **\cldcontext {...}** cldloadfile **\cldloadfile {...}** cldprocessfile **\cldprocessfile {...}** clippedoverlayimage **\clippedoverlayimage {...}** collect  $\{\ldots\}$ collectexpanded **\collectexpanded {...}** colorcomponents  $\{\ldots\}$ <br>colorcomponents  $\ldots$ <br>colored  $\ldots$   $\ldots$   $\ldots$ colored:name **but a colored [...]** {...}<br>coloronly **coloronly coloronly coloronly coloronly coloronly coloronly coloronly coloronly coloronly coloronly coloronly coloronly coloronly coloronly co** coloronly **\coloronly [...] {...}** columnbreak **\columnbreak [...]** combinepages **\combinepages [...] [..=..]** commalistsentence **\commalistsentence [...] [...]** commalistsize **\commalistsize** comparedimension **but all the comparedimension {...}** {...} comparedimensioneps **\comparedimensioneps {...} {...}** completebtxrendering **\completebtxrendering [...] [..=..]** completecombinedlist:instance \vollendeCOMBINEDLIST [..=..]<br>completecombinedlist:instance:content \vollendecontent [..=..]  $|$ completecombinedlist:instance:content completelist **\completelist [...] [..=..]** completelistoffloats:instance  $\setminus \text{completelistoffLOATS}$  [..=..] completelistoffloats:instance:chemicals \completelistofchemicals **[..=..]** completelistoffloats:instance:figures \completelistoffigures [..=..] completelistoffloats:instance:graphics \completelistofgraphics **[..=..]** completelistoffloats:instance:intermezzi \completelistofintermezzi **[..=..]** completelistoffloats:instance:tables  $\setminus$ completelistoftables [..=..]<br>completelistofpublications **[**\completelistofpublications **[** completelistofsorts:instance \\completelistofSORTS [..=..]<br>completelistofsorts:instance:logos \\completelistoflogos [..=..] completelistofsorts:instance:logos \completelistoflogos **[..=..]** completelistofsynonyms:instance<br>
completelistofsynonyms:instance:abbreviations
\completelistofabbreviations [..=..] completelistofsynonyms:instance:abbreviations \completelistofabbreviations **[..=..]** completepagenumber **business** and the completepagenumber completeregister **business** \completeregister [...] [..=..] completeregister:instance  $\setminus \text{vollende}$ REGISTER [..=..] completeregister:instance:index  $\vee$  **vollendeindex** [..=..] complexorsimple **\complexorsimple \...** complexorsimpleempty **being the complexorsimpleempty**  $\setminus \ldots$ complexorsimpleempty:argument **\complexorsimpleempty {...}** complexorsimple:argument **\complexorsimple {...}** composedcollector **business \composedcollector {...}** composedlayer **\composedlayer {...}** compresult  $\setminus$  **compresult** constantdimen **but all the constant of the constant of the constant of the constant of the constant of the constant of the constant of the constant of the constant of the constant of the constant of the constant of the con** constantdimenargument **\constantdimenargument \...** constantemptyargument **\constantemptyargument \...** constantnumber **\constantnumber \...** constantnumberargument **\constantnumberargument \...** continuednumber **\continuednumber {...}** continueifinputfile **the continueifing of the continueifing of the continueifing of the convertargument ... \to \<br>|convertargument the convertargument ... \to \** convertargument **and the convertargument ...** \to \... \to \... \to \... \to \... \to \... \to \... \to \... \to \... \to \... \to \... \to \... \to \... \to \... \to \... \to \... \to \... \to \... \to \... \to \... \to \ convertcommand **be a convert of the convert of the convert of the convert of the convert of the converted counter f... l f...** convertedcounter **converted converted converted converted**  $\therefore$  [..=..]<br>converteddimen **converted converted converted converted converted converted converted converted converted converted converted c** convertedsubcounter **\convertedsubcounter [...] [...] [..=..]** convertmonth **butch convertmonth** {...} convertvalue **business** and the convertvalue ... \to \...

 $\setminus$ citation [..=..] [..=..] collectedtext **\collectedtext [..=..] [..=..] {...} {...}** colored **\colored [..=..] {...}** columnsetspanwidth **\columnsetspanwidth {...}** commalistelement **\commalistelement** completelistofpublications **\completelistofpublications** [...] [..=..]<br>completelistofsorts **completelistofsorts** [...] [..=..] completelistofsorts **\completelistofsorts [...] [..=..]** \completelistofsynonyms [...] [..=..]<br>\completelistofSYNONYMS [..=..] contentreference **\contentreference [...] [..=..] {...}** converteddimen **\converteddimen {...} {...}**

convertvboxtohbox **\convertvboxtohbox** copyboxfromcache **\copyboxfromcache {...} {...} ...** copylabeltext:instance \copyLABELtext **[...] [..=..]** copylabeltext:instance:btxlabel \copybtxlabeltext **[...] [..=..]** copylabeltext:instance:head  $\setminus \text{copylabeled text } [\dots] [\dots]$ ...=..] copylabeltext:instance:label \copylabeltext **[...] [..=..]** copylabeltext:instance:mathlabel \copymathlabeltext **[...] [..=..]** copylabeltext:instance:operator \copyoperatortext **[...] [..=..]** copylabeltext:instance:prefix \copyprefixtext **[...] [..=..]** copylabeltext:instance:suffix \copysuffixtext **[...] [..=..]** copylabeltext:instance:taglabel \copytaglabeltext **[...] [..=..]** copylabeltext:instance:unit \copyunittext **[...] [..=..]** copypages **\copypages [...] [..=..] [..=..]** copyparameters **being a computed copyparameters** [...] [...] [...] copyposition **being the contract of the contract of the contract of the contract of the contract of the contract of the contract of the contract of the contract of the contract of the contract of the contract of the contra** copysetups **\copysetups [...] [...] countersubs countersubs countersubs** [...] [...] counttoken **but also counttoken** ... \in ... \to \... counttokens **but all the countinuous counttokens** ... \to \... cramped **a cramped i cramped i cramped i cramped i c** crampedclap **\crampedclap {...}** crampedllap **because the crampedllap {...}**<br>
crampedrlap {...} crlf  $\operatorname{crl}$ crlfplaceholder **\crlfplaceholder** |ctop ... {...} ctxcommand **1...** ctxdirectcommand **\ctxdirectcommand {...}** ctxdirectlua **\ctxdirectlua {...}** ctxfunction **\ctxfunction {...}** ctxfunctiondefinition:example \CTXFUNCTIONDEFINITION |ctxfunction:example \CTXFUNCTION ctxlatecommand **\ctxlatecommand {...}** ctxlatelua **\ctxlatelua {...}** ctxloadluafile **\ctxloadluafile {...}** ctxlua **\ctxlua {...}** ctxluabuffer **\ctxluabuffer [...]** ctxluacode **\ctxluacode {...}** ctxreport **\ctxreport {...}** ctxsprint **\ctxsprint {...}** currentassignmentlistvalue **\currentassignmentlistvalue** currentbtxuservariable **business in the current of the current of the current of the current commalistitem**<br>current commalistitem **business in the current of the current commalistitem** currentcomponent **\currentcomponent** currentenvironment **\currentenvironment** currentfeaturetest **\currentfeaturetest currentinterface the contract of the contract of the contract of the contract of the contract of the contract of the contract of the contract of the contract of the contract of the contract of the contract of the contra** currentlabel:example  $\langle \text{currentLABEL [...]} \{... \}$ currentlanguage **business and the set of the set of the set of the set of the set of the set of the set of the s** currentlistentrylimitedtext **\currentlistentrylimitedtext {...}** currentlistentrynumber **\currentlistentrynumber** currentlistentrypagenumber **\currentlistentrypagenumber** currentlistentrytitle **\currentlistentrytitle** currentlistentrytitlerendered **\currentlistentrytitlerendered** currentlistsymbol **\currentlistsymbol** currentmainlanguage **\currentmainlanguage** currentmessagetext **\currentmessagetext** currentmoduleparameter **\currentmoduleparameter {...}** currentoutputstream **\currentoutputstream** currentproduct **but a set of the controller of the controller of the controller of the controller of the controller** currentproject **\currentproject** currentregime **\currentregime** currentregisterpageuserdata **\currentregisterpageuserdata {...}** currentresponses **\currentresponses currentvalue and the set of the set of the set of the set of the set of the set of the set of the set of the set of the set of the set of the set of the set of the set of the set of the set of the set of the set of the** currentxtablecolumn **\currentxtablecolumn** currentxtablerow **\currentxtablerow**

crampedrlap **\crampedrlap {...}** currentassignmentlistkey **\currentassignmentlistkey** currentcommalistitem **\currentcommalistitem** currentlistentrydestinationattribute **\currentlistentrydestinationattribute** currentlistentryreferenceattribute **\currentlistentryreferenceattribute {...}** currenttime **\currenttime [...]** d **\d {...}**

datum **\datum [..=..] [...]** dayoftheweek **but allow the set of the set of the set of the set of the set of the set of the set of the set of the set of the set of the set of the set of the set of the set of the set of the set of the set of the set of** dayspermonth **\dayspermonth {...} {...}** dddot **\dddot {...}** ddot **\ddot** {...} decrement **\decrement** \decrement \decrement \decrement \decrement \decrement \decrement \decrement \decrement \decrement \decrement \decrement \decrement \decrement \decrement \decrement \decrement \decrement \decrement \ decrementcounter **business decrement in the set of the set of the set of the set of the set of the set of the set of the set of the set of the set of the set of the set of the set of the set of the set of the set of the** decrementedcounter **business decrementedcounter [...]** decrementpagenumber **\decrementpagenumber** decrementsubpagenumber **\decrementsubpagenumber** decrementvalue **business decrementualue {...}** decrement:argument **because the contract of the contract of the contract of the contract of the contract of the contract of the contract of the contract of the contract of the contract of the contract of the contract of th** defaultinterface **\defaultinterface** defaultobjectpage **blue and the set of the set of the set of the set of the set of the set of the set of the set of the set of the set of the set of the set of the set of the set of the set of the set of the set of the set** defaultobjectreference **business \defaultobjectreference** defconvertedcommand **business and the set of the set of the set of the set of the set of the set of the set of the set of the set of the set of the set of the set of the set of the set of the set of the set of the set of** defconvertedvalue<br>
defineactivecharacter<br>
defineactivecharacter<br>
defineactivecharacter<br>
defineactivecharacter defineattribute **but all the set of the set of the set of the set of the set of the set of the set of the set of the set of the set of the set of the set of the set of the set of the set of the set of the set of the set of** definebar **\definebar [...] [...] [..=..]** definebreakpoints **\definebreakpoints [...]** definebtx **but contains the contained assumption definebtx** [...] [...] [....] [... definecharacterspacing **because the contracters of the set of the set of the characterspacing [...]** definechemical **and the contract of the contract (1.1 {...}** definechemical  $\alpha$  definechemical  $\alpha$  definechemical  $\alpha$  definechemical  $\alpha$  definechemical  $\alpha$  definechemical  $\alpha$  definection  $\alpha$  definection  $\alpha$  definec definecolumnbreak **before the columnation of the columnation**  $\mathcal{A}$  (...) [...] [...] [...] [...] definecomplexorsimple **business and the set of the set of the set of the set of the set of the set of the set of the set of the set of the set of the set of the set of the set of the set of the set of the set of the set** definecomplexorsimple:argument **\definecomplexorsimple {...}** definedfont **being a contract to the contract of the contract of the definedfont [...]** definefieldbodyset<br>definefieldcategory<br>definefieldcategory **by the contract of the contract of the contract of the contract of the contract of the cont** definefileconstant **definefileconstant definefileconstant** {...} {...}<br>definefilefallback **definefilefallback** [...] [...] definefilesynonym **butter and the set of the set of the set of the set of the set of the set of the set of the s** definefittingpage **definetiting**  $\begin{bmatrix} \text{definefittingpage [} \ldots \end{bmatrix}$  [...] [..=..]

datasetvariable **business and the set of the set of the set of the set of the set of the set of the set of the set of the set of the set of the set of the set of the set of the set of the set of the set of the set of the** defcatcodecommand **defunction \defcatcodecommand \... ... {...}** defconvertedargument **being a set of the set of the set of the set of the set of the set of the set of the set of the set of the set of the set of the set of the set of the set of the set of the set of the set of the set o** defineactivecharacter **and the control of the control of the control of the defineal terms in the defineal terms of the defineal terms of**  $\alpha$  **defineal terms in [...] [.** definealternativestyle **between the contract of the contract of the set of the contract of the defineanch or**  $\lambda$  **defineanch or**  $\lambda$  **defineanch**  $\lambda$  **...] [...] [...] [....] [....] [....] [....] [....] [....] [....] [....]** defineanchor **\defineanchor [...] [...] [..=..] [..=..]** defineattachment **but also constant at a set of the set of the set of the set of the set of the set of the set o** definebackground **business and the set of the set of the set of the set of the set of the set of the set of the set of the set of the set of the set of the set of the set of the set of the set of the set of the set of th** definebodyfontswitch **\definebodyfontswitch** [...] [...] definebreakpoint **\definebreakpoint** [...] [...=..] definebtxdataset **\definebtxdataset [...] [...] [..=..]** definebtxregister **business \definebtxregister [...]** [...] [...] [...] definebtxrendering **butter and the set of the set of the set of the set of the set of the set of the set of the s** definebutton **\definebutton [...]** [..=..] definecapitals **because the contract of the contract of the definecapitals [...] [...] [...]** definecharacterkerning **betterning a definecharacterkerning** [...] [...] [...] definechemicals **definechemicals (i.e., 1)** [...] [...] [...] [...] [...] [...] [...] [...] [...] [...] [...] [...] [...] [...] [...] [...] [...] [...] [...] [...] [...] [...] [...] [...] [...] [...] [...] [...] [...] [. definechemicalsymbol **\definechemicalsymbol [...] [...]** definecollector **and a collection definecollector** [...] [...=..]<br>definecolumnbreak **definecolumnation** definecolumnset **and the columnset [...]** [...] [...] [...] [...] [...] [...] [...] [...] [...] [...] [...] [...] [...] [...] [...] [...] [...] [...] [...] [...] [...] [...] [...] [...] [...] [...] [...] [...] [...] [...] definecolumnsetarea **\definecolumnsetarea [...] [...] [..=..]** definecolumnsetspan **bluestigan and the set of the set of the set of the set of the set of the set of the set of the set of the set of the set of the set of the set of the set of the set of the set of the set of the set** definecombination **business and the combination [...]** [...] [...] [...] [...] definecomment **but all the comment comment [...]** [...] [...] [...] definecomplexorsimpleempty **\definecomplexorsimpleempty** \... definecomplexorsimpleempty:argument **\definecomplexorsimpleempty {...}** defineconversionset **\defineconversionset [...] [...] [...]** definecounter **and the set of the contention of the set of the set of the set of the set of the set of the set of the set of the set of the set of the set of the set of the set of the set of the set of the set of the set o** definedataset **at the contract of the contract (i.i)** [...] [...] [...] [...] [.. definedelimitedtext **\definedelimitedtext [...] [...] [..=..]** defineeffect [...] [..=..] defineexpandable **being a constant of the constant of the constant of the constant of the constant of the constant of the constant of the constant of the constant of the constant of the constant of the constant of the cons** defineexternalfigure **business \defineexternalfigure [...]** [...] [...] [...] definefacingfloat **\definefacingfloat [...]** [...] [..=..] definefallbackfamily **\definefallbackfamily [...] [...] [...] [..=..]** \definefallbackfamily [...] [...] [...] [...] definefieldbody **a definefieldbody a definefieldbody** [...] [...] [...] [...]<br>definefieldbodyset **a definefieldbodyset** [...] [...] definefieldcategory **and a complete of the contract of the set of the contract of the definefieldcategory [...] [..=..]**<br>definefileconstant definefileconstant f...} f...}  $\Lambda$ definefilefallback  $[\ldots]$   $[\ldots]$ definefiller **\definefiller [...] [...] [..=..]** definefirstline **but all the set of the set of the set of the set of the set of the set of the set of the set of the set of the set of the set of the set of the set of the set of the set of the set of the set of the set of** 

definefontsize **\definefontsize [...]** definemarker **\definemarker [...]** definemathaccent **but all the set of the set of the set of the set of the set of the set of the set of the set o** 

definefontalternative **business \definefontalternative [...]** definefontfallback **\definefontfallback [...] [...] [...] [..=..]** definefontfamily **a definefontfamily** [...] [...] [...] [...] [...] ...] definefontfamilypreset **by the set of the set of the set of the set of the set of the set of the set of the set o** definefontfamilypreset:name **\definefontfamilypreset [...] [...]** definefontfamily:preset **being a set as a set of the set of the set of the set of the set of the set of the set** definefontfeature **business definefontfeature [...]** [...] [...] [...] definefontfile **business and the set of the set of the set of the set of the set of the set of the set of the set of the set of the set of the set of the set of the set of the set of the set of the set of the set of the** definefontsolution **by a set of the set of the set of the set of the set of the set of the set of the set of the**  $\alpha$ defineformula **\defineformula [...] [...] [..=..]** defineformulaalternative **\defineformulaalternative [...] [...] [...]** defineformulaframed **\defineformulaframed [...] [...] [..=..]** defineframedcontent **\defineframedcontent [...] [...] [..=..]** defineframedtable **business and the set of the set of the set of the set of the set of the set of the set of the set of the set of the set of the set of the set of the set of the set of the set of the set of the set of t** definefrozenfont **because the contract of the contract of the contract of the contract of the contract of the contract of the contract of the contract of the contract of the contract of the contract of the contract of the** defineglobalcolor **\defineglobalcolor** [...] [..=..] defineglobalcolor:name **but all the set of the set of the set of the set of the set of the set of the set of the set of the set of the set of the set of the set of the set of the set of the set of the set of the set of the** definegraphictypesynonym **\definegraphictypesynonym [...] [...]** definegridsnapping<br>defineheadalternative **biographic contracts**<br>defineheadalternative [...] [. defineheadalternative **\defineheadalternative [...] [...**] [..=..]<br>definehelp **[...]** [...] [...] [...] [...] [...] [...] definehelp **\definehelp [...] [...] [..=..]** definehigh **\definehigh [...] [...] [..=..]** definehighlight **\definehighlight [...]** [...] [...] definehspace **being a contract the set of the set of the definehspace [...] [...]** [...] definehypenationfeatures **\definehypenationfeatures [...] [..=..]** defineindentedtext **\defineindentedtext [...] [...] [..=..]** defineindenting **being the set of the set of the set of the set of the set of the set of the set of the set of t** defineinitial **a defineinitial** [...] [...] [...] [...] defineinsertion **business in the set of the set of the set of the set of the set of the set of the set of the s** defineinteraction **because the contraction of the contraction in the defineinteraction [...] [...] [...]** defineinteractionbar **\defineinteractionbar [...] [...] [..=..]** defineinterfaceconstant **\defineinterfaceconstant {...} {...}** defineinterfaceelement **\defineinterfaceelement {...} {...}** defineinterfacevariable **\defineinterfacevariable {...} {...}** defineinterlinespace **being a constant of the set of the set of the set of the set of the set of the set of the s** defineintermediatecolor **business \defineintermediatecolor** [...] [...] [....] defineitemgroup **because the contract of the contract of the defineitemgroup [...] [...] [...]** defineitems **and the contract of the contract of the contract of the defineitems [...] [...] [...]<br>definelabelclass and the contract of the definelabelclass [...] [...]**  $\begin{bmatrix} \text{definelabelclass} & [\dots] & [\dots] \end{bmatrix}$ definelayer **but all the contract of the contract of the contract of the definelayer [...] [...=..]** definelayerpreset **\definelayerpreset [...] [..=..]** definelayerpreset:name **\definelayerpreset [...]** [...]<br>definelayout **compared to the compare of the set of the set of the definelayout [...] [...] [..=** definelayout **definelayout definelayout** [...] [...] [..=..]<br>definelinefiller **definelinefiller** [...] [...] [...] definelinefiller **\definelinefiller [...] [...] [..=..]** definelinenote **and the contract of the contract of the contract of the definelinence [...] [...] [...] [.<br>definelinenumbering <b>contract of the contract of the contract of the contract of the contract of the contract o** \definelinenumbering [...] [...] [..=..] definelines **\definelines [...] [...] [..=..]** definelistalternative **business in the set of the set of the set of the set of the set of the set of the set of t** definelistextra **blue definelistextra [...]** [..=..] definelow **but in the contract of the contract of the contract of the contract of the contract of the contract of the contract of the contract of the contract of the contract of the contract of the contract of the contract** definelowhigh **\definelowhigh [...] [...] [..=..]** definelowmidhigh **butters and the contract of the contract of the contract of the contract of the contract of the contract of the contract of the contract of the contract of the contract of the contract of the contract o** defineMPinstance **\defineMPinstance [...] [...] [..=..]** definemarginblock **\definemarginblock [...] [...] [..=..]** definemargindata **\definemargindata [...] [...] [..=..]** definemathalignment **being a constant a constant a constant a constant a constant**  $\alpha$  **[...] [...] [...] [...** definemathcases **being a constructed as a constructed by the definemathcases [...] [... = ..]** definemathcommand **\definemathcommand [...] [...] [...] {...}** definemathdouble **\definemathdouble [...] [...] [...] [...]** \definemathdoubleextensible [...] [...] [...] [...] definemathematics [...] [...] [...] [...] [...] [...] [...] [...] [...] [...] [..<br>definemathextensible definemathextensible **business of the contract of the contract of the contract of the contract of the definemathe**<br>definemathfence [...] [...] [...] definemathfence [...] [..=..]<br>definemathfraction<br>definemathfraction **by the contraction of the contraction** (...] [...] [..= definemathfraction **definemathfraction [...]** [...] [...] [...] [...] [...] [...] [...] [...] [...] [...] [...] [...] [...] [...] [...] [...] [...] [...] [...] [...] [...] [...] [...] [...] [...] [...] [...] [...] [...] [.  $\lambda$ definemathframed  $[\ldots]$   $[\ldots]$   $[\ldots]$   $[\ldots]$ definemathmatrix **\definemathmatrix [...] [...] [..=..]** definemathornament **\definemathornament [...] [...] [..=..]** definemathover **being a constructed a construction**  $\delta$  definemathover [...] [...] [...] definemathoverextensible **business \definemathoverextensible [...]** [...] [...]

definemeasure **definition is a constant** of the definemeasure  $\set{...}$  [...] [...]<br>definemessageconstant **constant** for the definemessageconstant for the definemessage of the definemessage of the definement of the definemen definemode **but all the contract of the contract of the contract of the definemode [...] [...]** definepage **but all the set of the set of the set of the set of the set of the set of the set of the set of the set of the set of the set of the set of the set of the set of the set of the set of the set of the set of the** defineparbuilder **builder and the set of the set of the set of the set of the set of the set of the set of the set of the set of the set of the set of the set of the set of the set of the set of the set of the set of the** definetokenlist **\definetokenlist [...]**

definemathovertextextensible **\definemathovertextextensible [...] [...] [...]** definemathradical **\definemathradical [...] [...] [..=..]** \definemathstackers [...] [...] [..=..] definemathstyle **business and the set of the set of the set of the set of the set of the set of the set of the set of the set of the set of the set of the set of the set of the set of the set of the set of the set of the** definemathtriplet **because the contract of the set of the set of the set of the set of the set of the set of the set of the set of the set of the set of the set of the set of the set of the set of the set of the set of the** definemathunder **business and the set of the set of the set of the set of the set of the set of the set of the set of the set of the set of the set of the set of the set of the set of the set of the set of the set of the s** definemathunderextensible **\definemathunderextensible [...] [...] [...]** definemathundertextextensible **\definemathundertextextensible [...] [...] [...]** definemathunstacked **\definemathunstacked [...] [...] [...]** \definemessageconstant {...} definemixedcolumns **but all the set of the set of the set of the set of the set of the set of the set of the set of the set of the set of the set of the set of the set of the set of the set of the set of the set of the set** definemultitonecolor **business \definemultitonecolor [...] [..=..] [..=..]** [..=..] definenamedcolor **\definenamedcolor**  $\ldots$  [..=..] definenamedcolor:name **business \definenamedcolor [...]** [...] definenamespace **being a contract to the contract of the set of the definenamespace [...] [..=..]** definenarrower **being a constant of the set of the set of the set of the set of the set of the set of the set of the set of the set of the set of the set of the set of the set of the set of the set of the set of the set of** definenote **\definenote [...] [...] [..=..]** defineornament:collector **\defineornament [...] [..=..]** [..=..]<br>defineornament:laver **\defineornament [...] [..=..**] defineornament:layer **\defineornament [...] [..=..]** [..=..]<br>defineoutputroutine **\defineoutputroutine [...]** [...] [..= defineoutputroutine **definestive of the contract of the contract of the defineoutputroutine [...] [...=..]**<br>defineoutputroutinecommand **defineoutputroutinecommand** [...] defineoutputroutinecommand **\defineoutputroutinecommand [...]** definepagebreak **\definepagebreak [...] [...]** definepagechecker **business \definepagechecker [...]** [...] [...] definepagecolumns **\definepagecolumns [...] [...] [..=..]** definepageinjection **business in the contraction of the contraction in the definepageinjection [...] [..=..]** definepageinjectionalternative **\definepageinjectionalternative [...]** [..=..] definepageshift **definestively definepageshift** [...] [...] [...] definepagestate **by the contract of the contract of the contract of the definepagestate [...] [...] [..=..]** definepairedbox **but all the set of the set of the set of the set of the set of the set of the set of the set of the set of the set of the set of the set of the set of the set of the set of the set of the set of the set of** defineparagraph **\defineparagraph [...] [...] [..=..]** defineparallel **business and the set of the set of the set of the set of the set of the set of the set of the set of the set of the set of the set of the set of the set of the set of the set of the set of the set of the se** defineperiodkerning **but all the set of the set of the set of the set of the set of the set of the set of the set of the set of the set of the set of the set of the set of the set of the set of the set of the set of the se** defineplacement **being a constant to the constant of the constant**  $\delta$  (...] [...] [...] [... definepositioning **definentially defined**  $\alpha$  [...] [...] [....] [....] [...] [...] [...] [...] [...] [...] [...] [...] [...] [...] [...] [...] [...] [...] [...] [...] [...] [...] [...] [...] [...] [...] [...] [...] [.. defineprefixset **defined as a contract to the contract**  $\Delta$  defineprefixset [...] [...] defineprocesscolor **business are all the contract of the contract of the defineprocesscolor [...] [..=..]** defineprocessor **\defineprocessor [...] [...] [..=..]** definepushbutton **definepushbutton [...]** [..=..]<br>definepushsymbol **definepushsymbol** [...] [...] definepushsymbol **definepushsymbol (...)** <br>definerenderingwindow **and the contract of the contract of the contract of the definerenderingwindow [...]** definerenderingwindow **\definerenderingwindow** [...] [..=..]<br>defineresetset **http://web.com/defineresetset** [...] [...] [...] [...] defineresetset **\defineresetset [...] [...] [...]** defineruby **\defineruby** [...] [...] [...=..] definescale **below that the contract of the contract of the definescale [...] [...] [...**..] defineschriftsynonym **\defineschriftsynonym [...] [...] [..=..]** definescript **but all the set of the set of the set of the set of the set of the set of the set of the set of the set of the set of the set of the set of the set of the set of the set of the set of the set of the set of th** definesectionlevels **\definesectionlevels [...] [...]** defineselector **but all the selection**  $\qquad \qquad \text{defineselectron [...] } [\ldots]$ defineseparatorset **\defineseparatorset [...] [...] [...]** defineshift **because the contract of the set of the set of the set of the set of the set of the set of the set o** definesidebar **beidebar hereiceally a contract the definesidebar [...] [...] [...] ...] [...] [..** definesort **\definesort [...] [...] [...] {...}** definespotcolor **\definespotcolor [...] [...]** [...] definestyleinstance **being a constructed by the set of the set of the set of the set of the set of the set of the set of the set of the set of the set of the set of the set of the set of the set of the set of the set of th** definesubformula **\definesubformula [...] [...] [..=..]** definesynonym **\definesynonym [...] [...] [...] {...} {...}** definesystemattribute **but all the systemattribute**  $\text{definesystem}$  [...] [...] definesystemconstant **because the constant of the system of the system on start i...**} definesystemvariable **beidenische State (definesystemvariable {...}**<br>defineTABLEsetup **beidenische State (defineTABLEsetup [...]** [.. defineTABLEsetup **\defineTABLEsetup [...] [..=..]** definetabulation **definetabulation (i.e., 1)**  $[...]$  [...] [...] [...] [...] [...] [...] [...] [...] [...] [...] [...] [...] [...] [...] [...] [...] [...] [...] [...] [...] [...] [...] [...] [...] [...] [...] [...] [...] definetextbackground<br>definetextflow<br>definetextflow [...] [...] [..=..] definetextflow **\definetextflow [...] [...] [..=..]** definetextnote **\definetextnote [...] [...] [..=..]** definetooltip **below \definetooltip [...]** [...] [....] ... definetransparency:1 **\definetransparency [...]** [...] definetransparency:2 **\definetransparency [...]** [..=..] definetransparency:3 **\definetransparency [...]** [...]

definetwopasslist **\definetwopasslist** {...} definetype **definetype [...]** [..=..]<br>definetypeface **definetype [...]** [...] [...] [...] definevspacing **being the contract of the contract of the contract of the definevspacing [...] [...]** definiereabschnitt **(1)** definiereabschnitt (1) definiereabschnitt (1) definiereabschnittsblock definiereakzent **\definiereakzent ... ... ...** definierebefehl ... ...<br>definierebeschreibung **aussenzes Eine (definierebeschreibung** aussele) definierefarbe **(i.e., 1998)**<br>definierefarbengruppe **and the contract of the contract of the contract of the definierefarbengruppe [...]** definierefarbe:name **business definierefarbe** [...] [...] definierehbox **but all the contract of the contract of the contract of the definierehbox [...] [...]** definieren **\definieren [...] \... {...}** definierepalette **(i...)** [..=..]<br>definierepalette:name **definierepalette [...]** [...] definierepalette:name<br>definierepapierformat<br>definierepapierformat **behaviored as a constant of the definierepapierformat** [...] definierereferenz **\definierereferenz [...] [...]** definierezeichen **\definierezeichen ... ...** delimited **\delimited**  $\Delta$  **delimited** [...] [...] {...}

\definetypeface [...] [...] [...] [...] [...] [..=..] definetypescriptprefix **butch definetypescriptprefix** [...] [...] definetypescriptsynonym **butter and the set of the set of the set of the set of the set of the set of the set o** definetypesetting **definetypesetting [...]** [...] [...] [...] [...] defineunit **a definitely defineunit** [...] [...] [.....] defineuserdata **\defineuserdata [...] [...] [..=..]** defineuserdataalternative **\defineuserdataalternative [...] [...] [..=..]** defineviewerlayer **business and the set of the set of the set of the set of the set of the set of the set of the set of the set of the set of the set of the set of the set of the set of the set of the set of the set of the** definevspace **being a constant of the constant of the constant of the definevspace [...] [...] [...]** definevspacingamount **\definevspacingamount [...] [...] [...]** definextable **definextable and the set of the set of the set of the set of the set of the set of the set of the set of the set of the set of the set of the set of the set of the set of the set of the set of the set of th** definiereabbsymbol **\definiereabbsymbol [...] [...] [..=..]** definiereabsaetze **\definiereabsaetze [...] [...] [..=..]** \definiereabschnittsblock [...] [...] [..=..] definierebeschreibung **\definierebeschreibung [...] [...] [..=..]** definierebeschriftung<br>definiereblock<br>definiereblock<br>definiereblock<br>definiereblock<br>definiereblock<br>definiereblock<br>definiereblock<br>definiereblock<br>definiereblock<br>definiereblock definiereblock **\definiereblock [...] [...] [..=..]** definierefarbengruppe **\definierefarbengruppe [...] [...] [x:y:z,..]** definierefeld **\definierefeld [...] [...] [...] [...] [...]** definierefeldstapel **\definierefeldstapel [...] [...] [..=..]** definierefliesstext **\definierefliesstext** [...] [...] [...] [...] ... definierefliesstextumgebung **\definierefliesstextumgebung [...] [...] [..=..]** definierefliesstext:argument **\definierefliesstext [...] [...] [...] [...]** definieregleitobjekt **\definieregleitobjekt [...] [...] [..=..]** definieregleitobjekt:name **\definieregleitobjekt [...] [...] [...]** definiereinteraktionsmenue **\definiereinteraktionsmenue [...] [...] [..=..]** definierekonversion **\definierekonversion [...] [...] [...]** definierekonversion:list **\definierekonversion [...] [...] [...]** definierelabel **\definierelabel [...] [...] [..=..]** definiereliste **and the contract of the contract of the contract of the definierent contract of the definieren**  $\lambda$  definieren  $[\ldots]$   $\lambda$ ...  $\{\ldots\}$ definierenummerierung **\definierenummerierung [...] [...] [..=..]** definiereoverlay **and the contract of the contract of the contract of the definiere**  $\mathcal{A}$  definiere  $\mathcal{A}$  and  $\mathcal{A}$  and  $\mathcal{A}$  and  $\mathcal{A}$  and  $\mathcal{A}$  are contracted  $\mathcal{A}$  and  $\mathcal{A}$  are contracted  $\mathcal{$ definierepapierformat **\definierepapierformat [...] [..=..]** definierepapierformat:name **business** \definierepapierformat [...] [...] [...] definiereprofil **but a contract to the contract of the contract of the contract of the contract of the contract of**  $\setminus$  **definiereprofil [...] [..=..]** definiereprogramme **\definiereprogramme [...] [...] [...]** definierepuffer **definierepuffer and the set of the contract of the contract of the contract of the contract of the contract of the definierepuffer [...] [...] [...** definierereferenzformat **\definierereferenzformat [...] [...] [..=..]** definiereregister **\definiereregister [...] [...] [..=..]** definiereschrift **\definiereschrift** [...] [...] [....] definiereschriftstil **and a controlled a controlled a controlled a controlled a controlled a controlled a controlled a controlled a controlled a controlled a controlled a controlled a controlled a controlled a controlled a** definiereschrift:argument **\definiereschrift [...] [...] [...]** definieresortieren **\definieresortieren [...] [...] [...]** definierestartstop **\definierestartstop [...] [...] [..=..]** definierestil **\definierestil [...] [...] [..=..]** definieresubfeld **business and the set of the set of the set of the set of the set of the set of the set of the set of the set of the set of the set of the set of the set of the set of the set of the set of the set of th** definieresymbol **business \definieresymbol [...]** [...] [...] definieresynonyme **\definieresynonyme [...] [...] [...] [...]** definieretabellenvorlage \definieretabellenvorlage [...] [|...] [...] [...]<br>definieretabulator \definieretabulator [...] [...] *[....]]* \definieretabulator [...] [...] [/.../] **OPT** definieretext **\definieretext [...] [...] [...] [...] [...] [...] [...]** definieretippen **definieretippen (i...] [...=..]**<br>definiereueberschrift **definiereueberschrift [...] [...]** [ definiereueberschrift **bei definiereuneberschrift [...] [...=..]**<br>definiereumbruch **bei definiereum bei definiereum bei definiereum bei definiereum bei definiereum bei definiereum bei definiereum bei definiereum bei defini** definiereumbruch **\definiereumbruch [...] [...] [..=..]** definiereumrahmt **\definiereumrahmt [...] [...] [..=..]** definiereumrahmtertext **business in the set of the set of the set of the set of the set of the set of the set o** definierezusammengestellteliste **\definierezusammengestellteliste [...] [...] [..=..]**

delimitedtext:instance<br>delimitedtext:instance:aside \a*side* [...] {...} delimitedtext:instance:aside  $\begin{array}{|l|} \text{delimited } [\dots] \ \{ \dots \} \\ \text{delimitedtext:instance:blockquote} \end{array} \begin{array}{|l|} \text{dclimited } [\dots] \ \{ \dots \} \end{array}$ delimitedtext:instance:blockquote \blockquote **[...] {...}** delimitedtext:instance:quotation \quotation **[...] {...}** delimitedtext:instance:quote  $\bigwedge$   $\{... \}$ delimitedtext:instance:speech  $\setminus$  \speech [...] {...} depthofstring **better as a contract of the contract of the contract of the depthofstring {...}** depthonlybox **being a contract of the contract of the contract of the depthonlybox**  $\{ \ldots \}$ depthstrut **blue and the contract of the contract of the contract of the contract of the contract of the contract of the contract of the contract of the contract of the contract of the contract of the contract of the contr** determinenoflines **\determinenoflines {...}** devanagarinumerals **\devanagarinumerals {...}** digits **\digits {...}** digits:string **b**  $\begin{cases}$  **digits ...** directcolored **\directcolored [..=..]** directcolored:name<br>directconvertedcounter<br>directconvertedcounter<br>directconverted by the set of the set of the set of the set of the set of the set of the set of the set of the s directgetboxllx **\directgetboxllx** ...<br>directgetboxlly **\directgetboxlly** ... directluacode **business and the contract of the set of the set of the set of the set of the set of the set of the set of the set of the set of the set of the set of the set of the set of the set of the set of the set of** directsetup **but all the set of the set of the set of the set of the set of the set of the set of the set of the set of the set of the set of the set of the set of the set of the set of the set of the set of the set of the** directsymbol **\directsymbol {...} {...}** directvspacing  $\qquad \qquad$  **\directvspacing {...}**  $\text{dis}$   $\text{dis}$   $\{\ldots\}$ disabledirectives **\disabledirectives [...]** disableexperiments **\disableexperiments [...]** disablemode **\disablemode [...]** disableoutputstream **\disableoutputstream** disableparpositions **\disableparpositions** disableregime **beidenische Solution (disableregime von disableregime von disableregime von disableregime von disableritude von disablement von disablement von disablement von disablement von disablement von disablement von** displaymath **displaymath**  $\alpha$  displaymathematics  $\alpha$  displaymathematic displaymathematics **being the contract of the contract of the set of the contract of the displaymathematics {...}**<br>displaymessage **displaymessage** {...} displaymessage **the contract of the contract of the contract of the contract of the displaymessage {...}<br>distributedhsize <b>displaymessage** {...} doadaptleftskip **bluestig and the set of the set of the set of the set of the set of the set of the set of the s** doadaptrightskip **\doadaptrightskip {...}** doaddfeature **business and the contract of the contract of the contract of the domain**  $\Lambda$  **doaddfeature**  $\{ \ldots \}$ doassign **\doassign [...] [..=..]** docheckassignment **\docheckassignment** {...}  $\begin{array}{l} \texttt{dochecked pair} \end{array} \begin{array}{c} \begin{array}{c} \texttt{dochecked pair} \end{array} \end{array}$ documentvariable **business and the set of the set of the set of the set of the set of the set of the set of the set of the set of the set of the set of the set of the set of the set of the set of the set of the set of th** doeassign **discussign (1.1)** doeassign [...] [..=..]<br>doexpandedrecurse **the substitute of the contract of the contract of the discussion of the discussion of the dis** dofastloopcs **but also contained a contained but a** dofastloopcs {...} \... dogetattribute **by the contract of the contract of the contract of the dogetattribute {...}<br>dogetattributeid <b>by the contract of the contract of the contract of the contract of the contract of the contra** dogetattributeid **discussed \dogetattributeid** {...}<br>dogetcommacommandelement **discussed** \dogetcommacommandeleme dogobblesingleempty **butters** and  $\alpha$  and  $\alpha$  and  $\alpha$  and  $\alpha$  are  $\alpha$  and  $\alpha$   $\alpha$   $\beta$ doif  $\begin{matrix} \text{doif} \end{matrix}$  **...** 

delimitedtext **\delimitedtext** [...]  $\{... \}$  [...] {...} depthspanningtext **because the contract of the set of the set of the depthspanningtext {...} {...}** dimensiontocount **dimensiontocount**  $\lambda$ ... directboxfromcache **being a constructed**  $\mathcal{A}$  directboxfromcache  $\{... \}$  {...} directcolor **\directcolor [...]** directconvertedcounter  $\Delta$ <br>directcopyboxfromcache  $\Delta$ <br>directcopyboxfromcache  $\Delta$ directcopyboxfromcache <br>directdummyparameter **\directdummyparameter** {...} {...} directdummyparameter **\directdummyparameter {...}** directgetboxlly **\directgetboxlly ...** directhighlight **being the contract of the contract of the contract of the directhighlight {...} {...}** directlocalframed **business**  $\langle$  directlocalframed  $\langle ... ]$  {...} directselect  $\{\ldots\}$  {...} {...} {...} {...} {...} {...} {...} {...} {...} {...} {...} {...} {...} {...} {...} {...} {...} {...} {...} {...} {...} {...} {...} {...} {...} {...} {...} {...} {...} {...} {...} {...} {...} {. directsetbar **directsetbar {...}** <sup>OPT OPT OPT OPT OPT</sup> disabletrackers **\disabletrackers [...]**  $\lambda$ distributedhsize  $\{\ldots\}$   $\{\ldots\}$   $\{\ldots\}$ dividedsize **\dividedsize {...} {...} {...}** doassignempty **\doassignempty** [...] [..=..] doboundtext **\doboundtext** {...} {...} {...} docheckedpagestate **being a constant terms** (docheckedpagestate {...} {...} {...} {...} {...} {...} dodoubleargument **being a support to a set of the set of the set of the set of the set of the set of the set of the set of the set of the set of the set of the set of the set of the set of the set of the set of the set of** dodoubleargumentwithset **\dodoubleargumentwithset \...** [...] [...] dodoubleempty **being the contract of the contract of the contract of the dodoubleempty \... [...] [...]** dodoubleemptywithset **\dodoubleemptywithset \...** [...] [...] dodoublegroupempty **\dodoublegroupempty** \... {...} {...} \doexpandedrecurse {...} {...} \dogetcommacommandelement ... \from ... \to \... dogobbledoubleempty **\dogobbledoubleempty [...] [...]** doifallcommon **being a contract to the contract of the contract of the contract of the contract of the contract of the contract of the contract of the contract of the contract of the contract of the contract of the contrac** doifallcommonelse **business and the contract of the contract of the contract of the contract of the contract of the contract of the contract of the contract of the contract of the contract of the contract of the contract** 

doifcolor **\doifcolor** {...} {...} doifcommon **doifcommon doifcommon doifcommon doifcommon d**...} {...} doifcounter<br>doifcounterelse<br>doifcounterelse<br>doifcounterelse<br>doifcounterelse<br>doifcounterelse<br>doifcounterelse<br>doif  $\{ . . . \}$ 

doifalldefinedelse **business and the contract of the contract of the contract of the contract of the contract of the contract of the contract of the contract of the contract of the contract of the contract of the contract** doifallmodes **being a constructed by the construction of the construction of the construction of the construction of the construction of**  $\Lambda$ doifallmodeselse **\doifallmodeselse {...} {...} {...}** doifassignmentelse **\doifassignmentelse {...} {...} {...}** doifassignmentelsecs **business \doifassignmentelsecs** {...} \... \... doifblackelse **\doifblackelse {...} {...} {...}** doifbothsides **being the contract of the contract of the contract of the contract of the contract of the contract of the contract of the contract of the contract of the contract of the contract of the contract of the contr** doifbothsidesoverruled **\doifbothsidesoverruled {...} {...} {...}** doifboxelse **\doifboxelse {...} {...} {...} {...}** doifbufferelse **by a constructed a constructed a**  $\setminus$  doifbufferelse {...} {...} doifcolorelse **\doifcolorelse {...} {...} {...}** doifcommandhandler **\doifcommandhandler** \... {...} {...} \doifcommandhandler \... {...} {\doifcommandhandlerelse \... {...} { \doifcommandhandlerelse \... {...} {...} {...} doifcommonelse **business and the set of the set of the set of the set of the set of the set of the set of the set of the set of the set of the set of the set of the set of the set of the set of the set of the set of the** doifcontent **be ablaced as a contract that is a contract of the set of the set of the set of the set of the set of the set of the set of the set of the set of the set of the set of the set of the set of the set of the set** doifconversiondefinedelse **\doifconversiondefinedelse {...} {...} {...}** doifconversionnumberelse **\doifconversionnumberelse {...} {...} {...} {...}** doifcounterelse<br>doifcurrentfonthasfeatureelse **by the controllation of the controllation**<br>doifcurrentfonthasfeatureelse {.. doifcurrentfonthasfeatureelse **\doifcurrentfonthasfeatureelse {...}** {...} {...}<br>doifdefined **\doifdefined** {...} {...} doifdefined **\doifdefined {...} {...}** doifdefinedcounter **doifdefinedcounter doifdefinedcounter {...} {...}**<br>doifdefinedcounterelse **doifdefinedcounterelse** {...} { doifdefinedcounterelse **\doifdefinedcounterelse {...} {...} {...}** doifdefinedelse **business and the contract of the contract of the contract of the contract of the contract of the contract of the contract of the contract of the contract of the contract of the contract of the contract of** doifdimensionelse **\doifdimensionelse {...} {...} {...}** doifdimenstringelse **\doifdimenstringelse {...} {...} {...}** doifdocumentargument **\doifdocumentargument {...} {...}** doifdocumentargumentelse **business \doifdocumentargumentelse** {...} {...} doifdocumentfilename **business and the set of the set of the set of the set of the set of the set of the set of the set of the set of the set of the set of the set of the set of the set of the set of the set of the set o** doifdocumentfilenameelse **business in the set of the set of the set of the set of the set of the set of the set o** doifdocumentvariable **\doifdocumentvariable {...} {...}** doifdocumentvariableelse **\doifdocumentvariableelse {...} {...} {...}** doifdrawingblackelse **business and the set of the set of the set of the set of the set of the set of the set of the set of the set of the set of the set of the set of the set of the set of the set of the set of the set o** doifelse **\doifelse {...} {...} {...} {...}** doifelseallcommon  $\qquad \qquad \qquad \qquad \text{doifelseallcommon } \{ \ldots \} \; \{ \ldots \} \; \{ \ldots \}$ doifelsealldefined **business and the set of the set of the set of the set of the set of the set of the set of the set of the set of the set of the set of the set of the set of the set of the set of the set of the set of** doifelseallmodes **\doifelseallmodes {...} {...} {...}** doifelseassignment<br>doifelseassignmentcs<br>doifelseassignmentcs<br>doifelseassignmentcs<br>doifelseassignmentcs \doifelseassignmentcs {...} \... \... doifelseblack<br>doifelsebox<br>doifelsebox<br>doifelsebox<br>doifelsebox<br>doifelsebox<br>doifelsebox<br>doifelsebox<br>doifelsebox<br>doifelsebox<br>doifelsebox<br>doifelsebox<br>doifelsebox<br>doifelsebox<br>doifelsebox<br>doifelsebox<br>doifelsebox<br>doifelsebox<br>doif doifelsebox<br>doifelseboxincache **business in the contract of the contract of the contract of the contract of the contract of t<br>doifelseboxincache business and contract of the contract of the contract of the contract of the** doifelseboxincache **boxincache a** a considered **a** considered **a** considered **a** considered **a** considered **a** considered **a** considered **a** considered **a** considered **a** considered **a** considered **a** considered **a** cons  $\lambda$ doifelsebuffer  $\{\ldots\}$   $\{\ldots\}$   $\{\ldots\}$ doifelsecolor **being a contract to a contract of the contract of the contract of the contract of the contract of the contract of the contract of the contract of the contract of the contract of the contract of the contract** doifelsecommandhandler **being a command andler with a command andler with**  $\setminus$ **... {...} {...} {...}** doifelsecommon **being the set of the set of the set of the set of the set of the set of the set of the set of the set of the set of the set of the set of the set of the set of the set of the set of the set of the set of th** doifelseconversiondefined  $\overline{\text{d}}$ doifelseconversionnumber  $\setminus$  **doifelseconversionnumber {...} {...} {...}** doifelsecounter **business and the set of the set of the set of the set of the set of the set of the set of the set of the set of the set of the set of the set of the set of the set of the set of the set of the set of the** doifelsecurrentfonthasfeature **\doifelsecurrentfonthasfeature** {...} {...} doifelsecurrentsortingused **\doifelsecurrentsortingused** {...} {...} doifelsecurrentsynonymshown **\doifelsecurrentsynonymshown** {...} {...}<br>doifelsecurrentsynonymused **\doifelsecurrentsynonymused** {...} {...} doifelsecurrentsynonymused **\doifelsecurrentsynonymused {...} {...}** doifelsedefined **being a constant of the constant of the constant of the constant of the constant of the constant of the constant of the constant of the constant of the constant of the constant of the constant of the const** doifelsedefinedcounter  $\qquad \qquad \qquad$   $\qquad \qquad$   $\qquad$   $\qquad$ doifelsedimension **but allow the contract of the contract of the contract of the contract of the contract of the contract of the contract of the contract of the contract of the contract of the contract of the contract of t** doifelsedimenstring **being the contract of the contract of the contract of the contract of the contract of the contract of the contract of the contract of the contract of the contract of the contract of the contract of the** doifelsedocumentargument **business** \doifelsedocumentargument {...} {...} doifelsedocumentfilename **business** \doifelsedocumentfilename {...} {...} doifelsedocumentvariable **business are all the set of the set of the set of the set of the set of the set of the s** doifelsedrawingblack **\doifelsedrawingblack {...} {...}** doifelseempty  $\{... \} \{... \}$ <br>doifelseemptyvalue  $\{... \} \{... \}$ doifelseemptyvalue<br>
doifelseemptyvariable<br>
doifelseemptyvariable<br>
doifelseemptyvariable<br>
doifelseemptyvariable<br>
doifelseemptyvariable<br>
doifelseemptyvariable<br>
doifelseemptyvariable<br>
doifelseemptyvariable<br>
doifelseemptyvaria doifelseemptyvariable **business \doifelseemptyvariable {...} {...} {...}** {...} {...} {...} doifelseenv **\doifelseenv {...} {...} {...}** doifelsefastoptionalcheck **\doifelsefastoptionalcheck {...} {...}** doifelsefastoptionalcheckcs **business \doifelsefastoptionalcheckcs \... \...** doifelsefieldbody **being the contract of the contract of the contract of the contract of the contract of the contract of the contract of the contract of the contract of the contract of the contract of the contract of the c** doifelsefieldcategory **being a contract to the contract of the contract of the contract of the contract of the doifelsefieldcategory {...} {...}** doifelsefigure **business** and **doifelsefigure {...}** {...}

doifelsehelp **being a contract to the contract of the contract of the contract of the contract of the contract of the contract of the contract of the contract of the contract of the contract of the contract of the contract** 

doifelsefile **business and the set of the set of the set of the set of the set of the set of the set of the set of the set of the set of the set of the set of the set of the set of the set of the set of the set of the se** doifelsefiledefined **by a set of the contract of the contract of the contract of the contract of the contract of the contract of the contract of the contract of the contract of the contract of the contract of the contract** doifelsefileexists **\doifelsefileexists {...} {...} {...}** doifelsefirstchar **a doifelsefirstchar {...} {...} {...}**<br>doifelseflagged **doifelseflagged** {...} {...} {...} {...} doifelseflagged **\doifelseflagged {...} {...} {...}** doifelsefontchar **being a controlled as a controlled by the set of the set of the set of the set of the set of t** doifelsefontfeature **business doifelsefontfeature {...}** {...} doifelsefontpresent **business and the contract of the contract of the contract of the contract of the contract of the contract of the contract of the contract of the contract of the contract of the contract of the contra** doifelsefontsynonym **business \doifelsefontsynonym** {...} {...} doifelseframed **being a constant of the constant of the constant of the constant of the constant of the constant of the constant of the constant of the constant of the constant of the constant of the constant of the consta** doifelsehasspace **being a constant of the constant of the constant of the constant of the constant of the constant of the constant of the constant of the constant of the constant of the constant of the constant of the cons** doifelseincsname **\doifelseincsname {...} {...} {...} {...}** doifelseinelement **businelement and the set of the set of the set of the set of the set of the set of the set of the set of the set of the set of the set of the set of the set of the set of the set of the set of the set** doifelseinputfile **business and the contract of the contract of the contract of the contract of the contract of the contract of the contract of the contract of the contract of the contract of the contract of the contract** doifelseinsertion **being the set of the set of the set of the set of the set of the set of the set of the set of the set of the set of the set of the set of the set of the set of the set of the set of the set of the set of** doifelseinset<br>doifelseinstring<br>doifelseinstring<br>doifelseinstring<br>doifelseinstring<br>doifelseinstring<br>doifelseinstring<br>doifelseinstring<br>doifelseinstring<br>doifelseinstring<br>doifelseinstring<br>doifelseinstring<br>doifelseinstring<br>doif  $\lambda$ doifelseinstring  $\{\ldots\}$   $\{\ldots\}$   $\{\ldots\}$ doifelseinsymbolset **business \doifelseinsymbolset {...}** {...} {...} doifelseintoks **\doifelseintoks {...} {...} {...} {...}** doifelseintwopassdata **beidenische auch auch and term** (doifelseintwopassdata {...} {...} {...} {...}<br>doifelseitalic {...} {...} {...} {...} {...} {...} {...} {...} {...} {...} {...} {...} {...} {...} {...} {...} {...} {.. doifelseitalic **\doifelseitalic {...} {...}** doifelselanguage **being a constant of the set of the set of the set of the set of the set of the set of the set of the set of the set of the set of the set of the set of the set of the set of the set of the set of the set** doifelselayerdata **being a constant of the set of the set of the set of the set of the set of the set of the set of the set of the set of the set of the set of the set of the set of the set of the set of the set of the set** doifelselayoutdefined **business and the contract of the contract of the contract of the contract of the contract of the contract of the contract of the contract of the contract of the contract of the contract of the cont** doifelselayoutsomeline **business \doifelselayoutsomeline {...}** {...} doifelselayouttextline **business \doifelselayouttextline {...}** {...} doifelseleapyear **\doifelseleapyear {...} {...} {...}** doifelselist **be a contract to a contract of the contract of the contract of the contract of the contract of the contract of the contract of the contract of the contract of the contract of the contract of the contract of t** doifelselocation **being the contract of the contract of the contract of the contract of the contract of the contract of the contract of the contract of the contract of the contract of the contract of the contract of the co** doifelselocfile **business and the contract of the contract of the contract of the contract**  $\mathcal{A}$ **...} {...}** doifelseMPgraphic **business doifelseMPgraphic {...}** {...} doifelsemainfloatbody **\doifelsemainfloatbody {...} {...}** doifelsemarkedpage **\doifelsemarkedpage {...} {...} {...}** doifelsemarking **being the contract of the contract of the contract of the doifelsemarking {...} {...}** doifelsemeaning<br>doifelsemeaning **doifelsemeaning** \... \... {...} {...}<br>doifelsemessage doifelsemessage {...} {...} {...} doifelsemessage **\doifelsemessage {...} {...} {...} {...}** doifelsemode **being a constructed as a constructed by the set of the set of the set of the set of the set of the set of the set of the set of the set of the set of the set of the set of the set of the set of the set of the** doifelsenextbgroup **business and the set of the set of the set of the set of the set of the set of the set of the set of the set of the set of the set of the set of the set of the set of the set of the set of the set of** doifelsenextbgroupcs **business \doifelsenextbgroupcs** \... \... doifelsenextchar **bluestights** and **doifelsenextchar {...}** {...} {...} doifelsenextoptional **doifelsenextoptional {...}** {...}<br>doifelsenextoptionalcs **\doifelsenextoptionalcs** \... \... doifelsenextoptionalcs<br>doifelsenextparenthesis<br>doifelsenextparenthesis<br>doifelsenextparenthesis<br>doifelsenextparenthesis doifelsenextparenthesis **\doifelsenextparenthesis {...} {...}** doifelsenonzeropositive **business** \doifelsenonzeropositive {...} {...} {...} doifelsenoteonsamepage **a doifelsenoteonsamepage {...}** {...} {...} {...} doifelsenothing {...} {...} {...}  $\setminus$ doifelsenothing  $\{\ldots\}$   $\{\ldots\}$   $\{\ldots\}$ doifelsenumber **business and the set of the set of the set of the set of the set of the set of the set of the set of the set of the set of the set of the set of the set of the set of the set of the set of the set of the** doifelseobjectfound  $\qquad \qquad \text{Aof} \ \{ \ldots \} \ \{ \ldots \} \ \{ \ldots \}$ doifelseobjectreferencefound **\doifelseobjectreferencefound {...} {...} {...} {...}** doifelseoddpage **business \doifelseoddpage {...}** {...} doifelseoddpagefloat **blue and the contract of the contract of the contract of the contract of the contract of the contract of the contract of the contract of the contract of the contract of the contract of the contract of** doifelseoldercontext **\doifelseoldercontext** {...} {...} doifelseolderversion<br>doifelseoverlapping<br>doifelseoverlapping {...} {...} {...}  $\lambda$ doifelseoverlapping  $\{\ldots\}$   $\{\ldots\}$   $\{\ldots\}$ doifelseoverlay **be a consequently absolute**  $\setminus$  doifelseoverlay  $\{ \ldots \}$   $\set{ \ldots \}$ doifelseparallel **\doifelseparallel {...}** {...} {...} doifelseparentfile  $\qquad \qquad \text{doifelseparentfile} \{ \ldots \} \{ \ldots \}$ doifelsepath **being a contract that the set of the set of the set of the set of the set of the set of the set of the set of the set of the set of the set of the set of the set of the set of the set of the set of the set of** doifelsepathexists **being a constrained a constrainer**  $\Delta$  and  $\Delta$  doifelsepathexists {...} {...} doifelsepatterns **being a constant of the constant of the constant of the constant of the constant of the constant of the constant of the constant of the constant of the constant of the constant of the constant of the cons** doifelseposition  $\qquad \qquad \text{doif} \text{elseposition } \{ \ldots \} \; \{ \ldots \}$ doifelsepositionaction **being the set of the set of the set of the set of the set of the set of the set of the s** doifelsepositiononpage  $\begin{matrix} \text{dof} \text{dof} \$ doifelsepositionsonsamepage **\doifelsepositionsonsamepage {...} {...}**<br>doifelsepositionsonthispage **being a constant of the constant of the constant of the constant of the constant o** doifelsepositionsonthispage  $\overline{\text{doidfelse}$  contracts and  $\overline{\text{doidfelse} }$  and  $\overline{\text{doidfelse} }$  and  $\overline{\text{doidfelse} }$  and  $\overline{\text{doidfelse} }$  and  $\overline{\text{doidfelse} }$  and  $\overline{\text{doidfelse} }$  and  $\overline{\text{doidfelse} }$  and  $\overline{\text{doidfelse} }$  and  $\overline{\text{doidfelse} }$ doifelsepositionsused **\doifelsepositionsused {...} {...}** doifelsereferencefound **below that all a constant of the constant of the constant of the constant of the constant** doifelserightpage **business** and **all the set of the set of the set of the set of the set of the set of the set of the set of the set of the set of the set of the set of the set of the set of the set of the set of the set** doifelserightpagefloat **\doifelserightpagefloat {...} {...}** doifelserighttoleftinbox  $\qquad \qquad \qquad \qquad \text{dof}$  description  $\ldots \text{ } \{ \ldots \} \text{ } \ldots$ doifelsesamelinereference **\doifelsesamelinereference** {...} {...}

doifempty **\doifempty {...} {...}** doifemptytoks **\doifemptytoks \... {...}** doifemptyvalue **business and the set of the set of the set of the set of the set of the set of the set of the set of the set of the set of the set of the set of the set of the set of the set of the set of the set of the** doifenv **1...**} {...} doiffile **\doiffile**  $\begin{bmatrix} 1 & 1 & 1 \\ 0 & 1 & 1 \end{bmatrix}$ 

doifelsesamestring **being the set of the set of the set of the set of the set of the set of the set of the set o** doifelsesetups **being a constructed as a constructed by construction**  $\text{doif}$  elsewhere  $\{\ldots\}$   $\{\ldots\}$ doifelsesomebackground **business and the set of the set of the set of the set of the set of the set of the set of the set of the set of the set of the set of the set of the set of the set of the set of the set of the set** doifelsesomespace **business and the contract of the contract of the contract of the contract of the contract of the contract of the contract of the contract of the contract of the contract of the contract of the contract** doifelsesomething **being the contract of the contract of the contract of the contract of the contract of the contract of the contract of the contract of the contract of the contract of the contract of the contract of the c** doifelsesometoks **being a constructed by the construction**  $\mathcal{A}$  of  $\mathcal{A}$  and  $\mathcal{A}$  are  $\mathcal{A}$  and  $\mathcal{A}$  are  $\mathcal{A}$  and  $\mathcal{A}$  are  $\mathcal{A}$  are  $\mathcal{A}$  are  $\mathcal{A}$  and  $\mathcal{A}$  are  $\mathcal{A}$  are  $\mathcal{A}$ doifelsestringinstring **being the set of the set of the set of the set of the set of the set of the set of the s** doifelsestructurelisthasnumber **\doifelsestructurelisthasnumber {...}** {...} doifelsestructurelisthaspage **biselesstericturelisthaspage {...}** {...} doifelsesymboldefined **business doifelsesymboldefined {...}** {...} doifelsesymbolset **business doifelsesymbolset** {...} {...} doifelsetext **being a constant of the set of the set of the set of the set of the set of the set of the set of the set of the set of the set of the set of the set of the set of the set of the set of the set of the set of t** doifelsetextflow  $\qquad \qquad \qquad \qquad \text{doifelsetextflow } \{ \ldots \} \{ \ldots \}$ doifelsetextflowcollector  $\qquad \qquad$   $\qquad \qquad$   $\qquad$   $\qquad$ doifelsetopofpage **bluestights** and  $\ddot{\theta}$  and  $\ddot{\theta}$  and  $\ddot{\theta}$  and  $\ddot{\theta}$  and  $\ddot{\theta}$  and  $\ddot{\theta}$  and  $\ddot{\theta}$  and  $\ddot{\theta}$  and  $\ddot{\theta}$  and  $\ddot{\theta}$  and  $\ddot{\theta}$  and  $\ddot{\theta}$  and  $\ddot{\theta}$  and  $\ddot{\theta}$  and  $\ddot$ doifelsetypingfile **business** \doifelsetypingfile {...} {...} doifelseundefined **business a doifelseundefined** {...} {...} doifelseurldefined **by the contract of the contract of the contract of the contract of the contract of the contract of the contract of the contract of the contract of the contract of the contract of the contract of the con** doifelsevalue **business and the contract of the contract of the contract of the contract of the contract of the contract of the doifelsevalue**  $\{ \ldots \}$  **{...}**  $\{ \ldots \}$  **{...}** doifelsevaluenothing  $\begin{array}{c} \Delta \text{doid} = \text{doid} \text{doid} \end{array} \begin{array}{c} \Delta \text{doid} \text{dabcd} \end{array} \begin{array}{c} \Delta \text{doid} \text{dabcd} \end{array} \begin{array}{c} \Delta \text{dcd} \text{dabcd} \end{array} \begin{array}{c} \Delta \text{dcd} \text{dabcd} \end{array} \begin{array}{c} \Delta \text{dcd} \text{dcd} \text{dabcd} \end{array} \begin{array}{c} \Delta \text{dcd} \text{dcd} \text{dcd} \end{array$ doifelsevariable **being the contract of the contract of the contract of the contract of the doifempty {...} {...} {...} {...} {...}**  $\lambda$ doifemptyelse  $\{ \ldots \}$   $\{ \ldots \}$ doifemptyvalueelse **\doifemptyvalueelse {...} {...} {...}** doifemptyvariable **business doifemptyvariable {...}** {...} doifemptyvariableelse **business** \doifemptyvariableelse {...} {...} {...} doifenvelse **business and the set of the set of the set of the set of the set of the set of the set of the set of the set of the set of the set of the set of the set of the set of the set of the set of the set of the set** doiffastoptionalcheckcselse **business \doiffastoptionalcheckcselse** \... \... doiffastoptionalcheckelse **\doiffastoptionalcheckelse {...} {...}** doiffieldbodyelse **\doiffieldbodyelse {...} {...} {...}** doiffieldcategoryelse **\doiffieldcategoryelse {...} {...} {...}** doiffigureelse **being a constructed as a constructed a**  $\qquad \qquad \text{doiffigureelse} \{ \ldots \} \{ \ldots \}$ doiffiledefinedelse **\doiffiledefinedelse {...} {...} {...}** doiffileelse **blue and the contract of the contract of the contract of the contract of the contract of the contract of the contract of the contract of the contract of the contract of the contract of the contract of the con** doiffileexistselse **\doiffileexistselse** {...} {...} {...}<br>doiffirstcharelse **\doiffirstcharelse** {...} {...} {...} doiffirstcharelse **business and the contract of the contract of the contract of the doifficial doifflaggedelse {...} {...} {...} {...}** doifflaggedelse **\doifflaggedelse {...} {...} {...}** doiffontcharelse **being a constructed doiffontcharelse** {...} {...} {...} {...} {...} {...} {...} {...} {...} {...} {...} {...} {...} {...} {...} {...} {...} {...} {...} {...} {...} {...} {...} {...} {...} {...} {...} {. doiffontfeatureelse **business and the contract of the contract of the contract of the doiffont properties and doiffont properties**  $\{\ldots\}$  **{...} {...} {...}** doiffontpresentelse **a doiffontpresentelse** {...} {...} {...} doiffontsynonymelse **doiffontsynonymelse** {...} {...} {...}  $\lambda$ doiffontsynonymelse  $\{ \ldots \}$   $\{ \ldots \}$ doifhasspaceelse **being a constructed by the construction**  $\set{0}$  doifhasspaceelse {...} {...} {...} {...} doifhelpelse **\doifhelpelse {...} {...}** doifincsnameelse **\doifincsnameelse {...} {...} {...} {...}** doifinelementelse **businelementelse doifinelementelse** {...} {...} doifinputfileelse **business and the contract of the contract of the contract of the contract of the domain**  $\mathcal{A}$ doifinsertionelse **business a doifinsertionelse** {...} {...} doifinset **1...}** doifinset {...} {...} {...} doifinsetelse **business and the contract of the contract of the contract of the contract of the contract of the contract of the doifinsetelse {...} {...} {...}** doifinstring **being the contract of the contract of the contract of the contract of the contract of the contract of the contract of the contract of the contract of the contract of the contract of the contract of the contra** doifinstringelse **business and the set of the set of the set of the set of the set of the set of the set of the set of the set of the set of the set of the set of the set of the set of the set of the set of the set of the** doifinsymbolset **being a constant of the constant of the constant of the constant of the constant of the constant of the constant of the constant of the constant of the constant of the constant of the constant of the const** doifinsymbolsetelse **business** \doifinsymbolsetelse {...} {...} {...} doifintokselse **\doifintokselse {...} {...} {...} {...}** doifintwopassdataelse **business \doifintwopassdataelse {...}** {...} {...} doifitalicelse **business and the contract of the set of the set of the set of the set of the set of the set of the set of the set of the set of the set of the set of the set of the set of the set of the set of the set of** doiflanguageelse **business in the contract of the contract of the contract of the contract of the contract of the contract of the contract of the contract of the contract of the contract of the contract of the contract of** doiflayerdataelse **business \doiflayerdataelse** {...} {...} {...} doiflayoutdefinedelse **\doiflayoutdefinedelse {...} {...} {...}** doiflayoutsomelineelse **business and the contract of the contract of the contract of the doiflayoutsomelineelse {...} {...} {...} }** doiflayouttextlineelse **business and the contract of the set of the set of the set of the set of the doifleavearelse {...} {...} {...} doifleavearelse {...} {...} {...} {...} doifleavearelse {...} {...} {...} {...} {...} {** doifleapyearelse **being a constructed a** doifleapyearelse {...} {...} {...} {...}<br>doiflistelse **being a constructed a constructed a** doiflistelse {...} {...} {...} doiflistelse **a doiflistelse {...}** {...} {...} {...} {...} {...} {...} {...} {...} {...} {...} {...} {...} {...} {...} {...} {...} {...} {...} {...} {...} {...} {...} {...} {...} {...} {...} {...} {...} {...} {...} {... doiflocationelse **\doiflocationelse {...} {...}** doiflocfileelse **business and the contract of the contract of the contract of the contract**  $\mathcal{A}$  **and**  $\mathcal{A}$  **and**  $\mathcal{A}$  **and**  $\mathcal{A}$  **and**  $\mathcal{A}$  **and**  $\mathcal{A}$  **and**  $\mathcal{A}$  **and**  $\mathcal{A}$  **and**  $\mathcal{A}$  **and**  $\mathcal{A}$  **and** doifMPgraphicelse **\doifMPgraphicelse {...} {...} {...}** doifmainfloatbodyelse **\doifmainfloatbodyelse {...} {...}** doifmarkingelse **being the contract of the contract of the contract of the contract of the contract of the contract of the contract of the contract of the contract of the contract of the contract of the contract of the con** 

doifmode **\doifmode {...} {...}** doifnot **b**  $\begin{bmatrix} \text{dofnot } \{... \} \end{bmatrix}$  {...} {...} doifnotcounter **\doifnotcounter** {...} {...} doifnotempty<br>doifnotemptyvalue<br>doifnotemptyvalue<br>doifnotemptyvalue<br>doifnotemptyvalue doifnotenv **(i.e. )** doifnotenv **(i.e. )** doifnotenv **(i.e. )** doifnotenv **(i.e. )** doifnoteonsamepageelse doifnotfile **business**  $\qquad \qquad \text{doifnotfile } \ldots \} \cdot \ldots$ doifnotflagged **being a contract to the contract of the contract of the doifnotflagged {...} {...}** doifnothing  $\qquad \qquad \text{doifnothing } \{ \ldots \} \{ \ldots \}$ doifnotmode  $\qquad \qquad \text{doifnotmode } \{ \ldots \} \ \{ \ldots \}$ doifnotnumber **business and the set of the set of the set of the set of the set of the set of the set of the set of the set of the set of the set of the set of the set of the set of the set of the set of the set of the s** doifnotsetups **being the contract of the contract of the contract of the doifnotsetups {...} {...}** doifnumber **\doifnumber {...} {...}** doifsetups **being the contract of the contract of the contract of the contract of the contract of the contract of the contract of the contract of the contract of the contract of the contract of the contract of the contract** 

doifmeaningelse **business and the contract of the contract of the contract of the contract**  $\alpha$  **and**  $\beta$  **(...)** doifmessageelse **\doifmessageelse {...} {...} {...} {...}** doifmodeelse **\doifmodeelse {...} {...} {...}** doifnextbgroupcselse **business \doifnextbgroupcselse \... \...** doifnextbgroupelse **\doifnextbgroupelse {...} {...}** doifnextcharelse **business and the contract of the contract of the contract of the contract of the contract of the contract of the contract of the contract of the contract of the contract of the contract of the contract** doifnextoptionalcselse **business \doifnextoptionalcselse \... \...** doifnextoptionalelse **business \doifnextoptionalelse** {...} {...} doifnextparenthesiselse **\doifnextparenthesiselse** {...} {...}<br>doifnonzeropositiveelse **\doifnonzeropositiveelse** {...} {...} doifnonzeropositiveelse **\doifnonzeropositiveelse {...} {...} {...}** doifnotallcommon **being a contract to the contract of the contract of the contract of the contract of the contract of the contract of the contract of the contract of the contract of the contract of the contract of the cont** doifnotallmodes **being a constructed by the construction of the construction of the construction of the construction of the construction of the construction of the construction of the construction of the construction of th** doifnotcommandhandler **\doifnotcommandhandler \... {...}** {...} doifnotcommon **b** and **doif in the set of the set of the set of the set of the set of the set of the set of the set of the set of the set of the set of the set of the set of the set of the set of the set of the set of the** doifnotdocumentargument **\doifnotdocumentargument {...} {...}** doifnotdocumentfilename **\doifnotdocumentfilename {...} {...}** doifnotdocumentvariable **\doifnotdocumentvariable** {...} {...}<br>doifnotempty {...} {...} doifnotemptyvalue **business** \doifnotemptyvalue {...} {...} {...}  $\lambda$ doifnotemptyvariable  $\{\ldots\}$   $\{\ldots\}$ doifnoteonsamepageelse **\doifnoteonsamepageelse {...} {...} {...}** doifnotescollected **business and the set of the set of the set of the set of the set of the set of the set of the set of the set of the set of the set of the set of the set of the set of the set of the set of the set of** doifnothingelse **being as a constant of the set of the set of the set of the set of the set of the set of the set of the set of the set of the set of the set of the set of the set of the set of the set of the set of the se** doifnotinset **\doifnotinset {...} {...} {...}** doifnotinsidesplitfloat **\doifnotinsidesplitfloat** {...} doifnotinstring **being the contract of the contract of the contract of the contract of the contract of the contract of the contract of the contract of the contract of the contract of the contract of the contract of the con** doifnotsamestring **being the contract of the contract of the contract of the contract of the contract of the contract of the contract of the contract of the contract of the contract of the contract of the contract of the c** doifnotvalue **being a contract to the contract of the set of the set of the set of the set of the set of the set of the set of the set of the set of the set of the set of the set of the set of the set of the set of the set** doifnotvariable **business and the contract of the contract of the contract of the contract of the doifnumber f**<br>doifnumber **\doifnumber** f...} {...} doifnumberelse **\doifnumberelse {...} {...} {...}** doifobjectfoundelse **\doifobjectfoundelse** {...} {...} {...} {...} {...} {...} {...} {...} {...} {...} {...} {...} {...} {...} {...} {...} {...} {...} {...} {...} {...} {...} {...} {...} {...} {...} {...} {...} {...} {...} doifobjectreferencefoundelse **\doifobjectreferencefoundelse** {...} {...} {...} {...}<br>doifoddpageelse {...} {...} {...} {...} doifoddpageelse **a doifoddpageelse {...}** {...} {...} doifoddpagefloatelse **\doifoddpagefloatelse {...} {...}** doifoldercontextelse **\doifoldercontextelse {...} {...} {...}** doifolderversionelse **business are all the contract of the contract of the contract**  $\set{0}$  **and**  $\set{0}$  **and**  $\set{0}$  **and**  $\set{0}$  **and**  $\set{0}$  **and**  $\set{0}$  **and**  $\set{0}$  **and**  $\set{0}$  **and**  $\set{0}$  **and**  $\set{0}$  **and**  $\set{0}$  **and \set{0}** doifoverlappingelse **business in the contract of the contract of the contract of the contract of the contract of the contract of the contract of the contract of the contract of the contract of the contract of the contract** doifoverlayelse **business and the contract of the contract of the contract of the contract of the contract of the contract of the contract of the contract of the contract of the contract of the contract of the contract o** doifparallelelse **business in the set of the set of the set of the set of the set of the set of the set of the s** doifparentfileelse **\doifparentfileelse {...} {...} {...}** doifpathelse **being a contract to the contract of the set of the doifpathelse** {...} {...} doifpathexistselse **\doifpathexistselse {...} {...} {...}** doifpatternselse **business and the contract of the contract of the contract of the contract of the contract of the contract of the contract of the contract of the contract of the contract of the contract of the contract** doifposition  $\qquad \qquad \text{dofposition} \{... \} \{... \}$ doifpositionaction **being the contraction a**  $\qquad \qquad \text{dof}(...) \{... \} \{... \}$ doifpositionactionelse **\doifpositionactionelse {...} {...} {...}** doifpositionelse **business and the set of the set of the set of the set of the set of the set of the set of the s** doifpositiononpageelse **business \doifpositiononpageelse** {...} {...} {...} doifpositionsonsamepageelse **\doifpositionsonsamepageelse {...} {...} {...}** doifpositionsonthispageelse **\doifpositionsonthispageelse {...} {...}** {...} {...} doifpositionsusedelse **and the contract of the contract of the contract of the doifpositionsusedelse {...} {...}<br>doifreferencefoundelse and the contract of the contract of the contract of the contract of the contract of th** \doifreferencefoundelse {...} {...} {...} doifrightpagefloatelse **\doifrightpagefloatelse {...}** {...}<br>doifrighttoleftinboxelse **doifrighttoleftinboxelse** ... {...} doifrighttoleftinboxelse **\doifrighttoleftinboxelse ...** {...} {...} {...} doifsamelinereferenceelse doifsamelinereferenceelse {...} {...} {. doifsamelinereferenceelse **\doifsamelinereferenceelse** {...} {...} {...}<br>doifsamestring **doifsamestring** {...} {...} {...} {...}  $\lambda$ doifsamestring  $\{\ldots\}$   $\{\ldots\}$   $\{\ldots\}$ doifsamestringelse **business a doifsamestringelse** {...} {...} {...} doifsetupselse **business and the contract of the contract of the contract**  $\set{...}$  **{...}**  $\{... \}$ doifsomebackground  $\begin{matrix} 1 & 1 & 1 \\ 0 & 0 & 1 \end{matrix}$  **\doifsomebackground {...}** {...} doifsomebackgroundelse **\doifsomebackgroundelse {...} {...} {...}**

doifsomething  $\qquad \qquad \qquad$  **doifsomething {...}** {...} doifsometoks **being a contract of the set of the set of the set of the set of the set of the set of the set of the set of the set of the set of the set of the set of the set of the set of the set of the set of the set of t** doifsometokselse **business and the set of the set of the set of the set of the set of the set of the set of the s** doiftext **be about the contract of the set of the set of the set of the doiftext** {...} {...} doiftextelse **\doiftextelse {...} {...} {...}** doiftextflowelse **but all the contracts** and doiftextflowelse {...} {...} {...} doiftopofpageelse **business \doiftopofpageelse {...}** {...} doifundefined<br>doifundefined doifundefined doifundefined doifundefined doifundefined doifundefined down that is a set of the s<br>doifundefined downter that is a set of the set of the set of the set of the set of the set of th doifundefinedcounter **\doifundefinedcounter {...} {...}**<br>doifundefinedelse **doifundefinedelse {...} {...}** {. doifvalue **\doifvalue {...} {...} {...}** doifvaluenothing **being the subset of the set of the set of the set of the set of the set of the set of the set o** doifvaluesomething **being the set of the set of the set of the set of the set of the set of the set of the set o** doifvariable **business and the set of the set of the set of the set of the set of the set of the set of the set of the set of the set of the set of the set of the set of the set of the set of the set of the set of the se** doindentation **\doindentation** dollar **\dollar**  $\qquad$  \dollar doloop **\doloop {...}** doloopoverlist **\doloopoverlist {...} {...}** donothing **\donothing** dontconvertfont **be a set of the convention of the convertion**  $\delta$ dontleavehmode **business \dontleavehmode \dontleavehmode** dontpermitspacesbetweengroups **\dontpermitspacesbetweengroups** dopositionaction **being the contraction**  $\setminus$  dopositionaction  $\{ \ldots \}$ doprocesslocalsetups **\doprocesslocalsetups {...}** dorecurse **\dorecurse {...} {...}** dorepeatwithcommand **but a set of the set of the set of the set of the set of the set of the set of the set of t** doreplacefeature **business and the set of the set of the set of the set of the set of the set of the set of the set of the set of the set of the set of the set of the set of the set of the set of the set of the set of th** doresetandafffeature **business in the set of the set of the set of the set of the set of the set of the set of t** doresetattribute **but all the set of the set of the set of the set of the set of the set of the set of the set o** dorotatebox **being a contract of the set of the set of the set of the dorotatebox {...} \... {...}** dosetattribute **but all intervals are settled as a set of the set of the set of the set of the set of the set of the set of the set of the set of the set of the set of the set of the set of the set of the set of the set of** dosetleftskipadaption **blue and the contract of the contract of the contract of the contract of the dosetleftskipadaption {...}** dosetrightskipadaption **being the set of the set of the set of the set of the set of the set of the set of the set of the set of the set of the set of the set of the set of the set of the set of the set of the set of the s** dosetupcheckedinterlinespace:argument **\dosetupcheckedinterlinespace {...}** dosetupcheckedinterlinespace:name **\dosetupcheckedinterlinespace {...}** dosingleargument **being a constant of the set of the set of the set of the set of the set of the set of the set of the set of the set of the set of the set of the set of the set of the set of the set of the set of the set** dosingleempty **being a contract to the contract of the contract of the dosingleempty \...** [...] dosinglegroupempty<br>dosixtupleargument \dosixtupleargument \... [...] dotfskip **business dotfskip** {...} dotoks \...<sup>1</sup> dotripleempty **because the contract of the contract of the contract of the contract of the contract of the contract of the contract of the contract of the contract of the contract of the contract of the contract of the con** 

doifsomespaceelse **business doifsomespaceelse** {...} {...} doifsomethingelse **being the contract of the contract of the contract of the contract of the contract of the contract of the contract of the contract of the contract of the contract of the contract of the contract of the c** doifstringinstringelse **\doifstringinstringelse {...} {...} {...} {...}** doifstructurelisthasnumberelse **\doifstructurelisthasnumberelse {...} {...}** doifstructurelisthaspageelse **\doifstructurelisthaspageelse {...} {...}** doifsymboldefinedelse **\doifsymboldefinedelse {...} {...} {...}** doifsymbolsetelse **business a doifsymbolsetelse** {...} {...} doiftextflowcollectorelse **\doiftextflowcollectorelse {...} {...} {...}** doiftypingfileelse **a**doiftypingfileelse {...} {...} {...} {...} {...} {...} {...} doifundefinedelse **\doifundefinedelse {...} {...} {...}** doifunknownfontfeature **business of the control of the control of the control of the control of the control of the control of the doifurldefinedelse**  $\{.\cdot.\}$  $\{.\cdot.\}$  $\{.\cdot.\}$ doifurldefinedelse<br>doifurldefinedelse **business and the controller of the controller of the controller and doifurline f**  $\uparrow$  f  $\uparrow$  f  $\uparrow$  f  $\uparrow$  f  $\uparrow$  f  $\uparrow$  f  $\uparrow$  f  $\uparrow$  f  $\uparrow$  f  $\uparrow$  f  $\uparrow$  f  $\uparrow$  f  $\up$  $\begin{minipage}{0.4\linewidth} \label{eq:1} \end{minipage}$ doifvaluenothingelse **business and the set of the set of the set of the set of the set of the set of the set of t** doifvariableelse **\doifvariableelse {...} {...} {...} {...}** doquadrupleargument **by the contract of the contract of the contract of the contract of the contract of the contract of the contract of the contract of the contract of the contract of the contract of the contract of the co** doquadrupleempty **being the computation of the computer**  $\alpha$  and  $\alpha$  and  $\alpha$  and  $\alpha$  and  $\alpha$  and  $\alpha$  and  $\alpha$  and  $\alpha$  and  $\alpha$  and  $\alpha$  and  $\alpha$  and  $\alpha$  and  $\alpha$  and  $\alpha$  and  $\alpha$  and  $\alpha$  and  $\alpha$  and  $\alpha$  and  $\alpha$ \doquadruplegroupempty \... {...} {...} {...} {...} doquintupleargument **\doquintupleargument \... [...] [...] [...] [...] [...]** doquintupleempty<br>doquintupleempty **doquintupleempty \... [...]** [...] [...] [...] [...]<br>doquintuplegroupempty **\doquintuplegroupempty \... {...} {...} {...}** {...} doquintuplegroupempty<br>dorechecknextindentation<br>dorechecknextindentation<br>dorechecknextindentation dorechecknextindentation **\dorechecknextindentation** dosetupcheckedinterlinespace **\dosetupcheckedinterlinespace {..=..}** doseventupleargument **we are absoluted to the contemption of the seventupleargument \... [...]** [...] [...] [...] [...] doseventupleempty **being the contract of the contract of the contract of the contract of the contract of the contract of the contract of the contract of the contract of the contract of the contract of the contract of the c** \dosixtupleargument \... [...] [...] [...] [...] [...] [...] dosixtupleempty **bluestights and the contract of the contract of the contract of the contract of the contract of the contract of the contract of the contract of the contract of the contract of the contract of the contrac** dostarttagged in the dostarttagged in the dosterning of the dosterning of the dosterning of the dosterning of the dosterning of the dosterning of the dosterning of the dosterning of the dosterning of the dosterning of the dostepwiserecurse<br>
dosubtractfeature<br>
dosubtractfeature **dosubtractfeature** {...} {...} {...} dosubtractfeature **\dosubtractfeature {...}** dotripleargument **business in the set of the set of the set of the set of the set of the set of the set of the s** dotripleargumentwithset **\dotripleargumentwithset \...** [...] [...] [...]

doublebond **being the conductant of the conductant of the conductant of the conductant of the conductant of the conductant of the conductant of the conductant of the conductant of the conductant of the conductant of the co** dowith **down down h**  $\alpha$  **down h**  $\alpha$  **h**  $\alpha$  **h**  $\beta$  **h**  $\beta$  **h**  $\alpha$  **h**  $\beta$  **h**  $\beta$  **h**  $\beta$  **h**  $\beta$  **h**  $\beta$  **h**  $\beta$  **h**  $\beta$  **h**  $\beta$  **h**  $\beta$  **h**  $\beta$  **h**  $\beta$  **h**  $\beta$  **h**  $\beta$  **h**  $\beta$  **h**  $\beta$  **h** dowithpargument **\dowithpargument** \... dowithrange  $\qquad \qquad \text{downtrange} \ \{ \ldots \} \ \ldots$ dowithwargument **\dowithwargument** \... dpofstring  $\qquad \qquad$  **dpofstring {...}** drehen **bluese and the contract of the contract of the contract of the contract of the contract of the contract of the contract of the contract of the contract of the contract of the contract of the contract of the contrac** duennelinie **\duennelinie** duennerumriss **\duennerumriss [..=..]** dummydigit **\dummydigit** dummyparameter **\dummyparameter {...}**<br>ETEX **\dummyparameter {...}** ETEX **\ETEX** EveryLine **1... ExeryLine** 1... **ExeryLine** 1... **F** EveryPar **1...** EveryPar **1...** 2 efcmaxheight **before the contract of the contract of the contract of the contract of the contract of the contract of the contract of the contract of the contract of the contract of the contract of the contract of the contr** efcminheight **a example of the contract of the contract of the contract of the contract**  $\{ \ldots \}$ efcparameter **\effectarameter {...}** {...} effect **\effect** [...] {...} einezeile **\einezeile [...]** einheit:instance  $\setminus$   $\setminus$   $\cup$   $\setminus$   $\setminus$   $\$ einheit:instance:unit  $\text{unit}$ elapsedseconds **\elapsedseconds** elapsedtime **\elapsedtime** em  $\setminus$  em emphasisboldface **\emphasisboldface** emphasistypeface **\emphasistypeface** emptylines **\emptylines [...]** emspace **being a contract that the emspace**  $\qquad$   $\qquad$   $\qquad$ enabledirectives **below that the enable of the enabledirectives** [...] enableexperiments **beneficially constructed \enableexperiments** [...]<br>
enablemode f...] enablemode [...]<br>| enableoutputstream<br>| enableoutputstream| enableparpositions **below that the enable of the enable parpositions**<br>enableregime **the enable of the enable of the enable of the enable of the enable of the enable of the enable of t** enableregime **(enableregime [...]**<br>
enabletrackers
(enabletrackers
(enabletrackers
(enabletrackers
(enabletrackers
(enabletrackers
(enabletrackers
(enabletrackers
(enabletrackers

enabletrackers

enabletrackers enabletrackers **behaviour (a)** abletrackers [...]<br>
enskip<br> **enskip** enspace **\enspace \enspace** env **\env {...}** envvar **\envvar {...} {...}** epos **\epos {...}** equaldigits **the contract of the contract of the contract of the contract of the contract of the contract of the contract of the contract of the contract of the contract of the contract of the contract of the contract of t** erhoehen **\erhoehen** \... erhoehen:argument **\erhoehen (...)** ersteunterseite **\ersteunterseite** eTeX **\eTeX** exitloop **besitloop** exitloopnow **\exitloopnow** expdoif  $\setminus$  expdoif  $\set{...}$  {...} {...} {...} {...} {

dotripleemptywithset **\dotripleemptywithset \...** [...] [...] dotriplegroupempty **\dotriplegroupempty \... {...}** {...} {...} dowithnextbox **by the contract of the contract of the contract of the contract of the contract of the contract of the contract of the contract of the contract of the contract of the contract of the contract of the contract** dowithnextboxcontent **being the set of the set of the set of the set of the set of the set of the set of the set of the set of the set of the set of the set of the set of the set of the set of the set of the set of the set** dowithnextboxcontentcs **but all the set of the set of the set of the set of the set of the set of the set of the set of the set of the set of the set of the set of the set of the set of the set of the set of the set of the** dowithnextboxcs **being the contract of the contract of the contract of the contract of the contract of the contract of the contract of the downth of the contract of the contract of the contract of the contract of the contr** edefconvertedargument **bedeficially** and **all the edeficiency of the edeficiency of the edeficiency of**  $\{e$  **for**  $\{f... \}$ efcmaxwidth **\efcmaxwidth {...}** efcminwidth **\efcminwidth {...}** enableoutputstream **\enableoutputstream [...]** enskip **\enskip** executeifdefined **\executeifdefined {...} {...}** expandcheckedcsname **between the controller of the symmetric expandcheckedcsname \... {...} {...}**<br>expanded **\expanded** {...} expanded **\expanded {...}** expandeddoif **\expandeddoif {...} {...} {...}** expandeddoifelse **\expandeddoifelse {...} {...} {...} {...}** expandeddoifnot **\expandeddoifnot {...} {...} {...}** expandfontsynonym **\expandfontsynonym \... {...}** expdoifcommonelse **better as a constant of the second exploif of the second exploited better and the second exploitely second exploitely**  $\alpha$  **between**  $\alpha$  **between**  $\alpha$  **between**  $\alpha$  **between**  $\alpha$  **between**  $\alpha$  **between**  $\alpha$  **be** expdoifelse **(...)** {...} {...} {...} {...} {...} {...} {...} {...} {...} {...} {...} {...} {...} {...} {...} {...} {...} {...} {...} {...} {...} {...} {...} {...} {...} {...} {...} {...} {...} {...} {...} {...} {...} {... expdoifelsecommon **\expdoifelsecommon {...} {...} {...} {...}** expdoifelseinset **\expdoifelseinset {...} {...} {...} {...}** expdoifinsetelse **\expdoifinsetelse {...} {...} {...} {...}** expdoifnot **\expdoifnot {...} {...} {...}** externalfigurecollectionmaxheight **\externalfigurecollectionmaxheight {...}** externalfigurecollectionmaxwidth **\externalfigurecollectionmaxwidth {...}**

fakebox ... farbbalken **\farbbalken [...]** farbe **\farbe [...] {...}** farbewert **1... farbewert here here here here here here here here here here here here here here here here here here here here here here here here here here here her** fastdecrement **but all the set of the set of the set of the set of the set of the set of the set of the set of the set of the set of the set of the set of the set of the set of the set of the set of the set of the set of t** fastincrement **the contract of the contract of the contract of the contract of the contract of the fastiocalframed [...]**<br>fastlocalframed **fastion hastlocalframed** [...] fastloopfinal **\fastloopfinal** fastloopindex **\fastloopindex** fastscale **\fastscale {...} {...}** fastsetup **\fastsetup {...}** fastswitchtobodyfont **\fastswitchtobodyfont {...}** fastsxsy **\fastsxsy {...} {...} {...}** feature **functional contract to the example of the set of the set of the set of the set of the set of the set of the set of the set of the set of the set of the set of the set of the set of the set of the set of the set of** feature:direct **the interval of the set of the set of the set of the set of the set of the set of the set of the set of the set of the set of the set of the set of the set of the set of the set of the set of the set of the** feld **feld head in the set of the set of the set of the set of the set of the set of the set of the set of the set of the set of the set of the set of the set of the set of the set of the set of the set of the set of the** fence **\fence** fenced **\fenced [...] {...}** fence:example  $\setminus$ FENCE {...} festesspatium **\festesspatium** fetchallmarks **\fetchallmarks [...]** fetchmark **\fetchmark [...] [...]** fetchonemark **\fetchonemark [...] [...]** fetchtwomarks **\fetchtwomarks [...]** fett  $\setminus$  **fett** fettgeneigt **\fettgeneigt** fettitalic **\fettitalic** fieldbody **fieldbody** [...] [..=..]<br>fifthoffivearguments **fieldbody** [...] [..=..] figurefilename **\figurefilename** figurefilepath **\figurefilepath** figurefullname **\figurefullname** figureheight **\figureheight** figurenaturalheight **\figurenaturalheight** figurenaturalwidth **\figurenaturalwidth** figuresymbol **\figuresymbol [...] [..=..]** figurewidth **\figurewidth** filename **\filename {...}** filledhboxb **\filledhboxb ... {...}** filledhboxc **\filledhboxc ... {...}** filledhboxg **\filledhboxg ... {...}** filledhboxk **\filledhboxk ... {...}** filledhboxm **\filledhboxm ... {...}** filledhboxr **\filledhboxr ... {...}** filler **heating the set of the set of the set of the set of the set of the set of the set of the set of the set of the set of the set of the set of the set of the set of the set of the set of the set of the set of the set** fillupto **\fillupto [...] {...}** filterreference **the contract of the contract of the contract of the filterreference {...}<br>findtwopassdata <b>filterreference findtwopassdata** {...} firstcharacter **\firstcharacter** firstcounter **\firstcounter [...] [...]** firstcountervalue **\firstcountervalue [...]** firstinlist **\firstinlist [...]** firstoffivearguments **\firstoffivearguments {...} {...} {...} {...} {...}**

```
externalfigurecollectionminheight \externalfigurecollectionminheight {...}
externalfigurecollectionminwidth \externalfigurecollectionminwidth {...}
externalfigurecollectionparameter \externalfigurecollectionparameter {...} {...}
externeabbildung bildung bildung [...] [...] [...] [...] [...] [...] [...] [...] [...] [...] [...] [...] [...] [...] [...] [...] [...] [...] [...] [...] [...] [...] [...] [...] [...] [...] [...] [...] [...] [...] [...]
                                                      fastlocalframed \fastlocalframed [...] [..=..] {...}
fastsetupwithargument \fastsetupwithargument {...} {...}
fastsetupwithargumentswapped \fastsetupwithargumentswapped {...} {...}
                                                      feldstapel \feldstapel [...] [...] [..=..]
fetchallmarkings \fetchallmarkings [...] [...]
fetchmarking \fetchmarking [...] [...] [...]
fetchonemarking \fetchonemarking [...] [...] [...]
fetchruntinecommand \fetchruntinecommand \... {...}
fetchtwomarkings \fetchtwomarkings [...] [...]
fifthoffivearguments<br>
fifthofsixarguments<br>
fifthofsixarguments {...} {...} {...} {...} {...} {...} {...}
                                                      fifthofsixarguments \fifthofsixarguments {...} {...} {...} {...} {...} {...}
                                                      figurefiletype \figurefiletype
                                                      filledhboxy \filledhboxy ... {...}
filterfromnext {...} {...} {...} {...} {...} {...} {...} {...} {...} {...} {...} {...} {...} {...} {...} {...} {...} {...} {...} {...} {...} {...} {...} {...} {...} {...} {
OPT filterfromvalue \filterfromvalue {...} {...} {...}
filterpages the contract of the contract of the contract of the contract of the contract of the contract of the contract of the contract of the filterreference \{ \ldots \} filterreference \{ \ldots \}findtwopassdata \findtwopassdata {...} {...}
                                                      finishregisterentry \finishregisterentry [...] [..=..] [..=..]
```
firstrealpage **\firstrealpage** firstrealpagenumber **\firstrealpagenumber** firstsubpagenumber **\firstsubpagenumber** firstuserpage **\firstuserpage** firstuserpagenumber **\firstuserpagenumber** flag **\flag {...}** flushbox **\flushbox {...} {...}** flushboxregister **\flushboxregister ...** flushcollector **\flushcollector [...]** flushedrightlastline **beider as a constant of the set of the set of the set of the set of the set of the set of the set of the set of the set of the set of the set of the set of the set of the set of the set of the set of** flushlocalfloats **\flushlocalfloats** flushnotes **\flushnotes** flushoutputstream **\flushoutputstream [...]** flushshapebox **\flushshapebox** flushtextflow **\flushtextflow** {...} flushtokens **\flushtokens [...]** flushtoks **\flushtoks \...** folgendeunterseite **\folgendeunterseite fontalternative \fontalternative** fontbody **\fontbody** fontchar **\fontchar** {...} fontcharbyindex **\fontcharbyindex {...}** fontclass **\fontclass**  $\left\{$ fontface **\fontface \fontface \fontface \fontface \fontface \fontface \fontface \fontface** fontsize **b html html html html html html html html html html html html html html html html html html html html html html html html html html html html html html** fontstyle **\fontstyle** footnotetext:assignment<br>forcecharacterstripping forcelocalfloats **\forcelocalfloats** forgeteverypar **\forgeteverypar** forgetparskip **\forgetparskip** forgetragged **\forgetragged** formel **\formel [...] {...}** formelnummer **\formelnummer [...]** foundbox **\foundbox {...} {...}** frameddimension **\frameddimension {...}** framedparameter **\framedparameter {...}** frenchspacing **the contract of the contract of the contract of the contract of the contract of the contract of the contract of the contract of the contract of the contract of the contract of the contract of the contract of** frozenhbox **\frozenhbox {...}** frule **frule** *f* **frule** *f frule f frule f f f f f f f f f f f f f f f f f f f f f f f f f f f* GetPar **blue** GetPar **blue**  $\setminus$ GetPar **GotoPar \GotoPar \GotoPar** Greeknumerals **Confirmals**  $\setminus$ Greeknumerals  $\set{...}$ <br>gdefconvertedargument **\Greeknumerals** {...} gefuelltezeile **\gefuelltezeile [..=..]**

```
firstoffourarguments \firstoffourarguments {...} {...} {...} {...}
firstofoneargument \firstofoneargument {...}
firstofoneunexpanded \firstofoneunexpanded {...}
firstofsixarguments \firstofsixarguments {...} {...} {...} {...} {...} {...}
firstofthreearguments \firstofthreearguments {...} {...} {...}
firstofthreeunexpanded \firstofthreeunexpanded {...} {...} {...}
firstoftwoarguments \firstoftwoarguments {...} {...}
firstoftwounexpanded \firstoftwounexpanded {...} {...}
firstsubcountervalue \firstsubcountervalue [...] [...]
                                                         fitfieldframed \fitfieldframed [..=..] {...}
fittopbaselinegrid \fittopbaselinegrid {...}
floatuserdataparameter \floatuserdataparameter {...}
                                                         flushlayer \flushlayer [...]
                                                         flushnextbox \flushnextbox
fontclassname \fontclassname {...} {...}
                                                         fontfeaturelist \fontfeaturelist [...] [...]
footnotetext \begin{bmatrix} . & . & . \\ . & . & . \end{bmatrix}<br>footnotetext:assignment<br>footnotetext:assignment
                                                         forcecharacterstripping \forcecharacterstripping
forgetparameters \forgetparameters [...] [..=..]
format \format [...] [..=..] {...}
fourthoffivearguments \fourthoffivearguments {...} {...} {...} {...} {...}
fourthoffourarguments \fourthoffourarguments {...} {...} {...} {...}
fourthofsixarguments \fourthofsixarguments {...} {...} {...} {...} {...} {...}
freezedimenmacro being the executive of the executive of the executive of the executive of the executive of the executive of the executive of the executive of the executive of the executive of the executive of the executi
freezemeasure but all the set of the set of the set of the set of the set of the set of the set of the set of the set of the set of the set of the set of the set of the set of the set of the set of the set of the set of t
                                                         fromlinenote \fromlinenote [...] {...}
gdefconvertedargument being a set of the set of the set of the set of the set of the set of the set of the set of the set of the set of the set of the set of the set of the set of the set of the set of the set of the set 
gdefconvertedcommand being a set of the set of the set of the set of the set of the set of the set of the set of the set of the set of the set of the set of the set of the set of the set of the set of the set of the set o
                                                         gefuelltesrechteck \gefuelltesrechteck [..=..] {...} {...}
```
geneigt **\geneigt** geneigtfett **\geneigtfett** gestreckt **descriptions of the controller of the set of the set of the set of the set of the set of the set of t<br>getboxfromcache <b>being the set of the set of the set of the set of the set of the set of the set of the set o** getboxlly **be a set of the contract of the contract of the contract of the contract of the contract of the contra** getbufferdata **\getbufferdata [...]** getcommalistsize **\getcommalistsize [...] getdefinedbuffer business and <b>properties a business a business business business business business business business business business business business business business business** getfirstcharacter **better as a set of the set of the set of the set of the set of the set of the set of the set o**<br>getfirsttwopassdata **better as a set of the set of the set of the set of the set of the set of the set of t** getinlineuserdata **\getinlineuserdata** getlocalfloat **\getlocalfloat {...}** getlocalfloats **\getlocalfloats** getMPdrawing **\getMPdrawing**<br>getMPlayer **by the contract of the contract of the contract of the contract of the contract of the contract of t** getmessage **\getmessage {...} {...}** getnoflines **between the contract of the set of the set of the set of the set of the set of the set of the set of the set of the set of the set of the set of the set of the set of the set of the set of the set of the set o** getobject  $\setminus$ getobject {...} {...}<br>getobjectdimensions **business** \getobjectdimensions { getpaletsize **between the contract of the set of the set of the set of the set of the set of the set of the set o<br>getparameters <b>contract the set of the set of the set of the set of the set of the set of the set of the set** getprivatechar **by the set of the set of the set of the set of the set of the set of the set of the set of the set of the set of the set of the set of the set of the set of the set of the set of the set of the set of the s** getprivateslot **better and the set of the set of the set of the set of the set of the set of the set of the set of the set of the set of the set of the set of the set of the set of the set of the set of the set of the set** getrandomseed **between the set of the set of the set of the set of the set of the set of the set of the set of the set of the set of the set of the set of the set of the set of the set of the set of the set of the set of t** getrawnoflines **\getrawnoflines {...}** getreferenceentry **between the set of the set of the set of the set of the set of the set of the set of the set o gettokenlist between contract the contract of the contract**  $\chi$  **<b>bettokenlist** [...] gettwopassdata **(iii)** estering the set of the set of the set of the set of the set of the set of the set of the set of the set of the set of the set of the set of the set of the set of the set of the set of the set of the **getuserdata** *lgetuserdata* getuvalue **\getuvalue {...}** etvalue **by the set of the set of the set of the set of the set of the set of the set of the set of the set of the set of the set of the set of the set of the set of the set of the set of the set of the set of the set of t getvariable**  $\begin{cases} \text{getvariable} \end{cases} \{... \} \{... \}$ gitter **\gitter** [..=..]<br>globaldisablemode **by the set of the set of the set of the set of the set of the set of the set of the set of t** 

getboxfromcache **business \getboxfromcache** {...} {...} ...<br>getboxllx ... getboxllx **\getboxllx ...** getcommacommandsize **\getcommacommandsize [...]** getdayoftheweek **business business business business business business business business business business business business business business business business business business busines** getdayspermonth **\getdayspermonth {...} {...}** getdocumentargument **\getdocumentargument {...}** getdocumentargumentdefault **\getdocumentargumentdefault {...} {...}** getdocumentfilename **\getdocumentfilename {...}** getdummyparameters **\getdummyparameters [..=..]** getemptyparameters **business and the set of the set of the set of the set of the set of the set of the set of the set of the set of the set of the set of the set of the set of the set of the set of the set of the set of** geteparameters **definitively areas in the set of the set of the set of the set of the set of the set of the set of the set of the set of the set of the set of the set of the set of the set of the set of the set of the se** getexpandedparameters **\getexpandedparameters [...] [..=..]** getfiguredimensions **\getfiguredimensions [...] [..=..]** getfirsttwopassdata **\getfirsttwopassdata {...}** getfromcommacommand **\getfromcommacommand [...] [...]** getfromcommalist **and the set of the set of the set of the set of the set of the set of the set of the set of the set of the set of the set of the set of the set of the set of the set of the set of the set of the set of th** getfromtwopassdata **better and the set of the set of the set of the set of the set of the set of the set of the set of the set of the set of the set of the set of the set of the set of the set of the set of the set of the** getglyphdirect **\getglyphdirect {...} {...}** getglyphstyled **\getglyphstyled {...} {...}** getgparameters **business and the set of the set of the set of the set of the set of the set of the set of the set of the set of the set of the set of the set of the set of the set of the set of the set of the set of the** getlasttwopassdata **\getlasttwopassdata {...}** getMPlayer **\getMPlayer [...] [..=..] {...}** getnamedglyphdirect **\getnamedglyphdirect {...} {...}** getnamedglyphstyled **\getnamedglyphstyled {...} {...}** getnamedtwopassdatalist **\getnamedtwopassdatalist \... {...}** getnaturaldimensions **between the set of the set of the set of the set of the set of the set of the set of the set of the set of the set of the set of the set of the set of the set of the set of the set of the set of the s** getobjectdimensions **\getobjectdimensions {...} {...}** getparameters **\getparameters [...] [..=..]** getrandomcount **\getrandomcount \... {...} {...}** getrandomdimen **between between \getrandomdimen \... {...}** {...} getrandomfloat **between between heads heads heads heads heads heads heads heads heads heads heads heads heads heads heads heads heads heads heads heads heads heads heads he** getrandomnumber **\getrandomnumber \... {...} {...}** getraweparameters **\getraweparameters [...] [..=..]** getrawgparameters **blue contains and a contains a contains contains contains contains contains contains contains contains contains contains contains contains contains contains contai** getrawparameters **but all the set of the set of the set of the set of the set of the set of the set of the set o** getrawxparameters **\getrawxparameters [...] [..=..]** getreference **by a set of the set of the set of the set of the set of the set of the set of the set of the set of the set of the set of the set of the set of the set of the set of the set of the set of the set of the set o** getroundednoflines **\getroundednoflines {...} getsubstring between heating heating heating heating heating heating heating heating heating heating heating heating heating heating heating heating heating heating heating heatin** gettwopassdatalist **\gettwopassdatalist {...}** getvariabledefault **\getvariabledefault {...} {...} {...}** getxparameters **between the set of the set of the set of the set of the set of the set of the set of the set of the set of the set of the set of the set of the set of the set of the set of the set of the set of the set of** globaldisablemode **\globaldisablemode [...]** globalenablemode **\globalenablemode [...]**

globalpopbox **but also be a contract to the contract of the set of the set of the set of the set of the set of t** globalpopmacro **\eleft(\globalpopmacro \eleft(\globalpopmacro \...**<br>globalpreventmode **\eleft(\globalpreventmode** \eleft() globalpushbox **\globalpushbox ...** globalpushmacro **\globalpushmacro \...** globalundefine **by the contract of the contract of the contract of the contract of the contract of the contract of the contract of the contract of the contract of the contract of the contract of the contract of the contrac** gobblespacetokens **\gobblespacetokens** gobbleuntil **\frac{\frac{\frac{\frac{\frac{\frac{\frac{\frac{\frac{\frac{\frac{\frac{\frac{\frac{\frac{\frac{\frac{\frac{\frac{\frac{\frac{\frac{\frac{\frac{\frac{\frac{\frac{\frac{\frac{\frac{\frac{\frac{\frac{\frac{\frac** grabuntil **and the set of the set of the set of the set of the set of the set of the set of the set of the set o** graufarbe **\graufarbe [...] {...}** grave **but a** set of  $\qquad \qquad \text{argmax} \left\{ \dots \right\}$ grayvalue **\grayvalue {...}** greeknumerals **being a constant of the set of the set of the set of the set of the set of the set of the set of the set of the set of the set of the set of the set of the set of the set of the set of the set of the set of** gross **\gross ...** grotesk **\grotesk** gsetboxllx **\gsetboxllx ... {...}** gsetboxlly ... {...}<br>gujaratinumerals **the contract of the contract of the contract of the contract of the contract of the contract o** haarlinie **\haarlinie** hairspace **\hairspace** halflinestrut **\halflinestrut halfstrut \halfstrut** halfwaybox **{...}** handschrift **\handschrift** hash **\hash** hat **\hat {...}** hauptsprache **\hauptsprache [...]** hboxofvbox **\hboxofvbox** ... hbox:example  $\hbar$ box:example  $\hbar$ box:example  $\hbar$ hdofstring **because and the contract of the contract of the contract of the headhbox ... {...}<br>
headhbox <b>beadhbox** ... {...} **headnumbercontent beadnumbercontent** headnumberdistance **\headnumberdistance** headsetupspacing **beadsetupspacing headtextcontent \headtextcontent headtextdistance \headtextdistance headtextwidth headtextwidth** 

```
globalletempty \setminus...
globalpreventmode [...]<br>globalprocesscommalist being the contract of the contract of the contract of the contract of the contract of t
                                                                         globalprocesscommalist \globalprocesscommalist [...] \...
globalpushreferenceprefix \globalpushreferenceprefix {...} ... \globalpopreferenceprefix
globalswapcounts by the set of the set of the set of the set of the set of the set of the set of the set of the set of the set of the set of the set of the set of the set of the set of the set of the set of the set of the
globalswapdimens \globalswapdimens \... \...<br>globalswapmacros \globalswapmacros \... \...
globalswapmacros \globalswapmacros \... \...<br>globalundefine \globalundefine \globalundefine {...}
                                                                         glyphfontfile \glyphfontfile {...}
gobbledoubleempty \gobbledoubleempty [...] [...]
gobbleeightarguments being the set of the computer of the set of the set of the set of the set of the set of the set of the set of the set of the set of the set of the set of the set of the set of the set of the set of th
gobblefivearguments but all the set of the set of the set of the set of the set of the set of the set of the set of the set of the set of the set of the set of the set of the set of the set of the set of the set of the se
gobblefiveoptionals but also be a set of the contract of the contract of the contract of the contract of the contract of the contract of the contract of the contract of the contract of the contract of the contract of the 
gobblefourarguments but all the set of the set of the set of the set of the set of the set of the set of the set of the set of the set of the set of the set of the set of the set of the set of the set of the set of the se
                                                                         gobblefouroptionals \gobblefouroptionals [...] [...] [...] [...]
gobbleninearguments \gobbleninearguments {...} {...} {...} {...} {...} {...} {...} {...} {...}
gobbleoneargument being a community of the set of the set of the set of the set of the set of the set of the s<br>gobbleoneoptional being a community of the set of the set of the set of the set of the set of the set of the
while the set of the set of the set of the set of the set of the set of the set of the set of the set of the set o<br>
pobblesevenarguments the set of the set of the set of the set of the set of the set of the set of the se
                                                                         gobblesevenarguments \gobblesevenarguments {...} {...} {...} {...} {...} {...} {...}
gobblesingleempty \gobblesingleempty [...]<br>gobblesixarguments by the set of the set of the set of the set of the set of the set of the set of the set of t
                                                                         gobblesixarguments \gobblesixarguments {...} {...} {...} {...} {...} {...}
gobbletenarguments but all the set of the set of the set of the set of the set of the set of the set of the set of the set of the set of the set of the set of the set of the set of the set of the set of the set of the set
gobblethreearguments \gobblethreearguments {...} {...} {...}
gobblethreeoptionals \gobblethreeoptionals [...] [...] [...]
gobbletwoarguments \gobbletwoarguments {...} {...}
gobbletwooptionals \gobbletwooptionals [...] [...]
                                                                         gobbleuntilrelax \gobbleuntilrelax ... \relax
grabbufferdata \grabbufferdata [...] [...] [...] [...]
grabbufferdatadirect \grabbufferdatadirect {...} {...} {...}
greedysplitstring being the support of the set of the set of the set of the set of the set of the set of the s<br>greeknumerals {...}
                                                                         groupedcommand \groupedcommand {...} {...}
                                                                         gujaratinumerals \gujaratinumerals {...}
gurmurkhinumerals \gurmurkhinumerals {...}
handletokens blues and the set of the set of the set of the set of the set of the set of the set of the set of the set of the set of the set of the set of the set of the set of the set of the set of the set of the set of 
hboxreference business hboxreference [...] \{... \}headhbox \headhbox ... {...}
                                                                        headnumberwidth \headnumberwidth
headreferenceattributes \headreferenceattributes
headvbox headvbox ... {...}
```
**headwidth \headwidth** help:instance  $\setminus$  **HELP** [...] {...} {...} heutigesdatum **business heutigesdatum** [...] **heutigeskopfnummer \heutigeskopfnummer** hglue **heath and the set of the set of the set of the set of the set of the set of the set of the set of the set of the set of the set of the set of the set of the set of the set of the set of the set of the set of the set** hiddencitation **\hiddencitation** [...]<br>hiddencite **hiddencite \hiddencite hiddencite hiddencite hiddencite hiddencite hiddencite h** hiddencite **business in the contract of the contract of the contract of the contract of the contract of the contra<br>
highlight <b>contract of the contract of the contract of the contract of the contract of the contract of the** highlight:example  $\downarrow$  Highordinalstr  $\downarrow$  Highordinalstr highordinalstr **highordinalstr (...)**<br>hilfetext **hilfetext hilfetext hilfetext hilfetext hilfetext hilfetext hilfetext hilfetext hilfetext hilfetext hilfetext hilfetext hilfetext hilfetext hil** hilo **\hilo [...] {...} {...}** himilo **\himilo {...} {...} {...}** hintergrund  $\hbox{\hbox{hintergrund}} \, \{ \ldots \}$ hintergrund {...} hintergrund:example \HINTERGRUND **{...}** hl **\hl [...]** hoch:instance <br>hoch:instance:unitshigh <br>hoch:instance:unitshigh <br> $\mu$  <br>**hoch:instance:unitshigh** <br>**hoch:instance:unitshigh** <br>**hoch:instance:unitshigh** <br>**hoch:instance:unitshigh** <br>**hoch:** hoch:instance:unitshigh \unitshigh **{...}** holepuffer:instance \getBUFFER **hpackbox \hpackbox hpackedbox \hpackedbox** hphantom **\hphantom** {...} hpos 1... **h**  $hpos \{... \}$ hsizefraction **\hasizefraction** {...} {...} hsmash **\hsmash {...}** hsmashbox **\hsmashbox ...** hsmashed **\hsmashed {...}** hspace **being the contract of the contract of the set of the set of the set of the set of the set of the set of the set of the set of the set of the set of the set of the set of the set of the set of the set of the set of** htdpofstring **butch https://width/mathematics/mathematics/mathematics/mathematics/mathematics/mathematics/mathematics/mathematics/mathematics/mathematics/mathematics/mathematics/mathematics/mathematics/mathematics/mathem** htofstring **\htofstring {...}** hyphen **\hyphen \\hyphen \\hyphen \\hyphen**<br>hyphenatedcoloredword **\\hyphen** hyphenatedfile **\hyphenatedfile {...}**<br>hyphenatedfilename **\hyphenatedfilename** { hyphenatedfilename **by**<br>hyphenatedhbox **byphenatedhbox c hyphenatedhbox c hyphenatedhbox c hyphenatedhbox c h** hyphenatedhbox **\hyphenatedhbox** {...}<br>hyphenatedpar **\hyphenatedpar** {...} hyphenatedurl **hyphenatedurl**  $\hline$ hyphenatedword **by** hyphenatedword  $\Lambda$  {...} INRSTEX **\INRSTEX** ibox **\ibox {...}** iff **\iff** ignoreimplicitspaces **\ignoreimplicitspaces** ignoretagsinexport **\ignoretagsinexport [...]** ignorevalue **\ignorevalue {...}** impliedby **\impliedby** implies **\implies** imumriss **\imumriss [..=..] {...}**  $\lim_{x \to a}$   $\lim_{x \to a}$  includemenu **\includemenu [...]** includeversioninfo **\includeversioninfo {...}** incrementpagenumber **\incrementpagenumber** incrementsubpagenumber **\incrementsubpagenumber** incrementvalue **\incrementvalue {...}** indentation **\indentation** infofont **\infofont**

heightanddepthofstring **\heightanddepthofstring {...}**<br>heightofstring **\heightofstring {...}** heightofstring **\heightofstring {...}** heightspanningtext **\heightspanningtext {...} {...} {...}** help:instance:helptext  $\qquad \qquad$  **helptext** [...] {...} {...} highlight **\highlight [...] {...}** hilfetext **\hilfetext [...] {...} {...}** \hoch {...}<br>\HIGH {...} holebeschriftung **holebeschriftung [...]** [...] [...] [...] [...] [...] [...] [...] [...] [...] [...] [...] [...] [...] [...] [...] [...] [...] [...] [...] [...] [...] [...] [...] [...] [...] [...] [...] [...] [...] [...] holepuffer **\holepuffer [...]** horizontalgrowingbar **\horizontalgrowingbar [..=..]** horizontalpositionbar **\horizontalpositionbar [..=..]** hyphenatedcoloredword **by**<br>hyphenatedfile **hyphenatedfile hyphenatedfile f...**} hyphenatedpar **\hyphenatedpar {...}** ifassignment **\ifassignment ... \else ... \fi** ifinobject **\ifinobject ... \else ... \fi** ifinoutputstream **\ifinoutputstream ... \else ... \fi** ifparameters **\ifparameters ... \else ... \fi** iftrialtypesetting **\iftrialtypesetting ... \else ... \fi** immediatesavetwopassdata **\immediatesavetwopassdata {...} {...} {...}** incrementcounter **\incrementcounter \incrementcounter** [...] [...]<br>incrementedcounter **\incrementedcounter** [...] incrementedcounter **\incrementedcounter [...]**

infofontbold **\infofontbold** inhibitblank **\inhibitblank** initializeboxstack **\initializeboxstack {...}** inlinebuffer **\inlinebuffer [...]** inlinedbox **\inlinedbox {...}** inlinemath **\inlinemath {...}** inlinemathematics **\inlinemathematics {...}** inlinemessage **\inlinemessage {...}** inlineordisplaymath **\inlineordisplaymath {...} {...}** inlinerange **\inlinerange [...]** innerflushshapebox **\innerflushshapebox** | input  $\{\ldots\}$ inputfilebarename **\inputfilebarename** inputfilename **\inputfilename** inputfilerealsuffix **\inputfilerealsuffix** inputfilesuffix **\inputfilesuffix** inputgivenfile **\inputgivenfile {...}** input:string **bidge of the set of the set of the set of the set of the set of the set of the set of the set of the set of the set of the set of the set of the set of the set of the set of the set of the set of the set of t** insertpages **\insertpages [...] [...] [..=..]** installactionhandler **\installactionhandler {...}** installattributestack **\installattributestack \...** installglobalmacrostack **\installglobalmacrostack \...** installieresprache **\installieresprache [...] [..=..]** installmacrostack **\installmacrostack \...** installnamespace **\installnamespace {...}** installoutputroutine **\installoutputroutine \... {...}** installsetuphandler **\installsetuphandler \... {...}** installunitsspace **\installunitsspace {...} {...}** installversioninfo **\installversioninfo {...} {...}** integerrounding **\integerrounding {...}** interaktionsbalken **\interaktionsbalken [...] [..=..]**

inheritparameter **\inheritparameter [...] [...] [...]** inlineprettyprintbuffer **\inlineprettyprintbuffer {...} {...}** installactivecharacter **\installactivecharacter ...** installanddefineactivecharacter **\installanddefineactivecharacter ... {...}** installautocommandhandler **\installautocommandhandler \... {...} \...** installautosetuphandler **\installautosetuphandler \... {...}** installbasicautosetuphandler **\installbasicautosetuphandler \... {...} \...** installbasicparameterhandler **\installbasicparameterhandler \... {...}** installbottomframerenderer **\installbottomframerenderer {...} {...}** installcommandhandler **\installcommandhandler \... {...} \...** installcorenamespace **\installcorenamespace {...}** |installdefinehandler **\installdefinehandler \... {...} \...**<br>|installdefinitionset **\installdefinitionset \... {...}** installdefinitionset **\installdefinitionset \... {...}** installdefinitionsetmember **\installdefinitionsetmember \... {...} \... {...}** installdirectcommandhandler **\installdirectcommandhandler \... {...}** installdirectparameterhandler **\installdirectparameterhandler \... {...}** installdirectparametersethandler **\installdirectparametersethandler \... {...}** installdirectsetuphandler **\installdirectsetuphandler \... {...}** installdirectstyleandcolorhandler **\installdirectstyleandcolorhandler \... {...}** installframedautocommandhandler **\installframedautocommandhandler \... {...} \...** |installframedcommandhandler **\installframedcommandhandler \... {...} \...**<br>|installglobalmacrostack **\installglobalmacrostack** \...  $\setminus$ installieresprache  $[...]$   $[...]$ installleftframerenderer **\installleftframerenderer {...} {...}** installpagearrangement **\installpagearrangement ... {...}** installparameterhandler **\installparameterhandler \... {...}** installparameterhashhandler **\installparameterhashhandler \... {...}** installparametersethandler **\installparametersethandler \... {...}** installparentinjector **\installparentinjector \... {...}** installrightframerenderer **\installrightframerenderer {...} {...}** installrootparameterhandler **\installrootparameterhandler \... {...}** installsetuponlycommandhandler **\installsetuponlycommandhandler \... {...}** installshipoutmethod **\installshipoutmethod {...} {...}** installsimplecommandhandler **\installsimplecommandhandler \... {...} \...** installsimpleframedcommandhandler **\installsimpleframedcommandhandler \... {...} \...** installstyleandcolorhandler **\installstyleandcolorhandler \... {...}** installswitchcommandhandler **\installswitchcommandhandler \... {...} \...** installswitchsetuphandler **\installswitchsetuphandler \... {...}** installtexdirective **\installtexdirective {...} {...} {...}** installtextracker **\installtextracker {...} {...} {...}** installtopframerenderer **\installtopframerenderer {...} {...}** installunitsseparator **\installunitsseparator {...} {...}**

intertext **\intertext {...}** invokepageheandler **\invokepageheandler {...} {...}** inzeile **\inzeile {...} [...]** irgendwo **\irgendwo {...} {...} [...]** italic **\italic** |italiccorrection **\italiccorrection** |italicface **\italicface** \italicface italicfett **\italicfett** |itemtag **\itemtag**  $\left[ \ldots \right]$ jobfilename **\jobfilename** jobfilesuffix **\jobfilesuffix** Kap **\Kap {...} kalligraphie \kalligraphie**  $\kappa$ ap  $\kappa$  **\kap {...}** keeplinestogether **\keeplinestogether {...}**<br>keepunwantedspaces **been been heepunwantedspaces keinekopfundfusszeilen beimekopfundfusszeilen keinekopfundfusszeilen** keinspatium **(Eurooptic Science) (Keinspatium )**<br>keinzeilenobenundunten (Keinspatium ) keinzeilenobenundunten **\keinzeilenobenundunten kerncharacters between the contracters (...) {...}**<br> **klein** klein **\klein** kleinfett **\kleinfett** kleinfettitalic **\kleinfettitalic** kleingeneigt **\kleingeneigt** kleingeneigtfett **\kleingeneigtfett** kleinitalicfett **\kleinitalicfett** kleinnormal **\kleinnormal** kleintippen **\kleintippen** knopf **\knopf [..=..] {...} [...] knopf:example**  $\begin{bmatrix} \text{BUTTON} [... = .] {...} [...] \end{bmatrix}$ kommentar:instance  $\setminus$ COMMENT [...] [..=..] {...}<br>kommentar:instance:comment \Comment \comment [...] [..=..] {...}  $\vert_{\tt{Kommentar: instance: comment}$ **komponente** [...] **komponente:string**  $\kappa$ **...** konvertierezahl **\konvertierezahl {...} {...}** kopfnummer **(i.e.)**<br>kopierefeld **(i.e.)**<br>kopierefeld (i...] [...] kopierefeld [...] [...]<br>kopierefeld [...] [...]<br>koreancirclenumerals **by the control of the control of the control of the control of the control of the contro koreancirclenumerals because the control of the set of the set of the set of the set of the set of the set of the set of the set of the set of the set of the set of the set of the set of the set of the set of the set of** koreannumerals **\koreannumerals {...}** koreannumeralsc **discussed in the contract of the contract of the contract of the contract of the contract of t<br>koreannumeralsp** *k***oreannumeralsp {...} koreanparentnumerals being the contract of the contract of the contract of the contract of the contract of the contract of the contract of the contract of the contract of the contract of the contract of the contract of** korrigierezwischenraum **\korrigierezwischenraum {...}** LAMSTEX **\LAMSTEX** LATEX **\LATEX** LamSTeX **\LamSTeX** LaTeX **\LaTeX** LUAJITTEX **\LUAJITTEX** LUAMETATEX **\LUAMETATEX** LUATEX **\LUATEX** Lua **Lua de Lua de Lua de Lua de Lua de Lu**a de Lua de Lua de Lua de Lua de Lua de Lua de Lua de Lua de Lua de LuajitTeX **\LuajitTeX** LuaMetaTeX **\LuaMetaTeX** LuaTeX **\LuaTeX** |labellanguage:instance \\LABELsprache |labellanguage:instance:btxlabel \btxlabelsprache |labellanguage:instance:head \headsprache labellanguage:instance:label \labelsprache  $\ln\left( \frac{1}{\pi} \right)$ labellanguage:instance:mathlabel labellanguage:instance:operator \operatorsprache labellanguage:instance:prefix \prefixsprache labellanguage:instance:suffix \suffixsprache | labellanguage:instance:taglabel \\taglabelspr<br>| labellanguage:instance:unit \\taglabelsprache labellanguage:instance:unit \unitsprache |labeltexts:instance  $\triangle$ labeltexts:instance:head \headtexts **{...} {...}** labeltexts:instance:label \labeltexts **{...} {...}** labeltexts:instance:mathlabel \mathlabeltexts **{...} {...}**

interaktionsknopfe **\interaktionsknopfe [..=..] [...]** interaktionsmenue **\interaktionsmenue [...] [..=..]** keepunwantedspaces **\keepunwantedspaces** kleinfettgeneigt **\kleinfettgeneigt** klonierefeld **\klonierefeld [...] [...] [...] [...]** koreannumeralsp **\koreannumeralsp {...}**

| labeltext:instance:btxlabel  $\{\text{black}(f...)\}$ labeltext:instance:head \headtext **{...}** | labeltext:instance:label  $\setminus$  | labeltext {...} | abeltext:instance:mathlabel  $\mathcal{L}$  \mathlabeltext {...} labeltext:instance:operator \operatortext **{...}** |labeltext:instance:prefix  $\text{Lap}$ | labeltext:instance:suffix  $\setminus$  suffixtext {...} labeltext:instance:taglabel \taglabeltext **{...}**  $\begin{tabular}{lllllllllll} \texttt{labeltext} & \texttt{1} & \texttt{1} & \texttt{$ | label:example  $\vert$  \LABEL [...] {...} languageCharacters **\languageCharacters {...}** languagecharacters **\languagecharacters {...}** languagecharwidth **\languagecharwidth {...}** lastcounter **\lastcounter [...] [...]** lastcountervalue **\lastcountervalue [...]** lastdigit **\lastdigit {...}** lastlinewidth **\lastlinewidth** lastnaturalboxdp **\lastnaturalboxdp** lastnaturalboxht **\lastnaturalboxht** lastnaturalboxwd **\lastnaturalboxwd** lastpredefinedsymbol **\lastpredefinedsymbol** lastrealpagenumber **\lastrealpagenumber** lastsubcountervalue **\lastsubcountervalue [...] [...]** lastsubpagenumber **\lastsubpagenumber** lasttwodigits **\lasttwodigits {...}** lastuserpage **\lastuserpage** lastuserpagenumber **\lastuserpagenumber** lateluacode **\lateluacode {...} layerheight \layerheight \layerheight** layerwidth **\layerwidth** lbox **\lbox ... {...}** leftbottombox **\leftbottombox {...}** leftbox  $\left\{ \ldots \right\}$ lefthbox **\lefthbox \** \lefthbox **{...}**<br>leftlabeltext:instance  $\qquad$  \leftLABELtext leftlabeltext:instance:head \leftheadtext **{...}** leftlabeltext:instance:label \leftlabeltext **{...}**  $\begin{array}{l} \boxed{\text{leftlabel}}\\ \text{leftline} \end{array}$ leftline **\leftline** {...}<br>leftorrighthbox **being a set of the set of set of set of set of set of set of set of set of set of set of set o** leftorrightvbox **\leftorrightvbox** ... {...}<br>leftorrightvtop **\leftorrightvbox** ... {...} leftskipadaption **\leftskipadaption** leftsubguillemot **\leftsubguillemot** lefttopbox **\lefttopbox {...} lefttoright \lefttoright \lefttoright** lefttorighthbox **\lefttorighthbox ... {...}** lefttorightvbox **\lefttorightvbox ... {...}** lefttorightvtop **\lefttorightvtop ... {...}** letbeundefined **\letheundefined** {...} **letcatcodecommand** *letcatcodecommand letcatcodecommand l...**l...**l...* letdummyparameter **\letdummyparameter** {...} \... letempty **\letempty \letempty \letempty \**... letgvalue **business in the contract of the contract of the contract of the contract of the contract of the contra<br>
letgvalue empty final state of the contract of the contract of the contract of the contract of the contract** letgvalurelax **being a constructed** and the property  $\left\{ \begin{array}{c} \text{lefterangement} \\ \text{lefterampersand} \end{array} \right. \right.$ letterampersand<br>
letterat<br>
letterat<br> **deterat letterat \letterat \letterat \letterat \letterat \letterat** letterbar **\letterbar letterbgroup \letterbgroup** letterclosebrace **\letterclosebrace lettercolon \lettercolon** letterdollar **\letterdollar**

| labeltext:instance  $\big|$  | labeltext {...} lastrealpage **\lastrealpage** layeredtext **\layeredtext [..=..] [..=..] {...} {...}** lazysavetaggedtwopassdata **\lazysavetaggedtwopassdata {...} {...} {...} {...}** lazysavetwopassdata **\lazysavetwopassdata {...} {...} {...}** \leftLABELtext {...}<br>\leftheadtext {...} leftorrighthbox **\leftorrighthbox ... {...}** leftorrightvtop **\leftorrightvtop ... {...}** letcscsname **\letcscsname \... \csname ... \endcsname** letcsnamecs **bless \letcsnamecs** \csname ... \endcsname \... letcsnamecsname **\letcsnamecsname \csname ... \endcsname \csname ... \endcsname** letgvalueempty **\letgvalueempty {...}** letterbackslash **\letterbackslash**

letterdoublequote **\letterdoublequote letteregroup \letteregroup** letterescape **blue and the set of the set of the set of the set of the set of the set of the set of the set of the set of the set of the set of the set of the set of the set of the set of the set of the set of the set of t** letterexclamationmark **\letterexclamationmark** letterhash **\letterhash** letterhat **\letterhat letterleftbrace \letterleftbrace \letterleftbrace** letterleftbracket **\letterleftbracket** letterleftparenthesis **\letterleftparenthesis** letterless **\letterless** lettermore **\lettermore** letteropenbrace **\letteropenbrace** letterpercent **\letterpercent** letterquestionmark **\letterquestionmark letterrightbrace \letterrightbrace** letterrightbracket **\letterrightbracket** letterrightparenthesis **\letterrightparenthesis** lettersinglequote **\lettersinglequote** letterslash **\letterslash** letterspacing **\letterspacing [...] {...} lettertilde**<br>letterunderscore letvalue **\letvalue {...} \... letvalueempty** *letvalueempty letvalueempty l...***}** letvaluerelax **\letvaluerelax {...}** letzteunterseite **\letzteunterseite** lfence **\lifence \lifence \lifence \lifence \lifence \lifence \lifence \lifence \lifence \lifence \lifence \lifence \lifence \lifence \lifence \lifence \lifence \lifence \lifence \life** linebox **\linebox {...}** | linenote:instance  $\triangle$ linenote:instance:linenote \linenote **{...}** links **\links** ... linksbuendig **\linksbuendig {...}** listcitation:alternative **\listcitation [...] [...]**  $[ \begin{array}{l} \texttt{listcite:alternative} \\ \texttt{listcite:userdata} \end{array} \label{eq:1}$ listenlaenge **\listenlaenge** listnamespaces **\listnamespaces** llap **\llap {...}** loadanyfile **\loadanyfile [...]** loadanyfileonce **\loadanyfileonce [...]** loadcldfile **\loadcldfile [...]** loadcldfileonce **\loadcldfileonce [...]** loadfontgoodies **\loadfontgoodies [...]** loadluafile **\loadluafile [...]** loadluafileonce **\loadluafileonce [...]** loadtexfile **\loadtexfile [...]** loadtexfileonce **\loadtexfileonce [...]** loadtypescriptfile **bloadtypescriptfile [...]**<br>localframed **houring the set of the set of the set of the set of the set of the set of the set of the set of the s** localhsize **\localhsize** localpopbox **\localpopbox ...** localpopmacro **blocalpopmacro \...**<br>localpushbox **blocalpushbox** ... localpushmacro **\localpushmacro \... localundefine a a** *l localundefine*  $\{ \ldots \}$ **locatedfilepath \locatedfilepath \locatedfilepath** locatefilepath **\locatefilepath {...}** locfilename **\locfilename {...}**

letterunderscore **\letterunderscore** lhbox **\lhbox {...}** limitatefirstline **\limitatefirstline {...} {...} {...}** limitatelines **\limitatelines {...} {...} {...}** limitatetext **\limitatetext {...} {...} {...}** limitatetext:list **\limitatetext {...} {...} {...}** linespanningtext **butters and the set of the set of the set of the set of the set of the set of the set of the set of the set of the set of the set of the set of the set of the set of the set of the set of the set of the** liniendicke **\liniendicke** listcitation **\listcitation [..=..] [...]** listcitation:userdata **\listcitation [..=..] [..=..]** listcite **\listcite [..=..] [...]** listcite:userdata **\listcite [..=..] [..=..]** loadbtxdefinitionfile **\loadbtxdefinitionfile [...]** loadbtxreplacementfile **\loadbtxreplacementfile [...]** loadspellchecklist **\loadspellchecklist [...] [...]** localframed **\localframed [...] [..=..] {...}** localframedwithsettings **\localframedwithsettings [...] [..=..] {...}** localpushbox **\localpushbox ...**

lowercased **\lowercased {...}** | 1top ... {...} ltrhbox **\ltrhbox ... {...}** ltrvbox **\ltrvbox ... {...}** luacode **\luacode {...}** luaexpanded **\luaexpanded {...}** luaexpr **\luaexpr {...}** | uafunction **\luafunction** {...}<br>| uajitTeX **\luajitTeX** luajitTeX **\luajitTeX** luametaTeX **\luametaTeX** luaminorversion **\luaminorversion** luasetup **\luasetup {...}** luaTeX **\luaTeX luaversion \luaversion METAFONT NETAFONT METAFUN METAPOST MetaFont NetaFont MetaFun MetaFun** MetaPost **\MetaPost** MKII **\MKII** MKIV **\MKIV** MKIX **WELL** MKVI **\MKVI** MKXI **\MKXI** MONAT {...}<br>MONAT {...}<br>MONTHLONG {\MONTHLONG}} MONTHLONG **WARD CONTROL** MONTHLONG (...) MONTHSHORT **\MONTHSHORT {...}** MPanchor **\MPanchor {...}**<br>MPbetex **MPbetex MPbetex WPbetex WPbetex WPbetex** MPbetex **\MPbetex** {...} MPc<br>MPcode **MPcode** (1.1) MPcolor **\MPcolor {...}** MPcoloronly **\MPcoloronly {...}** MPcolumn **{...}** MPd **\MPd {...} MPdrawing {...}** MPh **\MPh {...}** MPII **\MPII** MPIV **\MPIV** MPleftskip **\MPleftskip {...}** MPll {...}<br>MPlr {...}<br>MPlr {...} MPlr **\MPlr {...}** MPls {...}<br>MPmenubuttons **by a set of the set of the set of the set of the set of the set of the set of the set of the set o**<br>NMPmenubuttons **by a set of the set of the set of the set of the set of the set of the set of th** MPn {...}<br>MPoptions **MPO** {...} MPp **\MPp {...}** MPpage **\MPpage {...}** MPpardata **\MPpardata {...}** MPplus **\MPplus {...} {...} {...}**

lomihi **\lomihi {...} {...} {...} lowerbox \lowerbox \lowerbox \lowerbox \lowerbox \left**...} \... {...} lowercasestring **\lowercasestring ... \to \...** lowerleftdoubleninequote **\lowerleftdoubleninequote** lowerleftsingleninequote **\lowerleftsingleninequote** lowerrightdoubleninequote **\lowerrightdoubleninequote** lowerrightsingleninequote **\lowerrightsingleninequote** lowhigh:instance \LOWHIGH **[...] {...} {...}** | 10wmidhigh:instance  $\big|$  \LOWMIDHIGH {...} {...} {...} lrtbbox **\lrtbbox {...} {...} {...} {...} {...}** ltrvtop **\ltrvtop ... {...}** luaconditional **\luaconditional \...** luaenvironment **\luaenvironment ...** luamajorversion **\luamajorversion** luaparameterset **\luaparameterset {...} {...}** MPcode **\MPcode {...} {...}** MPfontsizehskip **\MPfontsizehskip {...}** MPgetmultipars **\MPgetmultipars {...} {...}** MPgetmultishape **being the set of the set of the MPgetmultishape {...} {...}**<br>MPgetposboxes **being the set of the MPgetposboxes {...}** {...} MPgetposboxes **\MPgetposboxes {...} {...}** MPinclusions **\MPinclusions [...] {...} {...}** MPmenubuttons **\MPmenubuttons {...}**<br>MPn {...} MPoptions **\MPoptions {...}** MPoverlayanchor **\MPoverlayanchor {...}**

MPpos **\MPpos {...}** MPpositiongraphic **\MPpositiongraphic {...} {..=..}** MPposset **\MPposset {...}** MPr **\MPr {...}** MPrawvar **\MPrawvar {...} {...}** MPregion **1...** MPregion 1... MPrest **\MPrest {...} {...}** MPrightskip **\MPrightskip {...}** MPrs **\MPrs {...}** MPstring **\MPstring {...}** MPtext {...} MPtransparency **\MPtransparency {...}** MPul **\MPul {...}** MPVI **\MPVI**  $\mathbb{M}_{\text{PV}}$   $\qquad \qquad \mathbb{M}_{\text{PV}}$   $\qquad \qquad \mathbb{M}_{\text{PV}}$   $\qquad \qquad \mathbb{M}_{\text{PV}}$   $\qquad \qquad \mathbb{M}_{\text{PV}}$   $\qquad \qquad \mathbb{M}_{\text{PV}}$   $\qquad \qquad \mathbb{M}_{\text{PV}}$   $\qquad \qquad \mathbb{M}_{\text{PV}}$   $\qquad \qquad \mathbb{M}_{\text{PV}}$   $\qquad \qquad \mathbb{M}_{\text{PV}}$   $\qquad \qquad$ MPvar **\MPvar {...}** MPvv **\MPvv {...} {...}** MPw {...}<br>MPwhd {...}<br>MPwhd {...} MPwhd **(...)**<br>MPx (...) MPx **\MPx \MPx \MPx \MPx \MPx \MPx \MPx \MPx \MPx \MP**x MPxywhd **\MPxywhd {...}** MPy **\MPy {...}** makecharacteractive **\makecharacteractive ...** makerawcommalist **\makerawcommalist [...] \...** makestrutofbox **\makestrutofbox ...** mapfontsize **\mapfontsize [...] [...]** margindata **\margindata [...] [..=..] [..=..] {...}** margindata:instance \MARGINDATA **[..=..] [..=..] {...}** margindata:instance:atleftmargin \atleftmargin **[..=..] [..=..] {...}** margindata:instance:atrightmargin  $\lambda$  \atrightmargin [..=..] [..=..] {...} margindata:instance:ininner \ininner **[..=..] [..=..] {...}** margindata:instance:ininneredge \ininneredge **[..=..] [..=..] {...}** margindata:instance:ininnermargin \ininnermargin **[..=..] [..=..] {...}** margindata:instance:inleft \inleft **[..=..] [..=..] {...}** margindata:instance:inleftedge \inleftedge **[..=..] [..=..] {...}** margindata:instance:inleftmargin \inleftmargin **[..=..] [..=..] {...}** margindata:instance:inmargin \inmargin **[..=..] [..=..] {...}** margindata:instance:inother \inother **[..=..] [..=..] {...}** margindata:instance:inouter <br>margindata:instance:inouteredge **[..=..]** [..=..] {<br>margindata:instance:inouteredge **[..=..]** {\inouteredge [..=..] [..=..] { margindata:instance:inouteredge  $\begin{matrix} \text{maxgindata:instance: inouteredge} \\ \text{maxgindata:instance: inoutermargin} \end{matrix}$ margindata:instance:inright<br>margindata:instance:inrightedge<br>  $\begin{array}{ccc}\n\text{imright [..=..] }[..=-..] & [..=-..] & [..]\n\end{array}$ margindata:instance:inrightmargin \inrightmargin **[..=..] [..=..] {...}** margindata:instance:margintext \margintext **[..=..] [..=..] {...}** markcontent **\markcontent [...] {...}** markedpages **\markedpages [...]** markinjector **\markinjector [...]** markpage **\markpage [...] [...]** mat **\mat {...}** math **\math [...] {...}** mathbf **\mathbf**  $\lambda$ mathbi **\mathbi** mathblackboard **\mathblackboard** mathbs **\mathbs**  $\lambda$ mathcommand:example  $\parallel$  MATHCOMMAND **{...}** {...} mathdefault **\mathdefault** mathdouble<br>mathdoubleextensible:instance \MATHDOUBLEEXTENSIBLE {...} {...} mathdoubleextensible:instance:doublebar  $\begin{matrix} \Delta \text{C} \\ \Delta \text{D} \end{matrix} \setminus \begin{matrix} \Delta \text{D} \\ \Delta \text{E} \end{matrix} \setminus \begin{matrix} \Delta \text{D} \\ \Delta \text{E} \end{matrix} \setminus \begin{matrix} \Delta \text{E} \\ \Delta \text{E} \end{matrix} \setminus \begin{matrix} \Delta \text{E} \\ \Delta \text{E} \end{matrix} \setminus \begin{matrix} \Delta \text{E} \\ \Delta \text{E} \end{matrix} \setminus \begin{matrix} \Delta \text{E} \\$ mathdoubleextensible:instance:doublebrace \doublebrace **{...} {...}** mathdoubleextensible:instance:doublebracket \doublebracket {...} {...<br>mathdoubleextensible:instance:doubleparent \doubleparent {...} {...} mathdoubleextensible:instance:doubleparent \doubleparent **{...} {...}** mathdoubleextensible:instance:overbarunderbar \overbarunderbar **{...} {...}**  $\parallel$ mathdoubleextensible:instance:overbraceunderbrace  $\parallel$ \overbraceunderbrace {...} {...} mathdoubleextensible:instance:overbracketunderbracket\overbracketunderbracket **{...} {...}** mathdoubleextensible:instance:overparentunderparent \overparentunderparent **{...} {...}** mathematik **\mathematik [...] {...}**

MPur **\MPur {...}** MPvariable **\MPvariable {...}** MPxy **\MPxy {...}** m **\m [...] {...}** \inoutermargin [..=..] [..=..] {...} \inrightedge [..=..] [..=..] {...} \MATHDOUBLEEXTENSIBLE {...} {...}<br>\doublebar {...} {...}

mathematik:assignment **\mathematik [..=..] {...}** mathextensible:instance<br>mathextensible:instance:cleftarrow<br>
\cleftarrow {...} {...}  ${}_{\tt{matchextensible:instance:cleftarrow}$ mathextensible:instance:crightarrow \crightarrow **{...} {...}** nathextensible:instance:crightoverleftarrow \crightoverleftarrow {...} {...}<br>nathextensible:instance:eleftarrowfill \eleftarrowfill {...} {...} mathextensible:instance:eleftarrowfill \eleftarrowfill **{...} {...}** mathextensible:instance:eleftharpoondownfill \eleftharpoondownfill **{...} {...}** mathextensible:instance:eleftharpoonupfill \eleftharpoonupfill **{...} {...}** mathextensible:instance:eleftrightarrowfill \eleftrightarrowfill **{...} {...}** mathextensible:instance:eoverbarfill \eoverbarfill {...} {...}<br>mathextensible:instance:eoverbracefill \eoverbracefill {...} {...} mathextensible:instance:eoverbracefill \eoverbracefill **{...} {...}** mathextensible:instance:eoverbracketfill \eoverbracketfill **{...} {...}** mathextensible:instance:eoverparentfill \eoverparentfill **{...} {...}** mathextensible:instance:erightarrowfill \erightarrowfill **{...} {...}** mathextensible:instance:erightharpoondownfill \erightharpoondownfill **{...} {...}** mathextensible:instance:erightharpoonupfill \erightharpoonupfill **{...} {...}** mathextensible:instance:etwoheadrightarrowfill \etwoheadrightarrowfill **{...} {...}** mathextensible:instance:eunderbarfill \eunderbarfill **{...} {...}** mathextensible:instance:eunderbracefill \eunderbracefill **{...} {...}** mathextensible:instance:eunderbracketfill \eunderbracketfill {...} {...}<br>mathextensible:instance:eunderparentfill \eunderparentfill {...} {...} mathextensible:instance:eunderparentfill \eunderparentfill {<br>mathextensible:instance:mequal \mequal {...} {...} mathextensible:instance:mequal  $\downarrow$ mequal {...} {...}<br>mathextensible:instance:mhookleftarrow  $\downarrow$ mhookleftarrow {...} {...} mathextensible:instance:mhookleftarrow \mhookleftarrow **{...} {...}** mathextensible:instance:mhookrightarrow \mhookrightarrow **{...} {...}** mathextensible:instance:mLeftarrow \mLeftarrow **{...} {...}** mathextensible:instance:mLeftrightarrow \mLeftrightarrow **{...} {...}** mathextensible:instance:mleftarrow \mleftarrow **{...} {...}** mathextensible:instance:mleftharpoondown \mleftharpoondown **{...} {...}** mathextensible:instance:mleftharpoonup \mleftharpoonup {...} {...}<br>mathextensible:instance:mleftrightarrow \mleftrightarrow {...} {...}  ${'}$ mathextensible:instance:mleftrightarrow mathextensible:instance:mleftrightharpoons \mleftrightharpoons **{...} {...}** mathextensible:instance:mmapsto \mmapsto **{...} {...}** mathextensible:instance:mRightarrow **\mRightarrow** {...} {...}<br>mathextensible:instance:mrel **\mrel** {...} {...}  ${\tt \small \texttt{math}}$ mathextensible:instance:mrightarrow \mrightarrow **{...} {...}** mathextensible:instance:mrightharpoondown \mrightharpoondown **{...} {...}** mathextensible:instance:mrightharpoonup \mrightharpoonup **{...} {...}** mathextensible:instance:mrightleftharpoons \mrightleftharpoons **{...} {...}** mathextensible:instance:mrightoverleftarrow \mrightoverleftarrow {...} {...}<br>mathextensible:instance:mtriplerel \mrtiplerel {...} {...} mathextensible:instance:mtriplerel  $\begin{array}{c} \text{\\ \{... \} \ \{... \} \ \text{\\} \ \text{\\} \ \$  $\frac{1}{2}$ mathextensible:instance:mtwoheadleftarrow mathextensible:instance:mtwoheadrightarrow \mtwoheadrightarrow {...} {...}<br>mathextensible:instance:tequal \tequal {...} {...} mathextensible:instance:tequal <br>mathextensible:instance:thookleftarrow \thookleftarrow {...} {...} mathextensible:instance:thookleftarrow <br>mathextensible:instance:thookrightarrow \thookrightarrow {...} {...} mathextensible:instance:thookrightarrow \thookrightarrow **{...} {...}** mathextensible:instance:tLeftarrow \tLeftarrow **{...} {...}** mathextensible:instance:tLeftrightarrow \tLeftrightarrow **{...} {...}** mathextensible:instance:tleftarrow \tleftarrow **{...} {...}** mathextensible:instance:tleftharpoondown \tleftharpoondown **{...} {...}** mathextensible:instance:tleftharpoonup \tleftharpoonup **{...} {...}** mathextensible:instance:tleftrightarrow \tleftrightarrow **{...} {...}** mathextensible:instance:tleftrightharpoons \tleftrightharpoons **{...} {...}** mathextensible:instance:tmapsto \tmapsto **{...} {...}** mathextensible:instance:tRightarrow \tRightarrow **{...} {...}** mathextensible:instance:trel  $\setminus$  \trel {...} {...}<br>mathextensible:instance:trightarrow \trightarrow {...} {...} mathextensible:instance:trightarrow \trightarrow **{...} {...}** mathextensible:instance:trightharpoondown \trightharpoondown **{...} {...}** mathextensible:instance:trightharpoonup \trightharpoonup **{...} {...}** mathextensible:instance:trightleftharpoons \trightleftharpoons {...} {...}<br>mathextensible:instance:trightoverleftarrow \trightoverleftarrow {...} {...} mathextensible:instance:trightoverleftarrow \trightoverleftarrow **{...} {...}** mathextensible:instance:ttriplerel \ttriplerel **{...} {...}** mathextensible:instance:ttwoheadleftarrow \ttwoheadleftarrow {...} {...}<br>mathextensible:instance:ttwoheadrightarrow \ttwoheadrightarrow {...} {...} mathextensible:instance:ttwoheadrightarrow \ttwoheadrightarrow **{...} {...}** mathextensible:instance:xequal  $\setminus$ xequal {...} {...}<br>mathextensible:instance:xhookleftarrow  $\setminus$ xhookleftarrow {...} {...} mathextensible:instance:xhookleftarrow  $\begin{matrix} \text{subset} & \text{subset} & \text{subset} \\ \text{subset} & \text{subset} & \text{subset} \\ \text{subset} & \text{subset} & \text{subset} \end{matrix}$ mathextensible:instance:xhookrightarrow **\xhookrightarrow {...}**<br>mathextensible:instance:xLeftarrow **\xLeftarrow {...}** {...}  ${\small \texttt{mathex} {\small \texttt{in}}$ mathextensible:instance:xLeftrightarrow \xLeftrightarrow **{...} {...}** mathextensible:instance:xleftarrow **\xleftarrow {...} {...}**<br>mathextensible:instance:xleftharpoondown **\xleftharpoondown {...} {...**} mathextensible:instance:xleftharpoondown \xleftharpoondown **{...} {...}** mathextensible:instance:xleftharpoonup \xleftharpoonup **{...} {...}** mathextensible:instance:xleftrightarrow \xleftrightarrow **{...} {...}**

mathextensible:instance:xmapsto<br>
mathextensible:instance:xRightarrow **butter and all mathextensible:** instance:xRightarrow **{...}** {...} mathextensible:instance:xRightarrow **\xRightarrow** {...<br>mathextensible:instance:xrel **\xrel{...}** {...} mathextensible:instance:xrel \xrel **{...} {...}** mathextensible:instance:xrightarrow \xrightarrow **{...} {...}** mathextensible:instance:xrightharpoondown \xrightharpoondown {...} {...}<br>mathextensible:instance:xrightharpoonup \xrightharpoonup {...} {...} mathextensible:instance:xrightharpoonup \xrightharpoonup {...} {...}<br>mathextensible:instance:xrightleftharpoons \xrightleftharpoons {...} {...} mathextensible:instance:xrightleftharpoons \xrightleftharpoons **{...} {...}** mathextensible:instance:xrightoverleftarrow \xrightoverleftarrow **{...} {...}** mathextensible:instance:xtriplerel  $\begin{array}{c} \text{\\ \{... \} \ \{... \} \ \text{\\} \ \text{\\} \ \$  ${\small \texttt{match} extension}$ mathextensible:instance:xtwoheadrightarrow \xtwoheadrightarrow **{...} {...}** mathfraktur **\mathfraktur** mathframed:instance \MATHFRAMED **[..=..] {...}** mathframed:instance:inmframed \inmframed **[..=..] {...}** mathframed:instance:mcframed **butter has a set of the set of the set of the set of the set of the set of the set of the set of the set of the set of the set of the set of the set of the set of the set of the set of the s** mathframed:instance:mframed  $\{... = ... \} \$ <br>mathfunction {...} mathit **\mathit** mathitalic **\mathitalic \mathitalic \mathitalic \mathitalic \mathitalic \mathitalic \mathis \mathis \mathis \mathis \mathis \mathis \mathis \mathis \mathis \mathis \mathis \mathis \mathi** mathmatrix  $\text{MATHMATHM1}$  (...}  $\mathsf{math:}$ example mathover [...] {...} {...}<br>mathoverextensible:example  $\text{MATHOVEREXTENSIBLE}$  {...}  $\texttt{mathover}$ mathovertextextensible:instance \MATHOVERTEXTEXTENSIBLE **{...} {...}** mathradical:example \MATHRADICAL **[...] {...}** mathrm **\mathrm** mathscript **\mathscript** mathsl  $\mathbb{R}$  and  $\mathbb{R}$  and  $\mathbb{R}$  and  $\mathbb{R}$  and  $\mathbb{R}$  and  $\mathbb{R}$  and  $\mathbb{R}$  and  $\mathbb{R}$  and  $\mathbb{R}$  and  $\mathbb{R}$  and  $\mathbb{R}$  and  $\mathbb{R}$  and  $\mathbb{R}$  are  $\mathbb{R}$  and  $\mathbb{R}$  and  $\mathbb{R}$  and  $\mathbb{R}$ mathss **\mathss** mathtext **\mathtext ... {...}** mathtextbf **\mathtextbf ... {...}** mathtextbi **\mathtextbi ... {...}** mathtextbs **\mathtextbs ... {...}** mathtextit **\mathtextit ... {...}** mathtextsl **\mathtextsl ... {...}** mathtexttf **\mathtexttf ... {...}** mathtf **\mathtf**  $\lambda$  \mathtf **mathtf**  $\lambda$  \mathtf **mathtf**: mathtriplet **heather is a community of the mathtriplet** [...] {...} {...} {...} {...} }<br>mathtriplet:example **heather heather heather heather heather heather heather heather heather heather heather hea** mathtt **\mathtt** mathunder **1...;**<br>mathunderextensible:example **1...;**<br>mathunderextensible:example 1...; mathunderextensible:example<br>mathundertextextensible:instance  $\mathsf{math}_{\mathsf{max}}$ mathupright **\mathupright** mathword **\mathword ... {...}** mathwordbf **\mathwordbf ... {...}** mathwordbi **\mathwordbi ... {...}** mathwordbs **\mathwordbs ... {...}** mathwordit **\mathwordit ... {...}** mathwordsl **\mathwordsl ... {...}** mathwordtf **\mathwordtf ... {...}** math:assignment **\math [..=..] {...}** maxaligned **\maxaligned {...}** mbox **\mbox {...}** measure **the interval of the contract of the set of the set of the set of the set of the set of the set of the set of the set of the set of the set of the set of the set of the set of the set of the set of the set of the s** measured **\measured {...}** medskip **\medskip** medspace **\medspace**  $\mathcal{L}$ menueknopf:button **button henueknopf [..=..]** {...} {...} \menueknopf [..=..] {...} {...} } message **the contract of the contract of the contract of the contract of the message {...}<br>message <b>message heliotecology heliotecology heliotecology heliotecology heliotecology heliotecology heliotecology** mfence **\mfunction**<br>mfunction **\mfunction \mfunction \mfunction \mfunction \mfunction \mfunction \mfunction \mfunction \mfunction \mfunction \mfunction \mfunction \mfunction \mfunction \mfunctio** mfunction<br>
mfunctionlabeltext<br>
mfunctionlabeltext<br> **mfunctionlabeltext** mfunctionlabeltext **\mfunctionlabeltext** {...}<br>mhbox **\mbox \mbox** \mbox {...} mhbox **\mhbox {...}** middlebox **\middlebox {...}** midhbox **\midhbox {...}** midsubsentence **\midsubsentence**

mathextensible:instance:xleftrightharpoons \xleftrightharpoons **{...} {...}** mathfunction **\mathfunction {...}** \mathop {...}<br>\MATHORNAMENT {...} \MATHTRIPLET [...] {...} {...} {...} mathundertextextensible:instance \MATHUNDERTEXTEXTENSIBLE **{...} {...}** \menueknopf [...] [..=..] {...} {...} middlealigned **\middlealigned {...}**

mittig **\mittig ...** mixedcaps **\mixedcaps {...}** mkvibuffer **\mkvibuffer [...]** molecule **\molecule {...}** monat **\monat {...}** mono **\mono** monofett **\monofett** mononormal **\mononormal** monthlong **\monthlong** {...} monthshort **\monthshort {...}** mprandomnumber **\mprandomnumber** mtext **\mtext {...}** m:assignment **\m [..=..] {...}** nachunten **1996 (nachunten 1996)**<br>namedheadnumber 1996 (namedheadnumber 1996) namedheadnumber **1...}**<br>hamedstructureheadlocation **being the set of the set of the set of the set of the set of the set of the set of t** naturalhbox **\naturalhbox ... {...}** naturalhpack **\naturalhpack ... {...}** naturaltpack **butter in the set of the set of the set of the set of the set of the set of the set of the set of the set of the set of the set of the set of the set of the set of the set of the set of the set of the set of** naturalvbox **\naturalvbox ... {...}** naturalvpack **butter in the set of the set of the set of the set of the set of the set of the set of the set of the set of the set of the set of the set of the set of the set of the set of the set of the set of the set of** naturalvtop **business haturalvtop** ... {...} naturalwd **\naturalwd ...** negatecolorbox **\negatecolorbox** ... negated **\negated** {...} **negemspace**  $\setminus$ **negemspace negenspace \negenspace negthinspace \negthinspace** newattribute **\newattribute \...** newcatcodetable **business here** are the present of the second proposed  $\lambda$ ... newevery \... \...<br>newfrenchspacing **\mewereFilter** \mewere \mewere \... \... \... newfrenchspacing<br>
newmode<br>
newmode {...} newmode **\newmode** {...}<br>newsignal \newsignal \... newsystemmode **\newsystemmode** {...} **nextbox \nextbox nextboxdp b hextboxdp b hextboxdp b hextboxdp nextboxht \nextboxht** nextboxhtdp **business \nextboxhtdp \nextboxhtdp**  $\Delta$ nextboxwd **\nextboxwd** nextcounter **\nextcounter**  $\Box$  **\nextcounter** [...] [...] nextcountervalue **business \nextcountervalue [...] nextdepth \nextdepth** nextparagraphs **\nextparagraphs** nextparagraphs:example  $\lvert$  \folgendePARAGRAPHS nextrealpage **\nextrealpage** nextrealpagenumber **\nextrealpagenumber** nextsubpagenumber **\nextsubpagenumber** nextuserpage **\nextuserpage** nextuserpagenumber **\nextuserpagenumber** nocitation **(i.e.)**<br>
nocitation:direct **the contract of the contract of the contract of the contract of the model of the model of the model of the model of the model of the model of the model of the model of the model of t hocitation:direct**<br>nocite nocite:direct **\nocite {...}** nodetostring **butters has a constraint the set of the set of the set of the set of the set of the set of the set of the set of the set of the set of the set of the set of the set of the set of the set of the set of the s** noffigurepages **\noffigurepages noflines \noflines** noflocalfloats **\noflocalfloats** noheightstrut **\noheightstrut**

```
minimalhbox \minimalhbox ... {...}
moduleparameter \moduleparameter {...} {...}
NormalizeFontHeight \NormalizeFontHeight \... {...} {...} {...}
NormalizeFontWidth \NormalizeFontWidth \... {...} {...}<br>NormalizeTextHeight \NormalizeTextHeight {...} {...}
                                                    NormalizeTextHeight \NormalizeTextHeight {...} {...} {...}
NormalizeTextWidth \NormalizeTextWidth {...} {...} {...}
namedstructureheadlocation<br>namedstructureuservariable biography hamedstructureuservariable {...}
                                                    namedstructureuservariable \namedstructureuservariable {...} {...}
namedstructurevariable being a constructurely and the set of the set of the set of the set of the manedtagedlabeltexts {...} {...} {...}\namedtaggedlabeltexts {...} {...} {...} {...} {...}
naturalvcenter business \naturalvcenter ... {...}
                                                    newcounter \newcounter \...
                                                    newsignal \newsignal \...
nextsubcountervalue business \nextsubcountervalue [...] [...]
                                                    nocharacteralign \nocharacteralign
                                                    nocite \nocite [...]
```
noindentation **\noindentation** noitem **\noitem \noitem** nokap **\nokap {...}** nonfrenchspacing **\nonfrenchspacing** nonmathematics **\nonmathematics** {...} normal **\normal** normalboldface **\normalboldface \normalboldface** normalitalicface **\normalitalicface** normalizedfontsize **\normalizedfontsize normalslantedface \normalslantedface** normaltypeface **being a constant of the constant of the second constant of the second value of the second value of**  $\lambda$  **and**  $\lambda$  **and**  $\lambda$  **and**  $\lambda$  **and**  $\lambda$  **and**  $\lambda$  **and**  $\lambda$  **and**  $\lambda$  **and**  $\lambda$  **and**  $\lambda$  **and**  $\lambda$  **and**  $\lambda$  **and** notesymbol **being a contract that the contract of the contract of the contract of the contract**  $\lambda$  **and**  $\lambda$  **and**  $\lambda$  **and**  $\lambda$  **and**  $\lambda$  **and**  $\lambda$  **and**  $\lambda$  **and**  $\lambda$  **and**  $\lambda$  **and**  $\lambda$  **and**  $\lambda$  **and**  $\lambda$  **and**  $\lambda$  **and**  $\lambda$  **and** notiz:instance  $\setminus$ NOTE [...] {...}<br>notiz:instance:assignment  $\setminus$ NOTE [..=..] notiz:instance:assignment \NOTE **[..=..]** notiz:instance:assignment:endnote \endnote **[..=..]** notiz:instance:assignment:footnote \footnote **[..=..]** notiz:instance:endnote  $\setminus$  **[...]** {...} notiz:instance:footnote  $\setminus$  **footnote**  $\setminus$  **f**...} {...} notragged **\notragged** ntimes **\ntimes {...} {...}** numberofpoints **bullet in the contract of the contract of the contract of the contract of the contract of the contract of the contract of the contract of the contract of the contract of the contract of the contract of the** obeydepth **\obeydepth** objectdepth **\objectdepth** objectheight **\objectheight** objectmargin **\objectmargin** objectwidth **\objectwidth** obox **\obox {...}** offset **[..=..]** {...}<br>
offsetbox **b** the **contract of the contract of the contract of the contract**  $\setminus$  **offsetbox [..=..]**  $\setminus$ **.** onedigitrounding **being the cone of the cone of the cone of the cone of the cone of the cone of the cone of the cone of the cone of the cone of the cone of the cone of the cone of the cone of the cone of the cone of the co** ordinaldaynumber **\ordinaldaynumber** {...}<br>
\ordinalstr {...} ordinalstr<br>
ordinalstr {...}<br>
ornamenttext:collector<br> **bridge bridge bridge bridge bridge bridge bridge bridge bridge bridge bridge bridge bridge bridge bridge bridge bridge bridge bridg** ornament:example \ORNAMENT **{...} {...}** outputfilename **\outputfilename** outputstreambox **\outputstreambox [...]** outputstreamcopy **\outputstreamcopy [...]** outputstreamunvbox **\outputstreamunvbox [...]** outputstreamunvcopy **\outputstreamunvcopy [...]**  $\overline{\text{over }[\dots]}$ **overlaybutton** *overlaybutton contrast <b><i>contrast in the contrast of contrast in the contrast of contrast in the contrast of contrast of contrast in the contrast of contrast of contrast*  $\sim$  *0.000 m/s*  $\sim$  *0.000 m/s* overlaybutton:direct **\overlaybutton {...}** overlaycolor **\overlaycolor** overlaydepth **\overlaydepth** overlayfigure **\overlayfigure {...}** overlayheight **\overlayheight** overlayimage **\overlayimage {...} overlaylinecolor**<br> **b**overlaylinewidth<br> **b**overlaylinewidth<br> **b**overlaylinewidth overlayoffset **\overlayoffset overlaywidth be a consequently a consequently be a consequently be a consequently be a consequently be a consequently be a consequently be a consequently be a consequently be a consequently be a consequently be a conseq** overset **\overset {...} {...}** PDFcolor **\PDFcolor {...} PDFETEX \PDFETEX** PDFTEX **\PDFTEX PICTEX \PICTEX** 

normalframedwithsettings **\normalframedwithsettings [..=..] {...}** normalizebodyfontsize **\normalizebodyfontsize \... {...}** normalizefontdepth **being the set of the set of the set of the set of the set of the set of the set of the set o** normalizefontheight **being the set of the set of the set of the set of the set of the set of the set of the set o** normalizefontline **but all the set of the set of the set of the set of the set of the set of the set of the set o** normalizefontwidth **but allow the set of the set of the set of the set of the set of the set of the set of the set of the set of the set of the set of the set of the set of the set of the set of the set of the set of the s** normalizetextdepth  $\lambda$ **normalizetextdepth {...} {...}** normalizetextheight **being the contract of the contract of the contract of the contract of the contract of the contract of the contract of the contract of the contract of the contract of the contract of the contract of the** normalizetextline **\normalizetextline {...} {...} {...}** normalizetextwidth **\normalizetextwidth {...} {...} {...}** notiz **\notiz [...] [...]** nummerierung:example  $\bigwedge$   $\bigwedge$ offsetbox **\offsetbox [..=..] \... {...}**  $\emptyset$ ornamenttext [..=..] [..=..] {...} {...} ornamenttext:direct **\ornamenttext [...] {...} {...}** ornamenttext:layer **\ornamenttext [..=..] [..=..] {...} {...}** overlaylinewidth **\overlaylinewidth** overlayrollbutton **being the contract of the contract of the contract of the contract of the contract of the contract of the contract of the contract of the contract of the contract of the contract of the contract of the c** overloaderror **\overloaderror**

PiCTeX  $\setminus$  **PicTeX** PointsToBigPoints **\PointsToBigPoints {...} \...** PointsToReal **\PointsToReal {...} \...** PPCHTEX **\PPCHTEX** PPCHTeX **\PPCHTeX** PRAGMA *PRAGMA* PtToCm **\PtToCm {...}** pagearea **between the contract of the contract of the set of the pagearea [...] [...] [...]** pagebreak **\pagebreak [...]** pagefigure **but all the set of the set of the set of the set of the set of the set of the set of the set of the set of the set of the set of the set of the set of the set of the set of the set of the set of the set of the** pageinjection **business in the set of the set of the set of the set of the set of**  $\Box$  **[...=..]** pageinjection:assignment **but all intervalses**  $\beta$ ....] [..=..] pagestaterealpage **being all the controller with the set of the set of the pagestaterealpage**  $\{ \ldots \}$  **{...} pagestaterealpageorder {...}** paletsize **\paletsize** paragraphs:example  $\Box$ passelayoutan **being a constructed by the set of the set of the set of the set of the set of the set of the set of the set of the set of the set of the set of the set of the set of the set of the set of the set of the set** passendfeld **being a community of the set of the set of the set of the set of the set of the set of the set of the set of the set of the set of the set of the set of the set of the set of the set of the set of the set of t** pdfactualtext **\pdfactualtext** {...} {...} pdfbackendcurrentresources<br>
pdfbackendsetcatalog<br>
pdfbackendsetcatalog<br>
\pdfbackendsetcatalog<br>
\pdfbackendsetcatalog<br>
\pdfbackendsetcatalog<br>
\pdfbackendsetcatalog<br>
\pdfbackendsetcatalog<br>
\pdfbackendsetcatalog<br>
\pdfbackends pdfbackendsetinfo **\pdfbackendsetinfo {...} {...}** pdfbackendsetname **\pdfbackendsetname {...} {...}** pdfbackendsetshade **\pdfbackendsetshade {...} {...}** pdfcolor **\pdfcolor {...}** pdfeTeX **\pdfeTeX** pdfTeX **\pdfTeX percent \percent** percentdimen **between the contract of the set of the set of the set of the set of the set of the set of the set of the set of the set of the set of the set of the set of the set of the set of the set of the set of the set** permitcaretescape **business business and the example of the example of the example of the example of**  $\Box$ permitcircumflexescape **business business \permitcircumflexescape** permitspacesbetweengroups **\permitspacesbetweengroups**<br>
persiandecimals {...} persiannumerals **bersiannumerals** {...} phantom **because the contract of the contract of the contract of the contract of the phantom {...}<br>
phantom box [...]** phantombox **[..=..]**<br>pickupgroupedcommand **but and the set of the set of the set of the set of the set of the set of the set of the s** placeattachments **\placeattachments**<br>
placebtxrendering **\placebtxrendering** placecitation **business business here here here here here here here here here here here here here here here here here here here here here here here here here here her** placecomments **\placecomments** placecurrentformulanumber **\placecurrentformulanumber** placedbox **\placedbox** {...} placeframed **but all the set of the set of the set of the set of the set of the set of the set of the set of the set of the set of the set of the set of the set of the set of the set of the set of the set of the set of the** placeheadnumber **\placeheadnumber [...]**<br>placeheadtext **\placeheadtext** f...<sup>1</sup> placehelp **\placehelp** placeinitial **blaceinitial**  $\begin{array}{ccc}\n\text{placeinital} & \text{placeinital} \\
\text{placelayer} & \text{placelayer}\n\end{array}$ placelayer **the contract of the contract of the contract of the contract of the contract of the contract of the contract of the contract of the contract of the contract of the contract of the contract of the contract of th** placelistoffloats:instance \placelistofFLOATS **[..=..]** placelistoffloats:instance:chemicals \placelistofchemicals **[..=..]** placelistoffloats:instance:figures  $\sqrt{\text{p}$ lacelistoffigures [..=..] placelistoffloats:instance:graphics  $\setminus \Omega$ <sub>placelistofgraphics</sub> [..=..] placelistoffloats:instance:intermezzi **[..=..]**<br>
placelistofintermezzi [..=..] placelistoffloats:instance:tables \placelistoftables **[..=..]**

PointsToWholeBigPoints **\PointsToWholeBigPoints {...} \...** pagestaterealpageorder **\pagestaterealpageorder {...} {...}** pdfbackendactualtext **\pdfbackendactualtext** {...} {...}<br>
pdfbackendcurrentresources **blue and the set of set of the set of the set of the set of the set of the set of t** pdfbackendsetcatalog **\pdfbackendsetcatalog {...} {...}** pdfbackendsetcolorspace **\pdfbackendsetcolorspace** {...} {...}<br>pdfbackendsetextgstate **\pdfbackendsetextgstate** {...} {...} pdfbackendsetextgstate **\pdfbackendsetextgstate {...} {...}** pdfbackendsetpageattribute **\pdfbackendsetpageattribute {...} {...}** pdfbackendsetpageresource **\pdfbackendsetpageresource {...} {...}** pdfbackendsetpagesattribute **\pdfbackendsetpagesattribute {...} {...}** pdfbackendsetpattern **\pdfbackendsetpattern {...} {...}** persiandecimals **\persiandecimals {...}** pickupgroupedcommand **\pickupgroupedcommand {...} {...} {...}** placebtxrendering **\placebtxrendering [...] [..=..]** placefloat **\placefloat [...] [...] [...] {...} {...}** placefloatwithsetups **\placefloatwithsetups [...] [...] [...] {...} {...}** placefloat:instance  $\rho$  \platziereFLOAT [...] [...] {...} {...}<br>placefloat:instance:chemical  $\rho$  \platzierechemical [...] [...] {...} {. placefloat:instance:chemical  $\begin{array}{c} \text{placefloat:instance:figure} \\ \text{placefloat:instance:figure} \\ \text{placefloat:instance:graphic} \\ \text{placefloat:instance:graphic} \\ \text{placefloat:instance:graphic} \\ \text{Value:figure} \\ \text{Value:value:value:} \\ \text{Value:value:value:} \\ \text{Value:value:value:} \\ \text{Value:value:value:} \\ \text{Value:value:value:} \\ \text{Value:value:value:} \\ \text{Value:value:value:} \\ \text{Value:value:value:} \\ \text{Value:value:value:} \\ \text{Value:value:value:value:} \\ \text{Value:value:$  $\Omega$ <sub>platzierefigure</sub> [...] [...]  $\{ \ldots \}$   $\{ \ldots \}$ \platzieregraphic [...] [...] {...} {...} placefloat:instance:intermezzo \platziereintermezzo **[...] [...] {...} {...}** placefloat:instance:table \platzieretable **[...] [...] {...} {...}** placeheadtext **\placeheadtext [...]** \placelayeredtext [...] [..=..] [..=..] {...} {...}<br>\placelistofFLOATS [..=..]

placelistofpublications **\placelistofpublications [...] [..=..]** placelistofsorts **being the contract of the contract of the contract of the placelistofsorts [...] [..=..]**<br>placelistofsorts:instance **being the contract of the contract of the contract of the contract of the contract o** placelistofsorts:instance \placelistofSORTS **[..=..]** placelistofsorts:instance:logos \placelistoflogos **[..=..]** placelistofsynonyms **\placelistofsynonyms [...] [..=..]** placelistofsynonyms:instance \placelistofSYNONYMS **[..=..]** placelistofsynonyms:instance:abbreviations \placelistofabbreviations **[..=..]** placelocalnotes **busines \placelocalnotes [...]** [..=..] placement **\placement [...] [..=..] {...}** placement:example  $\rho$ lacement:example  $\rho$ lacenamedfloat [...] {...} placenamedfloat **being a community of the set of the set of the set of the placenamedfloat [...] [...]<br>|-<br>| placenamedformula community of the set of the set of the set of the set of the set of the set of the set of t** placenotes **but also constant to the set of the set of the set of the set of**  $\mathbb{R}$ **.** The set of  $\mathbb{R}$ placepagenumber **\placepagenumber \placepagenumber \placepagenumber**  $\Delta$ placepairedbox:instance \platzierePAIREDBOX **[..=..] {...} {...}** placepairedbox:instance:legend  $\Delta$  \platzierelegend [..=..] {...} {...} placeparallel **hereige is a constructed by placeparallel [...]** [...] [...] [...]<br>placerawheaddata **hereige is a constructed by placerawheaddata** [...]<br>placerawheadnumber **hereige is a constructed by placerawheadnumber** [. placerawheadnumber **being a community of the set of the set of the set of the set of the set of the placerawheadnumber**  $\lceil \cdot \rceil$ placerawheadtext **being the controller of the set of the set of the set of the placerawheadtext [...] [...] [...]**  $\Box$ placerenderingwindow **\placerenderingwindow** \placerenderingwindow [...] [...]<br>platzierebookmarks **business** \platzierebookmarks [...] [...] platzierebookmarks **business in the set of the set of the set of the set of the set of the set of the platziereformel [...] [...=..]<br>|-<br>| platziereformel [...] {...}** platziereformel **black is a conserved by the conserved by platziereformel [...] {...}**<br>platzierefussnoten **black heating heating heating heating heating heating heating heating heating heating heating** platziereliste **\platziereliste [...] [..=..]** platzierelokalefussnoten **\platzierelokalefussnoten [..=..]** platziereregister **by a set of the set of the set of the set of the set of the set of the set of the set of the set of the set of the set of the set of the set of the set of the set of the set of the set of the set of the** platziereregister:instance \platziereREGISTER **[..=..]** platziereregister:instance:index  $\rho$  \platziereindex [..=..]<br>platziereuntereinander **blatziereuntereinander** platziereunterformel **\platziereunterformel [...] {...}** platzierezusammengestellteliste:instance \platziereCOMBINEDLIST **[..=..]** platzierezusammengestellteliste:instance:content \platzierecontent **[..=..]** popattribute **\popattribute \...** popmacro **\popmacro** \... popmode **business in the contract of the contract of the contract of**  $\Box$ popsystemmode **being the contract of the set of the set of the set of the set of the set of the set of the set of the set of the set of the set of the set of the set of the set of the set of the set of the set of the set o**  $\rho$ os  $\begin{bmatrix} 1 & 1 \end{bmatrix}$ position **b position b position (i.e..)** {...} position **position c position c position c position c position c position c p** positionregionoverlay **\positionregionoverlay {...} {...}** posten **b**  $\qquad \qquad \text{posten}$  [..=..] {...} postponenotes **\postponenotes** predefinedfont **\predefinedfont** [...] predefinefont **being the contract of the set of the set of the set of the predefinefont [...] [...]** predefinesymbol **\predefinesymbol [...]** prefixedpagenumber **\prefixedpagenumber** prependetoks **but all the set of the set of the set of the set of the set of the set of the set of the set of the set of the set of the set of the set of the set of the set of the set of the set of the set of the set of th** prependgvalue **business and the contract of the contract of the contract of the prependgvalue {...} {...}** prependtocommalist **being the set of the set of the set of the set of the set of the set of the set of the set of the set of the set of the set of the set of the set of the set of the set of the set of the set of the set o** prependtoks **but all the set of the set of the set of the set of the set of the set of the set of the set of the set of the set of the set of the set of the set of the set of the set of the set of the set of the set of the** prependtoksonce **\prependtoksonce ... \to \...** prependvalue **\prependvalue {...} {...}** prerollblank **\prerollblank [...]** presetdocument **\presetdocument [..=..]** presetfieldsymbols **\presetfieldsymbols [...]** presetlabeltext:instance  $\text{PersetLABELtext}$  [...] [..=..] presetlabeltext:instance:btxlabel \presetbtxlabeltext **[...] [..=..]** presetlabeltext:instance:head \presetheadtext **[...] [..=..]** presetlabeltext:instance:label \presetlabeltext **[...] [..=..]** presetlabeltext:instance:mathlabel  $\rangle$ presetmathlabeltext [...] [..=..]<br>presetlabeltext:instance:operator **bellengted** \presetoperatortext [...] [..=..] presetlabeltext:instance:operator <br>presetlabeltext:instance:prefix **below** \presetprefixtext [...] [..=..]  $\Box$ presetlabeltext: instance: prefix presetlabeltext:instance:suffix  $\text{Spec}$ ] \presetsuffixtext [...] [..=..] presetlabeltext:instance:taglabel \presettaglabeltext **[...] [..=..]** presetlabeltext:instance:unit  $\overline{\text{p}}$   $\overline{\text{p}}$ pretocommalist **being the set of the set of the set of the set of the set of the set of the set of the set of the set of the set of the set of the set of the set of the set of the set of the set of the set of the set of th** prettyprintbuffer **business business heating in the set of the set of the set of the set of the set of the set of the set of the set of the set of the set of the set of the set of the set of the set of the set of the s** 

placenamedformula **\placenamedformula [...] {...} {...}** placepairedbox **\placepairedbox [...] [..=..] {...} {...}** placerawheaddata **\placerawheaddata [...]** placerawlist **\placerawlist [...] [..=..]** platzierefussnoten **\platzierefussnoten [..=..]** platzierenebeneinander **\platzierenebeneinander {...} {...}** platziereuntereinander **\platziereuntereinander {...} {...}** platzierezusammengestellteliste **\platzierezusammengestellteliste [...] [..=..]** positionoverlay **\positionoverlay {...}**

prevcountervalue **below that the controller controller in the set of the prevent mode in the prevent mode**  $\lambda$  **prevent mode**  $\dots$ prevrealpage **\prevrealpage** prevrealpagenumber **\prevrealpagenumber** prevsubpage **\prevsubpage** prevsubpagenumber **\prevsubpagenumber** prevuserpage **\prevuserpage** prevuserpagenumber **\prevuserpagenumber** procent **\procent** processbetween **but also consider the set of the set of the set of the set of the set of the set of the set of the set of the set of the set of the set of the set of the set of the set of the set of the set of the set of t** processcontent **but all the set of the set of the set of the set of the set of the set of the set of the set of the set of the set of the set of the set of the set of the set of the set of the set of the set of the set of** processfile **the contract of the contract of the contract of the contract of the processfile {...}<br>processfilemany <b>the contract of the contract of the contract of the contract of the contract of the contract o** processfilemany **better and the contract of the contract of the contract of the processfilemany {...}<br>
processfilenone <b>better and the contract of the contract of the contract of the contract of the contract of the contrac** processfileonce **business in the set of the set of the set of the set of the set of the set of the set of the set of the set of the set of the set of the set of the set of the set of the set of the set of the set of the se** processMPbuffer **\processMPbuffer [...]** processMPfigurefile **\processMPfigurefile {...}** processranges **but all the set of the set of the set of the set of the set of the set of the set of the set of the set of the set of the set of the set of the set of the set of the set of the set of the set of the set of t** processtexbuffer **being the controller of the controller**  $\mathbb{R}$  brocesstextens  $\{.\ .\ .\}$  f. processxtablebuffer **business are all the set of the set of the set of the set of the set of the set of the set of the set of the set of the set of the set of the set of the set of the set of the set of the set of the set** produkt:string<br>profiledbox profilegivenbox **\profilegivenbox**  $\{ \ldots \} \ldots$ <br>programm  $\ldots$ projekt **\projekt [...]** projekt:string **by the set of the set of the set of the set of the set of the set of the set of the set of the set of the set of the set of the set of the set of the set of the set of the set of the set of the set of the s** pseudoMixedCapped **\pseudoMixedCapped {...}** pseudoSmallCapped **\pseudoSmallCapped {...}** pseudoSmallcapped **\pseudoSmallcapped {...}** pseudosmallcapped **\pseudosmallcapped {...}** punkt **1...** 1 punkt:assignment **\punkt**:assignment purenumber **1... purenumber** {...} pushattribute **bushattribute**  $\Box$ pushbar **\pushbar [...] ... \popbar** pushbutton  $\Box$ <br>pushcatcodetable **bushcatcodetable**  $\Box$ pushmacro **bushmacro**  $\backslash \text{pushmacro} \dots$ pushoutputstream **bushoutputstream** [...] pushpath **\pushpath [...] ... \poppath**

prevcounter **business and the set of the set of the set of the set of the set of the set of the set of the set of the set of the set of the set of the set of the set of the set of the set of the set of the set of the set** preventmode **\preventmode [...]** prevsubcountervalue **business \prevsubcountervalue [...]** [...] processaction **being the set of the set of the set of the set of the set of the set of the set of the set of the set of the set of the set of the set of the set of the set of the set of the set of the set of the set of the** processallactionsinset **\processallactionsinset [...] [..,..=>..,..]** processassignlist **\processassignlist [...] \...** processassignmentcommand **butter in the set of the set of the set of the set of the set of the set of the set of the set of the set of the set of the set of the set of the set of the set of the set of the set of the set of** processassignmentlist **but all the set of the set of the set of the set of the set of the set of the set of the set of the set of the set of the set of the set of the set of the set of the set of the set of the set of the** processbodyfontenvironmentlist **\processbodyfontenvironmentlist** \...<br>processcolorcomponents **\processcolorcomponents** {...} processcolorcomponents **\processcolorcomponents {...}** processcommacommand **\processcommacommand [...] \...** processcommalist **being the controller of the set of the set of the set of the processcommalist [...] \...**<br>processcommalistwithparameters **being the set of the set of the set of the set of the set of the set of the set o** processcommalistwithparameters **\processcommalistwithparameters [...] \...** processfilenone **\processfilenone {...}** processfirstactioninset **business \processfirstactioninset** [...] [..,..=>..,..] processisolatedchars **but a contract the example of the example of the example of the example of the example of the example of the example of the example of the example of the example of the example of the example of the e** processisolatedwords **\processisolatedwords {...} \...** processlinetablebuffer **\processlinetablebuffer [...]** processlinetablefile **\processlinetablefile {...}** processlist **because the contract of the contract of the contract of the processlist** {...} {...} \... processmonth **\processmonth {...} {...} {...}** processseparatedlist **\processseparatedlist [...] [...] {...}** processtokens **between the contract of the contract of the contract of the processuntil \conduct \processuntil \...**<br>processuntil \processuntil \... processuntil **\processuntil \...** processyear **being a contract that the contract of the system**  $\mathbb{R}$  processyear {...} {...} {...} {...} produkt **\produkt [...]** profiledbox **\profiledbox [...] [..=..] {...}** programm **\programm [...]** pusharrangedpages **\pusharrangedpages ... \poparrangedpages** pushcatcodetable **bushcatcodetable ... \popcatcodetable** ... \popcatcodetable ... \popcatcodetable ... \popcatcodetable pushendofline **\pushendofline ... \popendofline** pushfarbe **\pushfarbe [...] ... \popfarbe** pushhintergrund **bushintergrund (...)...** \pophintergrund \pushhintergrund [...] ... \pophintergrund \pushindentation ... \pophintergrund \pushindentation ... \pophintergrund \pushindentation ... \pophintergrund \pushinden pushindentation **bushindentation bushindentation** ... \popindentation \pushindentation \pushindentation \pushindentation \pushindentation \pushindentation \pushindentation \pushindentation \pushindentation \pushindentati pushMPdrawing **\pushMPdrawing ... \popMPdrawing** pushmathstyle **bushmathstyle the set of the set of the set of the set of the set of the set of the pushmode [...]<br>pushmode [...]** pushmode **\pushmode [...]**

pushsystemmode **bushsystemmode**  $\{ \ldots \}$ qquad **\qquad** quad **\quad**  $\qquad$  $\alpha$  quads  $\ldots$ ] **quarterstrut \quarterstrut** quitcommalist **\quitcommalist** quitprevcommalist **\quitprevcommalist** quittypescriptscanning **\quittypescriptscanning** ReadFile **ReadFile {...}** Roemischezahlen **\Roemischezahlen {...}** raggedbottom **\raggedbottom** raggedcenter **\raggedcenter** raggedleft **\raggedleft raggedright \raggedright** raggedwidecenter **\raggedwidecenter** raisebox **(i)**  $\begin{cases} \text{range} \setminus \text{range} \setminus \$ randomizetext **\randomizetext {...}** rawcounter **\rawcounter [...] [...]** rawcountervalue **\rawcountervalue [...]** rawdate **\rawdate [...]** rbox **\rbox ... {...} readfile headfile headfile headfile headfile headfile headfile headfile headfile headfile headfile headfile headfile headfile headfile headfile headfile headfile headfile headfile h** realSmallCapped **\realSmallCapped {...}** realSmallcapped **\realSmallcapped {...}** realsmallcapped **\realsmallcapped {...}** rechteck **\rechteck [..=..]** rechtecke **\rechtecke [..=..]** rechts **but all the set of the set of the set of the set of the set of the set of the set of the set of the set of the set of the set of the set of the set of the set of the set of the set of the set of the set of the set** rechtsbuendig **\rechtsbuendig {...} recursedepth** *recursedepth* recurselevel **\recurselevel recursestring** *recursestring* redoconvertfont **\redoconvertfont** ref **\ref [...] [...]** referenceprefix **\referenceprefix** referenz **\referenz [...] {...}** registerfontclass **\registerfontclass {...}** registersort **\registersort [...] [...]** registersynonym **\registersynonym [...] [...]** registerunit **\registerunit [...] [..=..]**

pushpunctuation **bushpunctuation bushpunctuation** *n* pushrandomseed ... \poprandomseed pushrandomseed ... \poprandomseed pushreferenceprefix  $\{ \ldots \}$  ... \pop \pushreferenceprefix {...} ... \popreferenceprefix putboxincache **\putboxincache {...} {...} ...** putnextboxincache **\putnextboxincache {...} {...} \... {...}** randomnumber **\randomnumber {...} {...}** rawdoifelseinset **\rawdoifelseinset {...} {...} {...} {...}** rawdoifinset **\rawdoifinset {...} {...} {...}** rawdoifinsetelse **\rawdoifinsetelse {...} {...} {...} {...}** rawgetparameters **\rawgetparameters [...] [..=..]** rawprocessaction **\rawprocessaction [...] [..,..=>..,..]** rawprocesscommacommand **\rawprocesscommacommand [...] \...** rawprocesscommalist **\rawprocesscommalist [...] \...** rawstructurelistuservariable **\rawstructurelistuservariable {...}** rawsubcountervalue **\rawsubcountervalue [...] [...]** readfixfile **\readfixfile {...} {...} {...} {...} readjobfile the contract of the contract of the contract of the contract of the contract of the contract of the contract of the contract of the contract of the contract of the contract of the contract of the contract of** readlocfile **the contract of the contract of the contract of the contract of the contract of the contract of the contract of the contract of the contract of the contract of the contract of the contract of the contract of t** readsetfile **\readsetfile {...} {...} {...} {...}** readsysfile **the contract of the contract of the contract of the contract of the contract of the contract of the contract of the contract of the contract of the contract of the contract of the contract of the contract of t** readtexfile **the contract of the contract of the contract of the contract of the contract of the contract of the contract of the contract of the contract of the contract of the contract of the contract of the contract of t** readxmlfile **contains the contract of the contract of the contract of the contract of the contract of the contract of the contract of the contract of the contract of the contract of the contract of the contract of the cont** realpagenumber **\realpagenumber** referenceformat:example \REFERENCEFORMAT **{...} {...} [...]** referieren **\referieren (...,...) (...,...) [...]** registerattachment **\registerattachment [...] [..=..]** registerctxluafile **\registerctxluafile {...} {...}** registerexternalfigure **\registerexternalfigure [...] [...] [..=..]** registerhyphenationexception **because the contract of the set of the set of the set of the set of the set of the <br>
registerhyphenationpattern <b>contract in the set of the set of the set of the set of the set of the set of t** registerhyphenationpattern **\registerhyphenationpattern [...] [...]** registermenubuttons **\registermenubuttons [...] [...]** register:instance \REGISTER **[...] {..+...+..}**

register:instance:index \index **[...] {..+...+..} regular \regular**  $\sqrt{}$ relatemarking **\relatemarking [...] [...]** relaxvalueifundefined **\relaxvalueifundefined {...}** remainingcharacters **\remainingcharacters** removebottomthings **\removebottomthings** removedepth **\removedepth** removelastskip **\removelastskip** removelastspace **\removelastspace** removemarkedcontent **\removemarkedcontent [...]** removepunctuation **\removepunctuation** removetoks **\removetoks ... \from \...** removeunwantedspaces **\removeunwantedspaces** repeathead **\repeathead [...]** replacefeature **\replacefeature [...]**  $\begin{tabular}{ll} \bf replace feature: direct & \bf \end{tabular} \begin{tabular}{ll} \bf \end{tabular} \begin{tabular}{ll} \bf \end{tabular} \begin{tabular}{ll} \bf \end{tabular} \begin{tabular}{ll} \bf \end{tabular} \end{tabular} \begin{tabular}{ll} \bf \end{tabular} \begin{tabular}{ll} \bf \end{tabular} \end{tabular} \begin{tabular}{ll} \bf \end{tabular} \begin{tabular}{ll} \bf \end{tabular} \end{tabular} \begin{tabular}{ll} \bf \end{tabular} \begin{tabular}{ll} \bf \end{tabular} \begin{tabular}{ll} \bf \end{tabular} \end{tab$ **rescan here here here here here here here here here here here here here here here here here here here here here here here here here here here here here here he** rescanwithsetup **\rescanwithsetup {...} {...}** resetallattributes **\resetallattributes** resetandaddfeature **\resetandaddfeature [...]** resetandaddfeature:direct **\resetandaddfeature {...}** resetbar **\resetbar** resetboxesincache **\resetboxesincache {...}** resetbreakpoints **\resetbreakpoints resetbuffer** *c contract <b>c <i>contract <b>c contract <b>c <i>contract <b>c contract <b>c <i>c c c c c c c c c c c c c c c c c c c c* resetcharacteralign **\resetcharacteralign** resetcharacterkerning **\resetcharacterkerning** resetcharacterspacing **\resetcharacterspacing** resetcharacterstripping **\resetcharacterstripping** resetcollector **\resetcollector [...] resetcounter** *resetcounter content content content content content content content content content content content content content content content content* resetdigitsmanipulation **\resetdigitsmanipulation resetdirection by the set of the set of the set of the set of the set of the set of the set of the set of the set of the set of the set of the set of the set of the set of the set of the set of the set of the set of the** resetfeature **\resetfeature** resetflag **comparison**<br>resetfontcolorsheme **by the comparison of the comparison**  $\Gamma$ resetfontcolorsheme **\resetfontcolorsheme** resethyphenationfeatures **\resethyphenationfeatures** resetinjector **\resetinjector [...]** resetinteractionmenu **\resetinteractionmenu [...]** resetitaliccorrection **\resetitaliccorrection** resetlayer **\resetlayer [...]** resetlocalfloats **\resetlocalfloats** resetMPdrawing **\resetMPdrawing** resetMPenvironment **\resetMPenvironment** resetMPinstance **\resetMPinstance [...] resetmarker** *contract in the contract of the setmarker* **[...]** resetmode **\resetmode {...}** resetpagenumber **\resetpagenumber** resetparallel **\resetparallel [...] [...] resetpath \resetpath resetpenalties \resetpenalties**  $\setminus \ldots$ resetperiodkerning **\resetperiodkerning** resetprofile **(1999)** resetprofile **(1999)** resetprofile<br>
resetrecurselevel resetreference **\resetreference [...] resetreplacement** *resetreplacement* **resetscript \resetscript** resetsetups **\resetsetups [...]** resetshownsynonyms **\resetshownsynonyms [...]** resetsubpagenumber **\resetsubpagenumber** resetsymbolset **\resetsymbolset** resetsystemmode **\resetsystemmode {...} resettimer** *x x x x* **<b>***x x x x x x x x x x x x x x x x* 

register:instance:ownnumber \REGISTER **[...] {...} {..+...+..}** register:instance:ownnumber:index \index **[...] {...} {..+...+..}** relateparameterhandlers **\relateparameterhandlers {...} {...} {...} {...}** removefromcommalist **\removefromcommalist {...} \...** removesubstring **\removesubstring ... \from ... \to \... replaceincommalist and the set of the set of the set of the set of the set of the set of the set of the set of the set of the set of the set of the set of the set of the set of the set of the set of the set of the set o** replaceword **\replaceword [...] [...] [...] resetfontfallback better that the contrall of the contrall of the contrall back**  $\begin{bmatrix} 1 & 0 \\ 0 & 1 \end{bmatrix}$  **<b>resetfontsolution** resetfontsolution **\resetfontsolution** resetrecurselevel **\resetrecurselevel**

resettrackers **\resettrackers** resettrialtypesetting **\resettrialtypesetting** resetusedsortings **\resetusedsortings [...]** resetusedsynonyms **\resetusedsynonyms [...]** resetuserpagenumber **\resetuserpagenumber resetvalue heating heating heating heating heating heating heating heating heating heating heating heating heating heating heating heating heating heating heating heating heating** resetvisualizers **\resetvisualizers** reshapebox **\reshapebox {...}** restorebox **\restorebox {...} {...}** restorecatcodes **\restorecatcodes** restorecounter **\restorecounter [...] restoreendofline** *restoreendofline xestoreendofline* restoreglobalbodyfont **\restoreglobalbodyfont** reuseMPgraphic **\reuseMPgraphic {...} {..=..} reuserandomseed hereuserandomseed hereuserandomseed hereuserandomseed hereuserandomseed hereuserandomseed hereuserandomseed hereuserandomseed hereuserandomseed hereuserandomseed hereuserandomseed her** reversehpack **\reversehpack ... {...}** reversetpack **\reversetpack ... {...}** reversevbox **\reversevbox ... {...}** reversevpack **\reversevpack ... {...}** reversevtop **\reversevtop ... {...} revivefeature** *revivefeature revivefeature* rfence **\rfence {...}** rhbox **\rhbox {...}** rightbottombox **\rightbottombox {...}** rightbox **\rightbox {...}** righthbox **\righthbox {...}** rightlabeltext:instance \rightLABELtext **{...}** rightlabeltext:instance:head \rightheadtext **{...}** rightlabeltext:instance:label \rightlabeltext **{...}** rightlabeltext:instance:mathlabel \rightmathlabeltext **{...}** rightline **\rightline {...}** rightpageorder **\rightpageorder** rightsubguillemot **\rightsubguillemot** righttoleft **\righttoleft** righttolefthbox **\righttolefthbox ... {...}** righttoleftvtop **\righttoleftvtop ... {...}** righttopbox **\righttopbox {...}** ring **\ring {...}** rlap **\rlap {...}** roemischezahlen **\roemischezahlen {...}** rollbutton:button **\rollbutton [..=..] ... [...]** rtlhbox **\rtlhbox ... {...}** rtlvbox **\rtlvbox ... {...}** rtlvtop **\rtlvtop ... {...}** rtop **\rtop ... {...}** ruby **\ruby [...] {...} {...}** ruledhpack **\ruledhpack ... {...}** ruledmbox **\ruledmbox {...}** ruledtopv **\ruledtopv ... {...}** ruledvbox **\ruledvbox ... {...}** ruledvpack **\ruledvpack ... {...}** ruledvtop **\ruledvtop ... {...}** runMPbuffer **\runMPbuffer [...]** runninghbox **\runninghbox {...}**

resettokenlist **\resettokenlist [...]** resolvedglyphdirect **\resolvedglyphdirect {...} {...}** resolvedglyphstyled **\resolvedglyphstyled {...} {...}** restartcounter **\restartcounter [...] [...] [...]** restorecurrentattributes **\restorecurrentattributes {...}** reusableMPgraphic **\reusableMPgraphic {...} {..=..}** reversehbox **\reversehbox ... {...}** rightorleftpageaction **\rightorleftpageaction {...} {...}** rightskipadaption **\rightskipadaption** righttoleftvbox **\righttoleftvbox ... {...}** robustaddtocommalist **\robustaddtocommalist {...} \...** robustdoifelseinset **\robustdoifelseinset {...} {...} {...} {...}** robustdoifinsetelse **\robustdoifinsetelse {...} {...} {...} {...}** robustpretocommalist **\robustpretocommalist {...} \...** rollbutton:interactionmenu **\rollbutton [...] [..=..] ... [...]** ruecksetztenbeschriftung **\ruecksetztenbeschriftung [...]** ruledhbox **\ruledhbox ... {...}** ruledtpack **\ruledtpack ... {...}**

Smallcapped **\Smallcapped {...}**  $\text{safechar} \ \{ \dots \}$ samplefile **the samplefile field of**  $\setminus$  **samplefile**  $\setminus$ ...} sans **\sans** sansfett **\sansfett \sansfett** sansnormal **bluestings and the set of the set of the set of the set of the set of the set of the set of the set of the set of the set of the set of the set of the set of the set of the set of the set of the set of the se** savebox **by the savebox {...}** {...} {...} savebuffer **business and the same of the same of the same of the same of the same of**  $\sim$  **savebuffer [..=..]** savebuffer:list **business \savebuffer [...]** [...] savecounter **business and the same of the same of the same of the same of the same of**  $\Lambda$  **savecounter [...]** savenormalmeaning **being the savenormalmeaning \...**  $\text{sbox } \{...}$ script:instance<br>script:instance:ethiopic <br>script:instance:ethiopic <br>script:instance:ethiopic  $s$ cript: instance: ethiopic script:instance:hangul \hangul script:instance:hanzi \\hanzi script:instance:latin  $\setminus$ latin script:instance:nihongo \nihongo script:instance:test \test \test  $\vert$ script:instance:thai  $\vert$  \thai seite **\seite [...]** seitenreferenz **beitenreferenz [...]**<br>seitenummer **beitenummer** \seitenummer serializedcommalist **\serializedcommalist** serif **\serif**  $\setminus$  \serif serifbold **below been heating heating heating heating heating heating heating heating heating heating heating heating heating heating heating heating heating heating heating heatin**  $\begin{tabular}{c} 1 \end{tabular} \begin{tabular}{c} 1 \end{tabular} \begin{tabular}{c} 2 \end{tabular} \begin{tabular}{c} 3 \end{tabular} \begin{tabular}{c} 4 \end{tabular} \end{tabular} \begin{tabular}{c} 3 \end{tabular} \begin{tabular}{c} 4 \end{tabular} \begin{tabular}{c} 5 \end{tabular} \end{tabular}$ setbar **business \setbar [...]** setbigbodyfont **business and the set of the set of the set of the set of the set of the set of the set of the set of the set of the set of the set of the set of the set of the set of the set of the set of the set of the** setboxllx ... {...} setboxlly **between**  $\left\{ \text{setboxlly} \ldots \{...\} \right\}$ setbreakpoints **but all the set of the set of the set of the set of the set of the set of the set of the set of the set of the set of the set of the set of the set of the set of the set of the set of the set of the set of** setcapstrut **blue and the set of the set of the set of the set of the set of the set of the set of the set of the set of the set of the set of the set of the set of the set of the set of the set of the set of the set of th** setcatcodetable **\setcatcodetable \...** setcharactercasing **betcharactercasing [...]** setcharactercleaning **betcharactercleaning [...]** setcharacterkerning **betcharacterkerning betcharacterkerning** [...] setcharacterspacing **betcharacters \setcharacterspacing [...]** setcolormodell **betcolormodell betcolormodell** [...]<br>
setcounter **betcounter here betcounter here here here here here here here here here here here here here here here here here he** setcurrentfontclass **between the set of the set of the set of the set of the set of the set of the set of the set of the set of the set of the set of the set of the set of the set of the set of the set of the set of the se**  $\verb|\setdefaultpenalties| \verb|\setdefaultpenalties| \verb|\setdefaultpenalties| \verb|\setdefaultpenalties| \verb|\setdefaultpenalties| \verb|\setdefaultpenalties| \verb|\setdefaultpenalties| \verb|\setdefin@]$ setdirection **business and the set of the set of the set of the set of the set of the set of the set of the set of the set of the set of the set of the set of the set of the set of the set of the set of the set of the se** 

```
ScaledPointsToBigPoints \ScaledPointsToBigPoints {...} \...
ScaledPointsToWholeBigPoints business \ScaledPointsToWholeBigPoints {...} \...
savebtxdataset business in the same of the savebtxdataset [...] [...] [...] [...]
savecurrentattributes by the same of the same of the same of the same of the same of the same of the same of t
savefarbe business in the same of the same of the same of the same of the same of the same of the same of the s
savetaggedtwopassdata by the same of the same of the same of the same of the same of the same of the same of the same of the same of the same of the same of the same of the same of the same of the same of the same of the 
savetwopassdata by the same of the same of the same of the same of the same of the same of the same of the same of the same of the same of the same of the same of the same of the same of the same of the same of the same o
schreibezurliste (i.e.) {...} {...} {\schreibezurliste [...] [..=..] {\schreibezurliste \begin{cases} 1 & \text{if } n \neq 0 \end{cases}\schreibezwischenliste [...] [..=..] {...}<br>\SCRIPT
secondoffivearguments becondoffivearguments {...} {...} {...} {...} {...}
secondoffourarguments becondoffourarguments \{... \} \{... \} \{... \} \{... \}secondofsixarguments \secondofsixarguments {...} {...} {...} {...} {...}
secondofthreearguments \secondofthreearguments {...} {...} {...}
\setlength{\fboxsep}{4pt} \setlength{\fboxsep}{4pt} \begin{picture}(20,5) \put(0,0){\vector(1,0){100}} \put(10,0){\vector(1,0){100}} \put(20,0){\vector(1,0){100}} \put(20,0){\vector(1,0){100}} \put(20,0){\vector(1,0){100}} \put(20,0){\vector(1,0){100}} \put(20,0){\vector(1,0){100}} \put(20,0){\vector(1,0){100}} \put(20,0){\vector(1,0){100}} \put(20,0){\vector(1,0){100}}secondoftwoarguments become as a secondoftwoarguments {...} {...}
secondoftwounexpanded \secondoftwounexpanded {...} {...}
seeregister:instance \setminussiehREGISTER [...] {..+...+..} {...}
seeregister:instance:index butter: \text{[siehindex [...] {...+...} {...}seitenummer \seitenummer
select \{\ldots\} {...} {...} {...} {...} {...}
OPT Serializecommalist CPT \left\{ \text{S} \right\} \left\{ \text{S} \right\} \left\{ \text{S} \right\} \left\{ \text{S} \right\} \left\{ \text{S} \right\} \left\{ \text{S} \right\} \left\{ \text{S} \right\} \left\{ \text{S} \right\} \left\{ \text{S} \right\} \left\{ \text{S} \right\} \left\{ \text{S} \right\} \left\{ \text{S} \right\}OPT
setautopagestaterealpageno \setautopagestaterealpageno {...}
setcharacteralign betcharacteralign betcharacteralign {...} {...}
setcharacteraligndetail betcharacteraligndetail \left\{ \ldots \right\} {...} {...}
setcharacterstripping betcharacterstripping [...]<br>setcharstrut betcharacters here betcharacters here here here here here here here here here here here here here here here here here
                                                                              setcharstrut \setcharstrut {...}
setcollector business in the set of the set of the set of the set of the set of the set of the set of the set of the set of the set of the set of the set of the set of the set of the set of the set of the set of the set o
                                                                              setcounter \setcounter [...] [...] [...]
setcounterown between the set of the set of the set of the set of the set of the set of the set of \mathbb{R} set of \mathbb{R} set of \mathbb{R} set of \mathbb{R} set of \mathbb{R} set of \mathbb{R} set of \mathbb{R} set of \mathbb{R} 
setdataset betaget as a set of the set of the set of the set of the set of the set of the set of the set of the set of the set of the set of the set of the set of the set of the set of the set of the set of the set of the
setdigitsmanipulation beta beta highlochus highlochus highlochus highlochus highlochus highlochus highlochus highlochus highlochus highlochus highlochus highlochus highlochus highlochus hig
```
setemeasure **business and the setember of the setember of the setember of the setember of the setember of the setember of the setember of the setember of the setember of the setember of the setember of the setember of th**  $\begin{tabular}{l} setervalue \end{tabular} \begin{tabular}{l}{{\footnotesize \textbf{8}}} \end{tabular} \begin{tabular}{l}{{\footnotesize \textbf{8}}} \end{tabular} \begin{tabular}{l}{{\footnotesize \textbf{8}}} \end{tabular} \begin{tabular}{l}{{\footnotesize \textbf{8}}} \end{tabular} \begin{tabular}{l}{{\footnotesize \textbf{9}}} \end{tabular} \end{tabular} \begin{tabular}{l}{{\footnotesize \textbf{9}}} \end{tabular} \begin{tabular}{l}{{\footnotesize \textbf{8}}} \end{tabular} \begin{tabular}{l}{{\footnotesize \textbf{8}}} \end{tab$ setevariables **between the seteen and seteen in the seteen in the seteen in the seteen in the seteen in the set of**  $\Lambda$ setfirstline **but a set of the set of the set of the set of the set of the set of the set of the set of the set of the set of the set of the set of the set of the set of the set of the set of the set of the set of the set** setfirstpasscharacteralign **bilitical betheralign and the set of the set of the set of the set of the set of the set of the set of the set of the set of the set of the set of the set of the set of the set of the set of** setflag **b**  $\text{selflag } \{... \}$ setfont ... **but the set of the set of the set of the set of the set of the set of the set of the set of the set of the set of the set of the set of the set of the set of the set of the set of the set of the set of the set** setfontcolorsheme **bluessed bluessed bluessed bluessed heating heating heating heating heating heating heating heating heating heating heating heating heating heating heating heating** setfontfeature **business \setfontfeature {...}** setfontsolution **business business \setfontsolution**  $\left[\ldots\right]$ **setfontstrut better better better here better better here here better better here here here here here here here here here here here here here here here here here her**  $\verb|\setglobalscript [...]$ setgmeasure **but also constructed to the set of the set of the set of the set of the set of the set of the set of the set of the set of the set of the set of the set of the set of the set of the set of the set of the set o** setgvalue **business in the set of the set of the set of the set of the set of the set of the set of the set of the set of the set of the set of the set of the set of the set of the set of the set of the set of the set of t** setgvariables **(i.e., 1)** setgvariables [...] [..=..]<br>
sethboxregister **between here here here here here here here here here here here here here here here here here here here here** sethyphenatedurlafter **business \sethyphenatedurlafter {...}** setinitial **betiminitial**  $\left\{ \ldots \right]$  [..=..] setinteraction **business and the set of the set of the set of the set of the set of the set of the set of the set of the set of the set of the set of the set of the set of the set of the set of the set of the set of the** setitaliccorrection **business and the setitalic of the setitalist of the seties of the seties and seties and seties are set of the seties and seties are set of the set of the set of the set of the set of the set of the s** setJSpreamble **business \setJSpreamble {...} {...}** setlinefiller **better and the set of the set of the set of the set of the set of the set of the set of the set o<br>
set ocalhsize <b>better in the set of the set of the set of the set of the set of the set of the set of the se** setlocalhsize **business in the set of the set of the set of the set of the set of the set of the set of the set of the set of the set of the set of the set of the set of the set of the set of the set of the set of the set** setMPtext **determines the set of the set of the set of the set of the set of the set of the set of the set of the set of the set of the set of the set of the set of the set of the set of the set of the set of the set of th** setMPvariable **business in the set of the set of the set of the set of the set of the set of the set of the set o** setmainbodyfont **between the setmainbodyfont \setmainbodyfont** setmainparbuilder **builder builder and the setmain part of the setmain part of the setmain part of the setmain part of the setmain part of the setmain part of the setmain part of the setmain part of the setmain part of** setmarker **business and the set of the set of the set of the set of the set of the set of the set of the set of the set of the set of the set of the set of the set of the set of the set of the set of the set of the set o** setmarking **between the set of the set of the set of the set of the set of the set of the set of the set of the set of the set of the set of the set of the set of the set of the set of the set of the set of the set of the** setmathstyle **business and the set of the set of the set of the set of the set of the set of the set of the set of the set of the set of the set of the set of the set of the set of the set of the set of the set of the se** setmeasure **but all intervalse the set of the set of setmeasure {...} {...}** setmessagetext **being a set of the set of the set of the set of the set of the set of the set of the set of the set of the set of the set of the set of the set of the set of the set of the set of the set of the set of the** setmode **\setmode** {...} setnostrut **between**  $\setminus$  setnostrut setnote **\setnote \setnote \setnote \setnote \setnote \setnote \setnote \setnote \setnote \setnote \setnote \setnote \setnote \setnote \setnote \setnote \setnote \setnote \setnote \set** setnotetext:assignment **being the setnotetext**  $\left[\ldots\right]$  [...] setnote:assignment **but also be a set of the set of the set of the set of the set of the set of the set of the s** setoldstyle **blue and the set of the set of the set of the set of the set of the set of the set of the set of the set of the set of the set of the set of the set of the set of the set of the set of the set of the set of th** setpagestate **business in the set of the set of the set of the set of the set of the set of the set of the set of the set of the set of the set of the set of the set of the set of the set of the set of the set of the set o** setpercentdimen **beider as a set of the set of the set of the set of the set of the set of the set of the set of the set of the set of the set of the set of the set of the set of the set of the set of the set of the set of** setperiodkerning **butter in the set of the set of the set of the set of the set of the set of the set of the set of the set of the set of the set of the set of the set of the set of the set of the set of the set of the set** 

```
setdocumentargument business \setdocumentargument {...} {...}
setdocumentargumentdefault business \setdocumentargumentdefault {...} {...}
setdocumentfilename business \setdocumentfilename {...} {...}
setdummyparameter \setdummyparameter {...} {...}
setelementexporttag below that the set of the set of the set of the set of the set of the set of the set of the set of the set of the set of the set of the set of the set of the set of the set of the set of the set of the
setevariable business \setevariable {...} {...} {...}
setgvariable (i.e. ) setgvariable {...} {...} {...} {...} }<br>setgvariables (i.e. ) \setgvariables [...] [..=..]
                                                                                              sethboxregister \sethboxregister ... {...}
sethyphenatedurlbefore business \sethyphenatedurlbefore {...}
sethyphenatedurlnormal butters butters butters here here here here here here here here here here here here here here here here here here here here here here here here 
sethyphenationfeatures business and the set of the set of the set of the set of the set of the set of the set of the set of the set of the set of the set of the set of the set of the set of the set of the set of the set
setinjector business in the set of the set of the set of the set of the set of the set of the set of the set of the set of the set of the set of the set of the set of the set of the set of the set of the set of the set of
setinterfacecommand betimies as a set of the setime of the set of the set of the set of the set of the set of the set of the set of the set of the set of the set of the set of the set of the set of the set of the set of t
\begin{tabular}{ll} set interface constant & \end{tabular} \begin{tabular}{ll} \end{tabular} \begin{tabular}{ll} \end{tabular} \begin{tabular}{ll} \end{tabular} \end{tabular}setinterfaceelement \setinterfaceelement {...} {...}
setinterfacemessage \setinterfacemessage {...} {...} {...}
setinterfacevariable \setinterfacevariable {...} {...}
setinternalrendering below that the set of the set of the set of the set of the set of the set of the set of the set of the set of the set of the set of the set of the set of the set of the set of the set of the set of th
setlayer but all the set of the set of the set of the set of the set of the set of the set of the set of the set of the set of the set of the set of the set of the set of the set of the set of the set of the set of the se
setlayerframed but all the set of the set of the set of the set of the set of the set of the set of the set of the set of the set of the set of the set of the set of the set of the set of the set of the set of the set of 
                                                                                               \setminussetlayerframed [...] [...]=.] \{...}
setlayertext but all the set of the set of the set of the set of the set of the set of the set of the set of the set of the set of the set of the set of the set of the set of the set of the set of the set of the set of th
                                                                                              setlocalscript \setlocalscript [...]
\begin{tabular}{l} setMPlayer {\end{tabular}} \begin{tabular}{l} setMPlayer {\end{tabular}} (1.15.10) SetMPPositive University {\end{tabular}} (1.11.10) SetMPposition<br/>graphic {...} {...} {...} for the following table. The use of the text to the text. The setMPposition<br/>of the text. The setMPposition<br/>of the text. The setMPposition<br/>of the text. The setMPposition<br/>of the text. The setMPposition<br/>of the text. The setMPposition<br/>of the text. The setMPposition<br/>of the text. The setMPposition<br/>of the text. The setMPposition<br/>of the text. The setMPposition<br/>of the text. The setMPposition<br/>of the text. The setMPposition<br/>of the text. The setMPposition<br/>of the textsetMPpositiongraphic \setMPpositiongraphic {...} {...} {..=..}
setMPpositiongraphicrange \setMPpositiongraphicrange {...} {...} {...} {...}
setMPvariables \setMPvariables [...] [..=..]
setnotetext but a setnotetext [...] [...] {...}
setobject \begin{matrix} 1 & 0 & 0 \\ 0 & 1 & 0 \\ 0 & 0 & 0 \\ 0 & 0 & 0 \\ 0 & 0 & 0 \\ 0 & 0 & 0 \\ 0 & 0 & 0 \\ 0 & 0 & 0 \\ 0 & 0 & 0 \\ 0 & 0 & 0 \\ 0 & 0 & 0 \\ 0 & 0 & 0 \\ 0 & 0 & 0 \\ 0 & 0 & 0 \\ 0 & 0 & 0 \\ 0 & 0 & 0 \\ 0 & 0 & 0 \\ 0 & 0 & 0 \\ 0 & 0 & 0 \\ 0 & 0 & 0 \\ 0 & 0 & 0 \\ 0 & 0 & 0 \\ 0 & 0 & 0setpagereference \setpagereference {...} {...}
setpagestaterealpageno \setpagestaterealpageno {...} {...}
setpenalties between the set of the set of the set of the set of the set of the set of the set of the set of the set of the set of the set of the set of the set of the set of the set of the set of the set of the set of th
```
setpositiononly **be setup as a set of the set of the set of the set of the set of the set of the set of the set of the set of the set of the set of the set of the set of the set of the set of the set of the set of the set** setpositionstrut **between**  $\setminus$  **setpositionstrut** {...} setprofile **business in the set of the set of the set of the set of the set of the set of the set of the set of the set of the set of the set of the set of the set of the set of the set of the set of the set of the set of** setrandomseed **\setrandomseed** {...} setreplacement **business and the set of the set of the set of the set of the set of the set of the set of the set of the set of the set of the set of the set of the set of the set of the set of the set of the set of the** setrigidcolumnbalance **business in the set of the set of the set of the set of the set of the set of the set of the set of the set of the set of the set of the set of the set of the set of the set of the set of the set of** setscript **business \setscript** [...]  $\setminus \texttt{setsmallbodyfont}$ setsmallcaps **but all the setsmallcaps but all the setsmallcaps** setstrut **blue \setstrut \setstrut** setsuperiors **butch and the setsuperiors**  $\setminus$  setsuperiors setsystemmode **\setsystemmode {...}** settabular **but a settabular settabular settabular** settaggedmetadata **\settaggedmetadata [..=..]** settestcrlf **\settestcrlf** settightstrut **blue and the set of the set of the set of the set of the set of the set of the set of the set of the set of the set of the set of the set of the set of the set of the set of the set of the set of the set of** settokenlist **bettokenlist**  $\setminus$  settokenlist [...] {...}  $\setminus \texttt{setrialtypesetting}$ setuevalue **business**  $\begin{cases} \text{setuevalue } \{ \ldots \} \end{cases}$ setugvalue **business and the setup value of the setup value {...} {...}** setupbar **between the setup-contract of the setup-contract of the setup-contract**  $\setminus$  **setup-contract**  $\setminus$  **setup-contract of the setup-contract of the setup-contract of the setup-contract of the setup-contract of the setu** setupbars **but a contract the contract of the setup-of-setup-orient**  $\setminus$  **setupbars [...] [..=..]**  $\setminus \texttt{setupbleeding} \qquad \qquad \setminus \texttt{setupbleeding} \qquad \ldots \qquad \qquad \setminus \texttt{setupbleeding} \qquad \ldots \qquad \ldots \qquad \setminus \texttt{setupbleeding} \qquad \ldots \qquad \ldots \qquad \setminus \texttt{setupbleeding} \qquad \ldots \qquad \ldots \qquad \ldots$  $\verb|\setupbookmark [...].]$ setupbtx **butched in the setup of the setup of the setup of the setup of the setup of the setup of the setup of the setup of the setup of the setup of the setup of the setup of the setup of the setup of the setup of the se** setupbtx:name **\setupbtx** [...] setupbutton **button here here here here here here here here here here here here here here here here here here here here here here here here here here here here here** setupdescription **between the setup of the setup of the setup of setup description**  $\left[ \ldots \right]$  **[..=..]** 

setposition  $\setminus$  setposition {...} setpositionbox **\setpositionbox** {...} \... {...} setpositiondata **by the setup of the set of the set of the set of the set of the set of the set of the set of the set of the set of the set of the set of the set of the set of the set of the set of the set of the set of th** setpositiondataplus **bethrough the set of the set of the set of the set of the set of the set of the set of the set of the set of the set of the set of the set of the set of the set of the set of the set of the set of the** setpositionplus **beth**  $\setminus$  **setpositionplus {...}** {...}  $\setminus \ldots$  {...} setpuffer **beides abused beides abused beides beides beides beides beides beides beides beides beides beides beides beides beides beides beides beides beides beides beides beid** setreference **business \setreference [...]** [..=..] setreferencedobject **\setreferencedobject {...} {...} \... {...}** setregisterentry **betriegisterentry [...]** [..=..] [..=..] setrigidcolumnhsize **\setrigidcolumnhsize {...} {...} {...}** setsecondpasscharacteralign **betsecondpasscharacteralign \setsecondpasscharacteralign**  $\setlength{\unitlength}{.5cm} \begin{picture}(10,10) \put(0,0){\vector(1,0){100}} \put(10,0){\vector(1,0){100}} \put(10,0){\vector(1,0){100}} \put(10,0){\vector(1,0){100}} \put(10,0){\vector(1,0){100}} \put(10,0){\vector(1,0){100}} \put(10,0){\vector(1,0){100}} \put(10,0){\vector(1,0){100}} \put(10,0){\vector(1,0){100}} \put(10,0){\vector(1,0){100}} \put(10,0){\vector$ setsimplecolumnshsize **\setsimplecolumnshsize [..=..]** setstackbox **business \setstackbox** {...} {...} {...} setstructurepageregister **beider and the set of the set of the set of the set of the set of the set of the set o** settext **but in the set of the set of the set of the set of the set of the set of the set of the set of the set of the set of the set of the set of the set of the set of the set of the set of the set of the set of the set** settightobject **business**  $\setminus$  **settightobject** {...}  $\set{...}$   $\set{...}$ settightreferencedobject **\settightreferencedobject** {...} \... {...} settightunreferencedobject **bettightunreferencedobject** {...} {...} \... {...}  $|\mathtt{set}(\mathtt{set}(\ldots, \mathtt{...}, \mathtt{...}, \mathtt{...})|)$ setupalternativestyles **\setupalternativestyles [..=..]** setupattachment **between the setupattachment** [...] [..=..] setupattachments **between the setupattachments** [...] [..=..]<br>setupbackend [..=..] setupbackend **\setupbackend [..=..]** setupbtxdataset **\setupbtxdataset [...] [..=..]** setupbtxlist **betupbtxlist** [...] [..=..] setupbtxregister **beider and the setup-of-setup-of-setup-of-setup-of-setup-of-setup-of-setup-of-setup-of-setup-of-setup-of-setup-of-setup-of-setup-of-setup-of-setup-of-setup-of-setup-of-setup-of-setup-of-setup-of-setup-of**setupbtxrendering **betupbtxrendering [...]** [..=..] setupcharacteralign **betured as a setupcharacteralign** [..=..] setupcharacterkerning **betwiered as a setup-characterium**  $\setminus$  setupcharacterkerning  $[\ldots]$   $[\ldots]$ setupcharacterspacing **bettupcharacterspacing [...]** [...] [..=..] setupchemical **business \setupchemical [...]** [..=..] setupchemicalframed **between the setup-chemicalframed [...]** [..=..] setupcollector **between \setupcollector [...]** [..=..] setupcolumnset **bettupcolumnset and the setup-olumnset**  $\setminus$  setup-olumnset  $[\dots]$  [..=..] setupcolumnsetarea **\setupcolumnsetarea [...] [..=..]** setupcolumnsetareatext **\setupcolumnsetareatext [...] [...]** setupcolumnsetlines **\setupcolumnsetlines [...] [...] [...] [...]** setupcolumnsetspan **blue and the setupcolumnsetspan [...] [..=..]** setupcolumnsetstart **\setupcolumnsetstart [...] [...] [...] [...]** setupcombination **business business heating in the setupe of**  $\mathbb{R}$ **...** [...] [..=..] setupcounter **but a setup-ounter [...]** [..=..] setupdataset **by the set of the set of the set of the set of the set of the set of the set of the set of the set of the set of the set of the set of the set of the set of the set of the set of the set of the set of the set** setupdelimitedtext **\setupdelimitedtext [...] [..=..]**

setupdirections **but a setup of the setup of the setup of the setup of the setup of the setup of the setup of**  $\mathbb{R}$ **. The setup of the setup of the setup of the setup of the setup of the setup of the setup of the setup o** setupdocument **\setupdocument** [..=..]  $\texttt{\texttt{setupeffect}} \quad \texttt{[...]} \quad \texttt{[...]}$ setupenumeration **between that is a setupenumeration**  $\setminus$  setupenumeration  $[\ldots]$   $[\ldots]$ . setupenv **but in the setupenv**  $\left\{ . . = . . \right\}$ setupexport **definitively and the setupexport**  $[ \ldots = \ldots ]$ setupfacingfloat **betured as a setupfacingfloat** [...] [..=..] setupfieldbody **betupfieldbody betupfieldbody** [...] [..=..] setupfirstline **but a setupfirstline [...]** [..=..] setupfittingpage **being** the setup of the setup of the setup of the setup of the setup of the setup of the setup of the setup of the setup of the setup of the setup of the setup of the setup of the setup of the setup of th setupfloatframed **business and the setupfloatframed [...] [..=..]** setupfonts [..=..]<br>setupfontsolution **being the setup-of-contract of the setup-of-contract of the setup-of-contract of the setup-of**setupfontsolution **between \setupfontsolution** [...] [..=..]<br>
setupforms **between \setupforms** [..=..] setupformula **\setupformula [...] [..=..]** setupframedtable **being a setup-of-contract terms** (setupframedtable [...] [..=..] setupframedtext **betupframedtext** [...] [..=..] setuphelp **between heating heating heating heating heating heating heating heating heating heating heating heating heating heating heating heating heating heating heating heating h** setuphigh **between the contract of the setuphigh [...]** [..=..] setuphighlight **\setuphighlight [...] [..=..]** setuphyphenation **betuphyphenation betuphyphenation** [..=..] setupindentedtext **between the setupindentedtext** [...] [..=..] setupinitial **better as a setupinitial [...]** [..=..] setupinsertion **between \setupinsertion** [...] [..=..] setupitaliccorrection **between the setupitalic of the setupitalic of the setupitalism in the setupitalism of**  $\sim$ setupitemgroup:assignment **\setupitemgroup [...] [..=..]**  $\overline{\phantom{a}}$  setupitemgroup: instance: itemize setuplabel **between the setuplabel [...]** [..=..] setuplayer **between the setuplayer [...]** [..=..] setuplayeredtext **betuplayeredtext** [...] [..=..] setuplinefiller **butter and the setuplinefiller [...]** [..=..] setuplinefillers **\setuplinefillers [...] [..=..]** setuplinenote **being a setuplinenote** [...] [..=..] setuplistextra **betuplistextra and the setuplistextra [...]** [..=..] setuplocalfloats **between the setuplocalfloats**  $\cdot$ ....] setuplocalinterlinespace:argument **\setuplocalinterlinespace [...]** setuplocalinterlinespace:name **\setuplocalinterlinespace [...] setuplow [...] [..=..]** setuplowhigh **between the setuplowhigh [...]** [..=..] setuplowmidhigh **betuplowmidhigh**  $\cdot$ **...**] [..=..] setupMPgraphics **\setupMPgraphics [..=..]** setupMPpage **\setupMPpage [..=..]** setupMPvariables **\setupMPvariables** [...] [..=..]<br>setupmarginblock **between \setupmarginblock** [...] [..=..] setupmarginblock **betupmarginblock betupmargindata** [...] [..=..]<br>
setupmargindata **betupmargindata** [...] [..=..] setupmarginframed **\setupmarginframed [...] [..=..]** setupmarginrule **business \setupmarginrule [...]** [..=..] setupmathcases **being a setupmathcases [...]** [..=..]

setupexternalfigure **by the setupexternalfigure [...]** [..=..] setupexternalsoundtracks **business \setupexternalsoundtracks** [..=..] setupfieldcategory **\setupfieldcategory [...] [..=..]** setupfieldcontentframed **\setupfieldcontentframed [...] [..=..]** setupfieldlabelframed **\setupfieldlabelframed [...] [..=..]** setupfieldtotalframed **\setupfieldtotalframed [...]** [..=..]<br>setupfiller **\setupfiller** [...] [..=..] setupfiller **\setupfiller [...] [..=..]** setupfontexpansion **\setupfontexpansion [...] [..=..]** setupfontprotrusion **between the setupfontprotrusion**  $\left[\ldots\right]$  [..=..] setupforms **\setupforms [..=..]** setupformulaframed **\setupformulaframed [...] [..=..]** setupframedcontent **butter in the setupframedcontent [...]** [..=..] setupframedtablecolumn **business \setupframedtablecolumn** [...] [...] [...] setupframedtablerow **being the setup-of-setup-framedtablerow** [...] [...] [...] . setupglobalreferenceprefix **\setupglobalreferenceprefix [...]** setupheadalternative **business \setupheadalternative [...]** [..=..] setupitemgroup **\setupitemgroup [...] [...] [...] [..=..]** setupitemgroup:instance \stelleITEMGROUP [...] [...] [..=..]<br>setupitemgroup:instance:itemize \stelleitemize [...] [...] [..=..] setuplayouttext **betuplayouttext** [...] [...=..] setuplinetable **\setuplinetable [...] [...] [..=..]** setuplistalternative **business \setuplistalternative [...]** [..=..] setuplocalinterlinespace **\setuplocalinterlinespace [...] [..=..]** \setupMPinstance [...] [..=..] setupmargindata **\setupmargindata [...] [..=..]** setupmathalignment **beider as a setup of the setupmathalignment** [...] [..=..] setupmathematics **beturnationally assumed to the setupmathematics [...] [..=..]** 

setupmathmatrix **betupmathmatrix** [...] [..=..] setupmathstyle **blue assets and the setup-ation of the setup-ation of the setup-ation of**  $\setminus$  **setup-ation of**  $\setminus$  **setup-ation**  $\setminus$  **setup-ation**  $\setminus$  **setup-ation**  $\setminus$  **setup-ation**  $\setminus$  **setup-ation**  $\setminus$  **setup-ation \setminus** setupmodule **business in the setup-of-contract of the setup-of-contract**  $\setminus$  **setup-odule [...] [..=..]** setupnotation **between the setupnotation**  $\Lambda$  [...] [..=..] setupnotations **because the contract of the setupnotations**  $\setminus$  setupnotations  $[\ldots]$   $[\ldots]$ setupnote **business contract the setupnote [...]** [..=..] setupnotes **between contained as a setupnotes [...] [..=..]** setupoffset **\setupoffset [..=..]** setupoffsetbox **butters \setupoffsetbox** [..=..]  $\begin{tabular}{l} setupoutputroutine: name \end{tabular} \begin{tabular}{l} {\footnotesize \textbf{Setupoutputroutine [...]}} \end{tabular}$ setuppagestate **between the contract of the setup-setup-setup-setup-setup-setup-setup-setup-setup-setup-setup-setup-setup-setup-setup-setup-setup-setup-setup-setup-setup-setup-setup-setup-setup-setup-setup-setup-setup-setu** setuppairedbox:instance  $\setminus$ stellePAIREDBOX [..=..] setuppairedbox:instance:legend  $\setminus$ stellelegend [..=..] setuppaper **business in the setup-of-contract of the setup-of-contract**  $\setminus$  **setuppaper [..=..]** setupparagraph **\setupparagraph [...] [..=..]** setupperiods **being the contract of the setupperiods** [..=..] setupplacement **being a setup as a setup of the setup of the setup areas of**  $\setminus$  **setup areas of**  $[...]$  $[...]$ setuppositionbar **better as a setup of the setup of the setup of the setup of the setup of the setup of the setup of the setup of the setup of the setup of the setup of the setup of the setup of the setup of the setup of t** setupprocessor **being a setup-of-centriful and setup-of-centriful and setup-of-centriful and setup-of-centriful and setup-of-centriful and setup-of-centriful and setup-of-centriful and setup-of-centriful and setup-of-centr** setupprofile **business in the setup-off-contract of the setup-off-contract**  $\setminus$  **setupprofile [...] [..=..]** setupquotation **betured as a setup-of-contract of the setup**  $\left\{ \text{setup}(\text{u} \right) \right\}$ setuprealpagenumber **business \setuprealpagenumber [..=..]** setupreferenceprefix<br>setupreferencestructureprefix **\setupreferencestructurepre** setupregisters **between between heating heating heating heating heating heating heating heating heating heating heating heating heating heating heating heating heating heating heatin** setupruby **butters** and the setup-of-setup-of-setup-of-setup-of-setup-of-setup-of-setup-of-setup-of-setup-of-setu setups **between the contract of the setups in the setup of**  $\setminus$  **setups [...]** setupscale **being a setupscale [...]** [..=..] setupscript **between the setupscript**  $\setminus$  setupscript  $[\ldots]$   $[\ldots]$ ... setupscripts **between the setup-of-contract of the setup-of-contract**  $\setminus$  **setup-original**  $\setminus$  **setup-original**  $\setminus$  **setup-original**  $\setminus$  **setup-original**  $\setminus$  **setup-original**  $\setminus$  **setup-original**  $\setminus$  **setup-original**  $\setminus$ setupselector **being a setup setupselector [...]** [..=..] setupshift **between heating in the setupshift** [...] [..=..] setupsidebar **between the setupsidebar [...]** [..=..] setupspellchecking **butters are setups in the setups of the setups of the setups of the setups of the setup spellchecking [..=..]** setupstartstop **between \setupstartstop** [...] [..=..] setupstretched **between the setupstretched** [..=..] setupstruts **butters** and the setup of the setup is  $\setminus$  setup struts  $[...]$ setupstyle **business business heating in the setup of the setup of the setup of**  $\mathbf{S}$ **. [...] [..=..]** setupsubformula **betupsubformula betupsubformula** [...] [..=..] setupsymbols **betupsymbols contained as a setup of the setup of the setup symbols**  $[ \ldots = 0, 1]$ setupsynctex **but also example the setup of the setup synctex**  $[.,=].]$ setups:direct  $\setminus$ setups {...} setupTEXpage **between the contract of the setupTEXpage [..=..]**<br>| setuptabulation **contract of the contract of the setuptabulation** [...] setuptagging **better as a setup of the setup of the setup of the setup of**  $\setminus$  **setup tagging [..=..]** setuptextflow **\setuptextflow** [...] [..=..] setuptextnote **by the setuptextnote [...]** [..=..] setuptooltip **business in the setuptool of the setuptooltip [...] [..=..]** 

setupmathfence **being a setup-**  $\setminus$  **setupmathfence** [...] [..=..] setupmathfraction **between the setupmathfraction [...]** [..=..] setupmathfractions **between the setupmathfractions** [...] [..=..]<br>setupmathframed **between the setupmathframed** [...] [..=..] setupmathframed **\setupmathframed [...] [..=..]** setupmathornament **\setupmathornament [...] [..=..]** setupmathradical **between the setupmathradical [...]** [..=..] setupmathstackers **between the setupmathstackers**  $\setminus$  setupmathstackers  $[\ldots]$   $[\ldots]$ . setupmixedcolumns **butters \setupmixedcolumns [...]** [..=..] setupoutputroutine **business \setupoutputroutine [...]** [..=..] setuppagechecker **\setuppagechecker [...] [..=..]** setuppagecolumns **betuppagecolumns** [...] [..=..]<br>setuppageinjection **betuppageinjection betuppageinjection** [...] [..=. setuppageinjection **between \setuppageinjection** [...] [..=..]<br>setuppageinjectionalternative **between \setuppageinjectionalternative** [. setuppageinjectionalternative **\setuppageinjectionalternative [...] [..=..]** setuppageshift **betuppageshift** [...] [...] [...] \setuppairedbox [...] [..=..] setupparagraphintro **blue and the setup-of-setup-of-setup-of-setup-of-setup-of-setup-of-setup-of-setup-of-setup-of-setup-of-setup-of-setup-of-setup-of-setup-of-setup-of-setup-of-setup-of-setup-of-setup-of-setup-of-setup-of** setupparallel **betuparallel [...]** [...] [...] [...] [...] [...] setupperiodkerning **betterning that is a setupperiodkerning [...]** [..=..] setupreferenceformat **\setupreferenceformat [...] [..=..]** \setupreferencestructureprefix [...] [...] [..=..] setupregisters:argument **\setupregisters [...] [...] [..=..]** setuprenderingwindow **better as a setup-off of the setup-enderingwindow** [...] [..=..] setupsubformulas **betupsubformulas and the setupsubformulas [...]** [..=..] setupTABLE **[...]** [...] [...=..]<br>setupTEXpage **by a setupTEXpage [...=..]** \setuptabulation [...] [..=..] setuptextbackground **business \setuptextbackground \\setuptextbackground [...]** [..=..]

setupunit **between between heads heads heads heads heads heads heads heads heads heads heads heads heads heads heads heads heads heads heads heads heads heads heads heads** setupuserdata **betupuserdata betupuserdata [...]** [..=..] setupuserpagenumber **\setupuserpagenumber [..=..]** setupversion **but all the setup-of-contract of the setup-of-contract**  $\setminus$  **setup-of-contract**  $\setminus$  **setup-of-contract**  $\setminus$  **setup-of-contract**  $\setminus$  **setup-of-contract**  $\setminus$  **setup-of-contract**  $\setminus$  **setup-of-contract**  $\setminus$  **set** setupviewerlayer **between the setup-controller of the setup-controller (i.e..)** setupvspacing **between the contract of the setup-setup**vspacing [...] setupwithargument **between the setupwithargument {...}** {...} setupxml [..=..] setupxtable **business in the setup of the setup of the setup of the setup of the setup of the setup of the setup of the setup of the setup of the setup of the setup of the setup of the setup of the setup of the setup of th** setuvalue **business in the setuvalue {...}** {...} setuxvalue **business in the setuid of the setuid of the setuid of the setuid of**  $\setminus$  **setuid**  $\set{1...}$ setvalue **business**  $\setminus$  setvalue  $\{ \ldots \}$   $\{ \ldots \}$ setvariable **\setvariable {...} {...} {...}** setvariables **betwariables and the set of the set of the set of the set of the set of the set of the set of the set of the set of the set of the set of the set of the set of the set of the set of the set of the set of th**  $\text{setvboxregister} \dots \{ \dots \}$  $\begin{tabular}{ll} setvisualizerfont \end{tabular} \begin{tabular}{ll} \end{tabular} \end{tabular} \begin{tabular}{ll} \end{tabular} \begin{tabular}{ll} \end{tabular} \begin{tabular}{ll} \end{tabular} \end{tabular} \begin{tabular}{ll} \end{tabular} \begin{tabular}{ll} \end{tabular} \end{tabular} \begin{tabular}{ll} \end{tabular} \begin{tabular}{ll} \end{tabular} \end{tabular} \begin{tabular}{ll} \end{tabular} \begin{tabular}{ll} \end{tabular} \begin{tabular}{ll} \end{tabular} \end{tabular} \begin{tabular}{ll} \end{tabular} \begin{tabular$  $\begin{tabular}{lllllllllll} \bf{setvtopregister} & \tt{if} & \tt{setvtopregister} & \tt{f...} \end{tabular}$ setwidthof **\setwidthof** ... \to \... setxmeasure **business and the set of the set of the set of the set of the set of the set of the set of the set of the set of the set of the set of the set of the set of the set of the set of the set of the set of the set** setxvalue **business are absoluted** that the set of the set of the set of the set of the set of the set of the set of the set of the set of the set of the set of the set of the set of the set of the set of the set of the se setxvariables **\setxvariables** [...] [..=..]<br>shapedhbox **blue \setxvariables** [...] [..=..] shiftbox {...} shift:instance  $\setminus$ SHIFT {...} shift:instance:shiftdown  $\begin{cases} \text{shiftedwr } ... \\ \text{shifts} \end{cases}$ shift:instance:shiftup \shiftup **{...}** showallmakeup **blue assessed as a set of the set of the set of the set of the set of the set of the set of the set of the set of the set of the set of the set of the set of the set of the set of the set of the set of the s showattributes \showattributes** showboxes **\showboxes** showbtxdatasetauthors **\showbtxdatasetauthors [..=..]** showbtxdatasetauthors:argument **\showbtxdatasetauthors [...]** showbtxdatasetfields **\showbtxdatasetfields [..=..]** showbtxdatasetfields:argument **\showbtxdatasetfields [...]** showbtxfields **\showbtxfields [..=..]**  $| \texttt{showbtxfields: argument} \\ \texttt{showbtxhashedauthors}$ showbtxhashedauthors **being the showbtxhashedauthors** [...]<br>showbtxtables **intervalships being the showbtxtables** [...] showbtxtables **being a support to the set of the set of the set of the set of the set of the set of the set of the set of the set of the set of the set of the set of the set of the set of the set of the set of the set of t** showchardata **being the solution of the set of the set of the set of the set of the set of the set of the set of the set of the set of the set of the set of the set of the set of the set of the set of the set of the set of** showcharratio **being the showcharratio f...**}<br>showcolorbar **being the showcolorbar f...**] showcolorcomponents **\showcolorcomponents [...]** showcolorset **\showcolorset [...]** showcolorstruts **but allow the set of the set of the set of the set of the set of the set of the set of the set o** showcounter **the subset of the set of the set of the set of the set of the set of the set of the set of the set of the set of the set of the set of the set of the set of the set of the set of the set of the set of the set** showdirectives **by the state of the state of the state of the state of the state of the state of the state of the state of the state of the state of the state of the state of the state of the state of the state of the stat** showdirsinmargin **\showdirsinmargin** showedebuginfo **\showedebuginfo** showexperiments **\showexperiments** showfont **being the solution of the set of the set of the set of the set of the set of the set of the set of the set of the set of the set of the set of the set of the set of the set of the set of the set of the set of the** showfontdata **blue blue and the showfontdata blue h**  $\sim$  **howfontdata b** showfontexpansion **being the solution**  $\setminus$ showfontexpansion showfontitalics **being the solution of the set of the set of the set of the set of the set of the set of the set of the set of the set of the set of the set of the set of the set of the set of the set of the set of the set** showfontkerns **but a set of the set of the set of the set of the set of the set of the set of the set of the set of the set of the set of the set of the set of the set of the set of the set of the set of the set of the set** showfontparameters **\showfontparameters** showfontstrip **blue \showfontstrip [...]** showglyphdata **\showglyphdata** showglyphs **blue** showglyphs **blue**  $\lambda$ showglyphs showgridsnapping **being the solution of the set of the set of the set of the set of the set of the set of the set of the set of the set of the set of the set of the set of the set of the set of the set of the set of the se**  $\begin{minipage}{0.5\textwidth} \begin{minipage}{0.5\textwidth} \begin{itemize} \texttt{showhelp} & \texttt{...} \end{itemize} \end{minipage} \begin{minipage}{0.5\textwidth} \begin{itemize} \texttt{showhelp} & \texttt{...} \end{itemize} \end{minipage} \begin{minipage}{0.5\textwidth} \begin{itemize} \texttt{showhephend} \end{minipage} \end{minipage} \begin{minipage}{0.5\textwidth} \begin{itemize} \texttt{showhephend} \end{itemize} \end{minipage} \begin{minipage}{0.5\textwidth} \begin{itemize} \texttt{showhephend$ showinjector **but also well as a set of the set of the set of the set of the set of the set of the set of the set of the set of the set of the set of the set of the set of the set of the set of the set of the set of the se** showjustification **being the solution \showjustification** showkerning **being the struck of the struck of the struck of the struck of the struck of the struck of the struck of the struck of the struck of the struck of the struck of the struck of the struck of the struck of the str** showlayoutcomponents **\showlayoutcomponents** showligature **but allow** a set of  $\infty$  showligature  $\{ \ldots \}$ 

setupuserdataalternative **\setupuserdataalternative [...] [..=..]** setupwithargumentswapped **\setupwithargumentswapped {...} {...}** setxvariable **\setxvariable {...} {...} {...}** shapedhbox **\shapedhbox {...}** showbtxdatasetcompleteness **\showbtxdatasetcompleteness [..=..]** showbtxdatasetcompleteness:argument **\showbtxdatasetcompleteness [...]** showcolorbar **\showcolorbar [...]** showfontstyle **butched as a set of the set of the set of the set of the set of the set of the set of the set of the set of the set of the set of the set of the set of the set of the set of the set of the set of the set of** showhyphenationtrace **\showhyphenationtrace [...]** [...]<br>showhyphens **because the showhyphens** {...} showhyphens **\showhyphens {...}**

showligatures **by the set of the set of the set of the set of the set of the set of the set of the set of the set of the set of the set of the set of the set of the set of the set of the set of the set of the set of the se** showlogcategories **by the set of the set of the set of the set of the set of the set of the set of the set of the set of the set of the set of the set of the set of the set of the set of the set of the set of the set of th** showmargins **being the south of the set of the set of the set of the set of the set of the set of the set of the set of the set of the set of the set of the set of the set of the set of the set of the set of the set of the** showminimalbaseline **\showminimalbaseline** shownextbox **blues and the set of the set of the set of the set of the set of the set of the set of the set of the set of the set of the set of the set of the set of the set of the set of the set of the set of the set of t** showsymbolset **but allow** the showsymbolset  $\left[ \ldots \right]$ showtimer **business** and **heating**  $\lambda$  is the set of  $\lambda$  is the set of  $\lambda$  is the set of  $\lambda$  is the set of  $\lambda$  is the set of  $\lambda$  is the set of  $\lambda$  is the set of  $\lambda$  is the set of  $\lambda$  is the set of  $\lambda$  is the set showtokens **but allows**  $\setminus$  showtokens  $[...]$ showtrackers **by the set of the set of the set of the set of the set of the set of the set of the set of the set of the set of the set of the set of the set of the set of the set of the set of the set of the set of the set** showvalue **business**  $\begin{cases} . . . . \end{cases}$ showvariable **but all the set of the set of the set of the set of the set of the set of the set of the set of the set of the set of the set of the set of the set of the set of the set of the set of the set of the set of th** signalrightpage **blue and the set of the set of the set of the set of the set of the set of the set of the set of the set of the set of the set of the set of the set of the set of the set of the set of the set of the set o** singlebond **\singlebond** slantedface **\slantedface**  $\lambda$ slantedface slovenianNumerals **\slovenianNumerals {...}** sloveniannumerals **\sloveniannumerals {...}** smallbodyfont **\smallbodyfont** smallcaps **but all the smallcaps**  $\{\ldots\}$ smaller **\smaller**  $\setminus$ smaller smallskip **blue and the solution of the solution of the solution of**  $\lambda$ **smallskip** smash **\smash [...] {...}** smashbox **\smashbox ...** smashboxed **\smashboxed ...** smashedhbox **\smashedhbox** ... {...}<br>smashedvbox **\smashedvbox** ... {...} somelocalfloat **\somelocalfloat** sorting:instance  $\setminus$ SORTING [...] {...} sorting:instance:logo  $\setminus$ logo  $[\ldots]$  {...} spaceddigits **by** spaced ignosing  $\setminus$  spaced ignosing  $\setminus$  spaced ignosing  $\setminus$  spaced ignosing  $\setminus$ spaceddigitsmethod **business business \spaceddigitsmethod** spaceddigitsseparator **business \spaceddigitsseparator** spaceddigitssymbol **blue and the spaceddigits symbol** spalte **by the spalte**  $\qquad \qquad \backslash$  spalte  $[...]$ spanishNumerals **but a contract the spanish of the spanish of the spanish**  $\{ \ldots \}$ spanishnumerals **\spanishnumerals {...}** spatium **b**  $\sqrt{\text{spatium}}$ spiegeln **\spiegeln {...}** splitdfrac **(...)**<br>splitdfrac (...) {...} {...} {...} {...} {...} {...} {...} {...} {...} {...} {...} {...} {...} {...} {...} {...} {...} {...} {...} {...} {...} {...} {...} {...} {...} {...} {...} {...} {...} {...} {...} splitfilename **but a splitfilename {...}**<br>splitfrac **but a splitfilename {...}** {...} splitoffbase **beides and the split of the split of the split of the split of the split of the split of the split of the split of the split of the split of the split of the split of the split of the split of the split of th** splitoffkind **by the split of the split of the split of the split of the split of the split of the split of the split of the split of the split of the split of the split of the split of the split of the split of the split** splitoffname **\splitoffname** splitoffpath **\splitoffpath**

```
showmessage \showmessage {...} {...} {...}
showotfcomposition being a set of the set of the set of the set of the set of the set of the set of the set of the set of the set of the set of the set of the set of the set of the set of the set of the set of the set of 
showparentchain being the solution of the set of the set of the set of the set of the set of the set of the set of the set of the set of the set of the set of the set of the set of the set of the set of the set of the set
showsetupsdefinition being the showsetups of the showsetupsdefinition [...]
showwarning being the solution of the state of the state of the state of the state of the state of the state of the state of the state of the state of the state of the state of the state of the state of the state of the s
simplealignedbox \simplealignedbox {...} {...} {...}
simplealignedboxplus \simplealignedboxplus {...} {...} {...} {...}
simplealignedspreadbox<br>
simplearignedspreadbox \simplealignedspreadbox {...} {...}<br>
simplegroupedcommand \simplegroupedcommand {...} {...}
simplegroupedcommand \simplegroupedcommand {...} {...}
simplereversealignedbox but all the simpler of the simplereversealignedbox {...} {...} {...} {...} {...} {
                                                                        simplereversealignedboxplus \simplereversealignedboxplus {...} {...} {...} {...}
singalcharacteralign \singalcharacteralign {...} {...}
sixthofsixarguments \sixthofsixarguments {...} {...} {...} {...} {...} {...}
slicepages \slicepages [...] [..=..] [..=..]
smallcappedcharacters \smallcappedcharacters {...}
smallcappedromannumerals \smallcappedromannumerals {...}
                                                                        smashedvbox \smashedvbox ... {...}
snaptogrid ist the snaptogrid in the same of the same of the snaptogrid [...] \... {...}<br>snaptogrid:list the snaptogrid in the snaptogrid in the snaptogrid in the snaptogrid in the snaps of the snaps of
snaptogrid:list being the solution of the state of the state of the state of the state of the state of the state of the state of the state of the state of the state of the state of the state of the state of the state of t
someheadnumber beiden and the someheadnumber [...] [...] [...]<br>
somekindoftab beiden and the somekindoftab [..=..]
                                                                        somekindoftab \somekindoftab [..=..]
somenamedheadnumber \somenamedheadnumber {...} {...}
someplace \someplace {...} {...} {...} {...} {...} [...]
splitatasterisk by the splitation of the splitation \mathbb{S} splitatasterisk \ldots \... \...
splitatcolon better that the splitate of the splitate of the splitate of the splitate of the splitate of the splitate of the splitate of the splitate of the splitate of the splitate of the splitate of the splitate of the 
splitatcolons because the construction of the split of the split at constructions \lambda split at \lambda split at \lambda split at \lambda split at \lambda split at \lambda split at \lambda split at \lambda split at \lambda split at \lambda split a
                                                                        \splitatcomma ... \... \...
splitatperiod by the splitation of the splitatperiod ... \... \...
                                                                        splitfrac \splitfrac {...} {...}
                                                                        splitofffull \splitofffull
```
splitoffroot **\splitoffroot** splitofftokens **by the split of the split of the split of the split of the split of the split of the split of the split of the split of the split of the split of the split of the split of the split of the split of the spli** splitofftype **\splitofftype** sprache **(i...)**<br>sprache:example **by the contract of the contract of the contract of the contract of the contract of the contract of the contract of the sprache**  $\setminus$ **LANGUAGE** sprache:example  $\text{spreadhbox } ...$ sqrt **\sqrt [...] {...}** stackrel **\stackrel {...} {...}** stackscripts **being the stacks** of  $\alpha$  and  $\alpha$  and  $\alpha$  an **start b** and **hence the contract of**  $\mathbb{R}$  **is the start [...] ... \stop** startabsatz:instance:part \startpart **[..=..] [..=..] ...** \stoppart startalignment **\startalignment [...] ... \stopalignment** startallmodes **\startallmodes [...] ... \stopallmodes** startbar **\startbar [...] ... \stopbar** startbordermatrix **\startbordermatrix ... \stopbordermatrix** startcollect **be a startcollect** ... \stopcollect \startcollect ... \stopcollect startcollecting **because the startcollecting ... \stopcollecting** startcoloronly **\startcoloronly [...] ... \stopcoloronly** startcolorset **\startcolorset [...] ... \stopcolorset** startcontextcode **\startcontextcode ... \stopcontextcode** startcurrentcolor **\startcurrentcolor ... \stopcurrentcolor** startdelimitedtext:instance:aside  $\setminus$ startaside [...] [...] ... \stopaside startdelimitedtext:instance:quote  $\setminus$ startquote [...] [...] ... \stopquote startdelimitedtext:instance:speech \startspeech **[...] [...] ...** \stopspeech startdisplaymath **\startdisplaymath ... \stopdisplaymath** startdmath **being a startdmath** ... \stopdmath startdocument **\startdocument [..=..] ... \stopdocument**

 $\split$   $\Lambda \ldots \atop \Lambda \ldots \atop \Lambda \ldots \atop \Lambda \ldots \atop \Lambda \ldots$ startabbildung **\startabbildung [...] [...] [..=..] ... \stopabbildung** startabsatz **\startabsatz [...] [..=..] ... \stopabsatz** startabsatz:instance \startSECTION **[..=..] [..=..] ...** \stopSECTION  $\begin{tabular}{l|l|l|} \hline \texttt{startabsatz:instance:chapter} & \texttt{\texttt{start}chapter [..=..] [..=..] ... \hspace*{\texttt{text}chepter} } \end{tabular}$ startabsatz:instance:section \startsection **[..=..] [..=..] ...** \stopsection startabsatz:instance:subject \startsubject **[..=..] [..=..] ...** \stopsubject startabsatz:instance:subsection  $\setminus$ startsubsection  $[..=..]$   $[..=..]$  ....  $\setminus$ stopsubsection startabsatz:instance:subsubject \startsubsubject **[..=..] [..=..] ...** \stopsubsubject startabsatz:instance:subsubsection \startsubsubsection **[..=..] [..=..] ...** \stopsubsubsection \startsubsubsubject [..=..] [..=..] ... \stopsubsubject startabsatz:instance:subsubsubsection \startsubsubsubsection **[..=..] [..=..] ...** \stopsubsubsubsection startabsatz:instance:subsubsubsubject \startsubsubsubsubject **[..=..] [..=..] ...** \stopsubsubsubsubject \startsubsubsubsubsection [..=..] [..=..] ... \stopsubsubsubsubsection startabsatz:instance:subsubsubsubsubject \startsubsubsubsubsubject **[..=..] [..=..] ...** \stopsubsubsubsubsubject startabsatz:instance:title  $\begin{array}{ccc} \text{start} & \text{if } c = 0, 1, \ldots, d \end{array}$ startattachment:instance \startATTACHMENT **[...] [..=..] ...** \stopATTACHMENT startattachment:instance:attachment **busised assumed \textattachment [...]** [..=..] ... \stopattachment startbbordermatrix **\startbbordermatrix ... \stopbbordermatrix** startbeschreibung:example  $\setminus$ startBESCHREIBUNG [..=..] ... \stopBESCHREIBUNG startbeschreibung:example:title \startBESCHREIBUNG **[...] {...} ...** \stopBESCHREIBUNG startbitmapimage **\startbitmapimage [..=..] ... \stopbitmapimage** startbtxrenderingdefinitions **\startbtxrenderingdefinitions [...] ... \stopbtxrenderingdefinitions** startcatcodetable **\startcatcodetable \... ... \stopcatcodetable** startcenteraligned **\startcenteraligned ... \stopcenteraligned** startcharacteralign **\startcharacteralign [..=..] ... \stopcharacteralign** startcharacteralign:argument **\startcharacteralign [...] ... \stopcharacteralign** startcheckedfences **being a constant to the startcheckedfences** ... \stopcheckedfences ... \stopcheckedfences ... \stopchemical [...] ... \stopchemical **being a constant of the startchemical** [...] [..=..] ... \stopchemi startchemical **\startchemical [...] [..=..] ... \stopchemical** startcolorintent **\startcolorintent [...] ... \stopcolorintent** startcolumnset **\startcolumnset [...] [..=..] ... \stopcolumnset** startcolumnsetspan **\startcolumnsetspan [...] [..=..] ... \stopcolumnsetspan** startcolumnset:example \startCOLUMNSET **[..=..] ...** \stopCOLUMNSET startcombination **business \startcombination**  $\lambda$  **\startcombination [...]**  $\ldots$  **\stopcombination**  $\begin{tabular}{ll} \end{tabular} \begin{tabular}{ll} \end{tabular} \begin{tabular}{ll} \end{tabular} \begin{tabular}{ll} \end{tabular} \begin{tabular}{ll} \end{tabular} \end{tabular} \begin{tabular}{ll} \end{tabular} \begin{tabular}{ll} \end{tabular} \end{tabular} \begin{tabular}{ll} \end{tabular} \begin{tabular}{ll} \end{tabular} \end{tabular} \begin{tabular}{ll} \end{tabular} \end{tabular} \begin{tabular}{ll} \end{tabular} \begin{tabular}{ll} \end{tabular} \end{tabular} \begin{tabular}{ll} \end{tabular} \begin{tabular}{ll} \$ startcontextdefinitioncode **\startcontextdefinitioncode ... \stopcontextdefinitioncode** startctxfunction **\startctxfunction ... ... \stopctxfunction** startctxfunctiondefinition **\startctxfunctiondefinition ... ... \stopctxfunctiondefinition** startcurrentlistentrywrapper **\startcurrentlistentrywrapper ... \stopcurrentlistentrywrapper** startdelimited **\startdelimited [...] [...] [...] ... \stopdelimited** startdelimitedtext **\startdelimitedtext [...] [...] [...] ... \stopdelimitedtext** \startDELIMITEDTEXT [...] [...] ... \stopDELIMITEDTEXT startdelimitedtext:instance:blockquote \startblockquote [...] [...] ... \stopblockquote <br>startdelimitedtext:instance:quotation \startquotation [...] [...] ... \stopquotation \startquotation [...] [...] ... \stopquotation starteffect **that is a starteffect constant of the starteffect** [...] ... \stopeffect

starteffect:example  $\setminus$ startEFFECT ...  $\setminus$ stopEFFECT  $\begin{array}{ccc} \hline \texttt{start}\texttt{s} & \texttt{start}\texttt{s} \\ \hline \texttt{start}\texttt{s} & \texttt{start}\texttt{t} \\ \hline \texttt{start}\texttt{t} & \texttt{start}\texttt{t} \\ \hline \texttt{start}\texttt{t} & \texttt{start}\texttt{t} \\ \hline \texttt{t} & \texttt{start}\texttt{t} & \texttt{start}\texttt{t} \\ \hline \texttt{t} & \texttt{start}\texttt{t} & \texttt{start}\texttt{t} \\ \hline \texttt{t} & \texttt{start}\texttt{t} & \texttt{start}\texttt{t} \\ \hline \$ **startfarbe being the startfarbe \startfarbe** [...] ... \stopfarbe startfest **\startfest [...] ... \stopfest** startformel **\startformel [...] ... \stopformel**  $\begin{array}{ccc}\n \text{starthelp: instance}\n \end{array} \begin{array}{ccc}\n \text{startHELP [...]} ... \end{array} \begin{array}{ccc}\n \text{stopHELP [...]} ... \end{array}$ startimath **because the startime of the startime of the startime of the startime of the startime of the startime of the startime of the startime of the startime of the startime of the startime of the startime of the starti** startintertext **but all the starting of the startintertext** ... \stopintertext \end{math} startknockout **\startknockout ... \stopknockout**

startelement **\startelement {...} [..=..] ... \stopelement** startembeddedxtable **\startembeddedxtable [..=..] ... \stopembeddedxtable** startembeddedxtable:name **\startembeddedxtable [...] ... \stopembeddedxtable** startexceptions **\startexceptions [...] ... \stopexceptions** startexpandedcollect **\startexpandedcollect ... \stopexpandedcollect** startextendedcatcodetable **\startextendedcatcodetable \... ... \stopextendedcatcodetable** startexternalfigurecollection **\startexternalfigurecollection [...] ... \stopexternalfigurecollection** startfacingfloat **\startfacingfloat [...] ... \stopfacingfloat** startfittingpage **\startfittingpage [...] [..=..] ... \stopfittingpage** startfittingpage:instance \\startFITTINGPAGE [..=..] ... \stopFITTINGPAGE<br>startfittingpage:instance:MPpage \\startMPpage [..=..] ... \stopMPpage \startMPpage [..=..] ... \stopMPpage startfittingpage:instance:TEXpage  $\setminus$ startTEXpage [..=..] ... \stopTEXpage startfloatcombination **\startfloatcombination [..=..] ... \stopfloatcombination** startfloatcombination:matrix **\startfloatcombination [...] ... \stopfloatcombination**  $\begin{array}{|l|l|l|}\hline \texttt{startfloattext} {\tt [...]} {\tt ...]} {\tt ...} \end{array} \begin{array}{c} \texttt{startFLOATExt} {\tt [...]} {\tt ...} \end{array} \begin{array}{c} \texttt{stepFLOATExt} \end{array}$ startfloattext:instance:chemical \startchemicaltext [...] [...] {...} ... \stopchemicaltext startfloattext:instance:figure \startfiguretext [...] [...] {...} ... \stopfiguretext<br>startfloattext:instance:graphic<br>\startgraphictext [...] [...] {...} ... \stopgraphicte startfloattext:instance:graphic<br>startfloattext:instance:intermezzo **biographictext** [...] [...] [...] {...} ... \stopintermez \startintermezzotext [...] [...] {...} ... \stopintermezzotext startfloattext:instance:table  $\setminus$  \starttabletext [...] [...] {...} ... \stoptabletext<br>startfont  $\setminus$  \startfont  $\setminus$  \stopfont \startfont [...] ... \stopfont startfont **\startfont [...] ... \stopfont** startfontclass **\startfontclass [...] ... \stopfontclass** startfontsolution **\startfontsolution [...] ... \stopfontsolution startformeln being the contract of the startformeln**  $\begin{bmatrix} 1 & 1 & 1 \\ 1 & 1 & 1 \end{bmatrix}$  ... \stopformeln startformel:assignment **\startformel [..=..] ... \stopformel** startformel:instance \startFORMULAformula **[...] ...** \stopFORMULAformula startformel:instance:md \startmdformula **[...] ...** \stopmdformula startformel:instance:mp \startmpformula **[...] ...** \stopmpformula startformel:instance:sd \startsdformula **[...] ...** \stopsdformula startformel:instance:sp \startspformula **[...] ...** \stopspformula startframedcell **\startframedcell [..=..] ... \stopframedcell** startframedcontent **\startframedcontent [...] ... \stopframedcontent** startframedrow **\startframedrow [..=..] ... \stopframedrow** startframedtable **\startframedtable [...] [..=..] ... \stopframedtable** startgegenueber **\startgegenueber ... \stopgegenueber** startgridsnapping **\startgridsnapping [...] ... \stopgridsnapping** startgridsnapping:list **\startgridsnapping [...] ... \stopgridsnapping** starthaengend<br>
starthaengend in the starthaengend cargument<br>
starthaengend [...] {...} ... \stophaengend<br>
starthaengend [...] {...} ... \stophaengend starthaengend:argument **\starthaengend [...]** {...} ... \stophaengend <br>starthboxestohbox starthboxestohbox **\starthboxestohbox ... \stophboxestohbox** starthboxregister **\starthboxregister ... ... \stophboxregister** starthelp:instance:helptext \starthelptext **[...] ...** \stophelptext starthighlight **\starthighlight [...] ... \stophighlight** starthilfetext **\starthilfetext [...] ... \stophilfetext** starthintergrund **\starthintergrund [..=..] ... \stophintergrund** starthintergrund:example  $\setminus$ startHINTERGRUND [..=..] ... \stopHINTERGRUND starthyphenation **being the starthyphenation [...]** ... \stophyphenation startindentedtext **\startindentedtext [...] ... \stopindentedtext** startindentedtext:example \startINDENTEDTEXT **...** \stopINDENTEDTEXT startinteraktion **\startinteraktion [...] ... \stopinteraktion** startinteraktionsmenue **\startinteraktionsmenue [...] ... \stopinteraktionsmenue** startinterface **by the starting of the starting of the startinterface** ... ... \stopinterface startitemgroup **blue and the startitemgroup [...]** [...] [...] [...] ... \stopitemgroup startitemgroup:instance \startITEMGROUP **[...] [..=..] ...** \stopITEMGROUP startitemgroup:instance:itemize \startitemize **[...] [..=..] ...** \stopitemize startJScode **\startJScode ... ... ... ... \stopJScode** startJSpreamble **\startJSpreamble ... ... ... ... \stopJSpreamble** startkleinerdurchschuss **bei der alternative auch alternative auch alternative auch alternative auch alternativ**<br>Startkleinerdurchschuss **bei der alternative auch alternative auch alternative auch alternative auch alternat**  $\begin{tabular}{l|l|l|l|} \hline \texttt{startCommentar:instance} & \texttt{\texttt{startCOMMENT [...][...][...]} & ... \hspace{tabular} \texttt{startCOMMENT} } \end{tabular}$ startkommentar:instance:comment \startcomment **[...] [..=..] ...** \stopcomment startkomponente **\startkomponente [...] ... \stopkomponente** startkomponente:string **\startkomponente ... ... \stopkomponente** startkopf **\startkopf [...] {...} ... \stopkopf**

startlayout **\startlayout [...] ... \stoplayout** startlinenote:instance  $\setminus$  **startLINENOTE** [...] {...} startlinenote:instance:linenote **businens** \\startlinenote [...] {...} startlua **1986 \startlua** ... \stoplua startluacode **by the startluacode** ... \stopluacode ... \stopluacode startluasetups:string **\startluasetups ... ... \stopluasetups** startMPclip **\startMPclip {...} ... \stopMPclip** startMPcode **\startMPcode {...} ... \stopMPcode** startMPdrawing **\startMPdrawing [...] ... \stopMPdrawing** startmarkpages **\startmarkpages [...] ... \stopmarkpages** startmathalignment:instance:align  $\setminus$ startalign [..=..] ... \stopalign startmathmatrix:instance:matrix \startmatrix **[..=..] ...** \stopmatrix startmathmode **by the startmathmode ... \stopmathmode** ... \stopmathmode startmathstyle **\startmathstyle [...] ... \stopmathstyle** startmatrices **\startmatrices [..=..] ... \stopmatrices** startmaxaligned **\startmaxaligned ... \stopmaxaligned** startmixedcolumns:instance:columns **[..=..]** ... \stopcolumns **[..=..]** ... \stopcolumns startmode **by the startmode [...]** ... \stopmode startmodule **\startmodule [...] ... \stopmodule**

startlabeltext:instance \startLABELtext **[...] [...] ...** \stopLABELtext startlabeltext:instance:btxlabel \startbtxlabeltext **[...] [...] ...** \stopbtxlabeltext startlabeltext:instance:head  $\setminus$ startheadtext [...] [...] ... \stopheadtext startlabeltext:instance:label \startlabeltext **[...] [...] ...** \stoplabeltext startlabeltext:instance:mathlabel \startmathlabeltext **[...] [...] ...** \stopmathlabeltext startlabeltext:instance:operator \startoperatortext **[...] [...] ...** \stopoperatortext |<br>|startlabeltext:instance:prefix<br>|<br>|startprefixtext [...] [...] ... \stopprefixtext startlabeltext:instance:suffix  $\text{if}$   $\text{if}$   $\text{if}$   $\ldots$   $\text{if}$  ...]  $\ldots$  \stopsuffixtext startlabeltext:instance:taglabel  $\setminus$ starttaglabeltext [...] [...] ... \stoptaglabeltext startlabeltext:instance:unit \startunittext **[...] [...] ...** \stopunittext startlinealignment **\startlinealignment [...] ... \stoplinealignment**  $\begin{array}{|l|} \text{startline correction} & \text{startline correction} & \dots \end{array}$ startlinefiller **\startlinefiller [...] [..=..] ... \stoplinefiller** startlinenumbering **\startlinenumbering [...] [..=..] ... \stoplinenumbering** startlinenumbering:argument **\startlinenumbering [...] [...] ... \stoplinenumbering** startlinetable **\startlinetable ... \stoplinetable** startlinetablebody **\startlinetablebody ... \stoplinetablebody** startlinetablecell **the startlinetablecell (.....)** ... \stoplinetablecell startlinetablecell startlinetablecell startlinetablecell startlinetablecell startlinetablecell startlinetablecell startlinetablecell startlinetable startlinetablehead **beidenische Startlinetablehead ...** \stoplinetablehead startlinksbuendig ... \stoplinetablehead \startlinksbuendig ... \stoplinksbuendig startlinksbuendig **\startlinksbuendig ... \stoplinksbuendig** startlocalfootnotes **\startlocalfootnotes ... \stoplocalfootnotes** startlocalheadsetup **\startlocalheadsetup ... \stoplocalheadsetup** startlocallinecorrection **\startlocallinecorrection [...] ... \stoplocallinecorrection** startlocalnotes **\startlocalnotes [...] ... \stoplocalnotes** startlocalsetups **\startlocalsetups [...] [...] ... \stoplocalsetups** startlocalsetups:string **\startlocalsetups ... ... \stoplocalsetups** startluaparameterset **\startluaparameterset [...] ... \stopluaparameterset** startluasetups **\startluasetups [...] [...] ... \stopluasetups** startMPdefinitions **but all the startMPdefinitions {...}** ... \stopMPdefinitions startMPenvironment **\startMPenvironment [...] ... \stopMPenvironment** startMPextensions **\startMPextensions {...} ... \stopMPextensions** \startMPinclusions [...] {...} ... \stopMPinclusions startMPinitializations **\startMPinitializations ... \stopMPinitializations** startMPpositiongraphic **\startMPpositiongraphic {...} {...} ... \stopMPpositiongraphic**<br>startMPpositionmethod **\startMPpositionmethod {...} ... \stopMPpositionmethod** startMPpositionmethod **\startMPpositionmethod {...}** ... \stopMPpositionmethod startMPrun {...} ... \stopMPpositionmethod startMPrun **\startMPrun {...} ... \stopMPrun** startmarginallinie **\startmarginallinie [...] ... \stopmarginallinie** startmarginallinie:assignment **\startmarginallinie [..=..] ... \stopmarginallinie** startmarginblock **\startmarginblock [...] ... \stopmarginblock** startmarkedcontent **\startmarkedcontent [...] ... \stopmarkedcontent** startmathalignment:instance \startMATHALIGNMENT [..=..] ... \stopMATHALIGNMENT startmathalignment:instance:mathalignment \startmathalignment [..=..] ... \stopmathalignment startmathcases:instance  $\setminus$ startMATHCASES [..=..] ... \stopMATHCASES<br>startmathcases:instance:cases  $\setminus$ startcases [..=..] ... \stopcases \startcases [..=..] ... \stopcases startmathcases:instance:mathcases \startmathcases **[..=..] ...** \stopmathcases startmathmatrix:instance  $\setminus$  \startMATHMATRIX [..=..] ... \stopMATHMATRIX startmathmatrix:instance:mathmatrix \startmathmatrix **[..=..] ...** \stopmathmatrix startmiddlealigned **\startmiddlealigned ... \stopmiddlealigned** startmixedcolumns **\startmixedcolumns [...] [..=..] ... \stopmixedcolumns** \startMIXEDCOLUMNS [..=..] ... \stopMIXEDCOLUMNS startmixedcolumns:instance:boxedcolumns **[1]** \startboxedcolumns **[..=..]** ... \stopboxedcolumns startmixedcolumns:instance:itemgroupcolumns \startitemgroupcolumns **[..=..] ...** \stopitemgroupcolumns startmodeset **\startmodeset [...] {...} ... \stopmodeset**

startmodule:string **\startmodule ... ... \stopmodule** startnarrower **\startnarrower [...] ... \stopnarrower** startnarrower:example \startNARROWER **[...] ...** \stopNARROWER **startnegativ b** the startnegativ **and the startnegativ**  $\setminus$  startnegativ ... \stopnegativ startnotext **\startnotext ... \stopnotext** startnotiz:instance  $\setminus$ startNOTE [...] ... \stopNOTE startnotiz:instance:assignment \startNOTE **[..=..] ...** \stopNOTE startnotiz:instance:assignment:endnote  $\vert$ \startendnote  $[..=..]$  ... \stopendnote startnotiz:instance:endnote **business** \startendnote [...] ... \stopendnote startnotiz:instance:footnote \startfootnote **[...] ...** \stopfootnote startnotmode **\startnotmode [...] ... \stopnotmode** startoverprint **by the startoverprint ... \stopoverprint** ... \stopoverprint  $\verb|\startpage| columns:instance |\startPAGECOLUTIONS ... \st^{otpPAGECOLUTIONS$ startpagecomment **\startpagecomment ... \stoppagecomment** startpar **\startpar [...] [..=..] ... \stoppar** startparagraphs:example  $\vert$ startPARAGRAPHS ... \stopPARAGRAPHS startparallel:example \startPARALLEL **...** \stopPARALLEL startpos **\startpos [...] ... \stoppos** startpositiv **\startpositiv ... \stoppositiv** startprodukt **\startprodukt [...] ... \stopprodukt** startprodukt:string **\startprodukt ... ... \stopprodukt** startprojekt **\startprojekt [...] ... \stopprojekt** startprojekt:string **\startprojekt ... ... \stopprojekt** startpuffer **\startpuffer [...] ... \stoppuffer** startpuffer:instance  $\setminus$ startBUFFER  $\ldots$  \stopBUFFER startpuffer:instance:hiding  $\setminus$ starthiding ...  $\setminus$ stophiding startrandomized **\startrandomized ... \stoprandomized** startrawsetups:string **\startrawsetups ... ... \stoprawsetups** startreadingfile **business in the starteadingfile** ... \stopreadingfile startregime **\startregime [...] ... \stopregime**

startmoduletestsection **\startmoduletestsection ... \stopmoduletestsection** startnamedsection **\startnamedsection [...] [..=..] [..=..] ... \stopnamedsection** startnamedsubformulas **\startnamedsubformulas [...] {...} ... \stopnamedsubformulas** startnicelyfilledbox **\startnicelyfilledbox [..=..] ... \stopnicelyfilledbox** startnointerference **\startnointerference ... \stopnointerference** startnotallmodes **\startnotallmodes [...] ... \stopnotallmodes** startnotiz:instance:assignment:footnote \\startfootnote [..=..] ... \stopfootnote startnummerierung:example \startNUMMERIERUNG **[..=..] ...** \stopNUMMERIERUNG startnummerierung:example:title \startNUMMERIERUNG **[...] {...} ...** \stopNUMMERIERUNG startoutputstream **being the startoutputstream (...) ...** \stopoutputstream startoverlay startoverlay startoverlay startoverlay startoverlay startoverlay startoverlay startoverlay startoverlay startoverlay startoverlay sta startoverlay **\startoverlay ... \stopoverlay** startpagecolumns **\startpagecolumns [..=..] ... \stoppagecolumns** startpagecolumns:name **\startpagecolumns [...] ... \stoppagecolumns** startpagefigure **\startpagefigure [...] [..=..] ... \stoppagefigure** startpagelayout **\startpagelayout [...] ... \stoppagelayout** startparagraphs **\startparagraphs [...] ... \stopparagraphs** startparagraphscell **\startparagraphscell ... \stopparagraphscell** startparbuilder **\startparbuilder [...] ... \stopparbuilder** startplacefloat **\startplacefloat [...] [..=..] [..=..] ... \stopplacefloat** startplacefloat:instance \startplatziereFLOAT **[..=..] [..=..] ...** \stopplatziereFLOAT startplacefloat:instance:chemical  $\text{statplatzierechemical}$  [..=..] [..=..] ... \stopplatzierechemical startplacefloat:instance:figure  $\text{start}\text{plateer}$  ....] ... \stopplatzierefigure [....] ... \stopplatzierefigure startplacefloat:instance:graphic \startplatzieregraphic **[..=..] [..=..] ...** \stopplatzieregraphic startplacefloat:instance:intermezzo **beingereintermezzo [..=..] [..=..]** ... \stopplatziereintermezzo startplacefloat:instance:table  $\setminus$ startplatzieretable [..=..] [..=..] ... \stopplatzieretable startplacepairedbox<br>startplacepairedbox:instance<br>\startplatzierePAIREDBOX [..=..] ... \stopplatzierePAIREDBOX \startplatzierePAIREDBOX [..=..] ... \stopplatzierePAIREDBOX startplacepairedbox:instance:legend \startplatzierelegend **[..=..] ...** \stopplatzierelegend startplatziereformel **\startplatziereformel [..=..] ... \stopplatziereformel** startplatziereformel:argument **\startplatziereformel [...] ... \stopplatziereformel** startpositioning **\startpositioning [...] [..=..] ... \stoppositioning** startpositionoverlay **\startpositionoverlay {...} ... \stoppositionoverlay** startpostponingnotes **\startpostponingnotes ... \stoppostponingnotes** startprocessassignmentcommand **\startprocessassignmentcommand [..=..] ... \stopprocessassignmentcommand** startprocessassignmentlist **\startprocessassignmentlist [..=..] ... \stopprocessassignmentlist** startprocesscommacommand **\startprocesscommacommand [...] ... \stopprocesscommacommand** startprocesscommalist **\startprocesscommalist [...] ... \stopprocesscommalist** startprotectedcolors **\startprotectedcolors ... \stopprotectedcolors** startpublikation **\startpublikation [...] [..=..] ... \stoppublikation** startrawsetups **\startrawsetups [...] [...] ... \stoprawsetups** startrechtsbuendig **\startrechtsbuendig ... \stoprechtsbuendig** startregister **by a startegister [...]** [...] [...] [...] [...] {..+...+..} ... \stopregister [...]  $\begin{minipage}{0.5cm} \begin{minipage}{0.5cm} \begin{itemize} \end{itemize} \end{minipage} \begin{minipage}{0.5cm} \begin{itemize} \end{itemize} \end{minipage} \begin{minipage}{0.5cm} \begin{itemize} \end{itemize} \end{minipage} \begin{minipage}{0.5cm} \begin{itemize} \end{itemize} \end{minipage} \begin{minipage}{0.5cm} \begin{itemize} \end{itemize} \end{minipage} \begin{minipage}{0.5cm} \begin{itemize} \end{itemize} \end{minipage} \begin{minipage}{0.5cm} \begin{itemize} \end{itemize$ startscript **\startscript [...] ... \stopscript** startsetups:string **by the startsetups of the startsetups** ... ... \stopsetups startshift **because that the startshift [...]** ... \stopshift startsplittext **\startsplittext ... \stopsplittext** startsprache **\startsprache [...] ... \stopsprache** startstartstop:example  $\setminus$ startSTARTSTOP **...** \stopSTARTSTOP startstop:example  $\setminus$ STARTSTOP {...} startstyle **\startstyle [..=..] ... \stopstyle** startstyle:argument **\startstyle [...] ... \stopstyle** startstyle:instance  $\text{start}\left( \cdot \cdot \cdot \cdot \right)$ startsubstack **\startsubstack ... \stopsubstack** starttexcode **by the starttexcode** ... \stoptexcode ... \stoptexcode starttext **because the starttext** ... \stoptext starttippen:instance  $\setminus$ startTYPING [..=..] ... \stopTYPING  $\begin{tabular}{l} \end{tabular} \begin{tabular}{l} \end{tabular} \begin{tabular}{l} \end{tabular} \end{tabular} \begin{tabular}{l} \end{tabular} \begin{tabular}{l} \end{tabular} \end{tabular} \begin{tabular}{l} \end{tabular} \end{tabular} \begin{tabular}{l} \end{tabular} \begin{tabular}{l} \end{tabular} \end{tabular} \begin{tabular}{l} \end{tabular} \end{tabular} \begin{tabular}{l} \end{tabular} \begin{tabular}{l} \end{tabular} \end{tabular} \begin{tabular}{l} \end{tabular} \end{tabular} \begin{tabular}{l} \end{$  $\begin{tabular}{l|l|l} \texttt{startLUM} & ... & .. \texttt{stopLUM} \end{tabular}$ starttippen:instance:argument:MP  $\setminus$ StartMP  $[...]$  ...  $\setminus$ StopMP

startreusableMPgraphic **\startreusableMPgraphic {...} {...} ... \stopreusableMPgraphic** startschmall **\startschmall [...] [..=..] ... \stopschmall** startschmall:assignment **\startschmall [..=..] [...] ... \stopschmall** startschmall:name **\startschmall [...] [...] ... \stopschmall** startsectionblock **\startsectionblock [...] [..=..] ... \stopsectionblock** startsectionblockenvironment **\startsectionblockenvironment [...] ... \stopsectionblockenvironment** startsectionblock:instance  $\setminus$ startSECTIONBLOCK [..=..] ... \stopSECTIONBLOCK startsectionblock:instance:appendices  $\setminus$ startappendices [..=..] ... \stopappendices startsectionblock:instance:backmatter \startbackmatter **[..=..] ...** \stopbackmatter startsectionblock:instance:bodymatter \startbodymatter **[..=..] ...** \stopbodymatter startsectionblock:instance:frontmatter \startfrontmatter **[..=..] ...** \stopfrontmatter startsectionlevel **\startsectionlevel [...] [..=..] [..=..] ... \stopsectionlevel** startsetups **being the startsetups**  $\left\{ \text{matrices } [...] \ldots \text{ } \right\}$ startsidebar **\startsidebar [...] [..=..] ... \stopsidebar** startsimplecolumns **\startsimplecolumns [..=..] ... \stopsimplecolumns** startspecialitem:item **\startspecialitem [...] [...] ... \stopspecialitem**<br>startspecialitem:none **\startspecialitem [...] ... \stopspecialitem** startspecialitem:none **\startspecialitem [...] ... \stopspecialitem** startspecialitem:symbol **being a constant to the startspecialitem** [...] {...} ... \stopspecialitem startsplitformula startsplitformula **\startsplitformula ... \stopsplitformula** startspread **\startspread ... \stopspread** startstaticMPfigure **\startstaticMPfigure {...} ... \stopstaticMPfigure** startstaticMPgraphic **\startstaticMPgraphic {...} {...} ... \stopstaticMPgraphic** startstrictinspectnextcharacter **\startstrictinspectnextcharacter ... \stopstrictinspectnextcharacter** startstructurepageregister **by the startstructure ageregister** [...] [...] [..=..] [..=..] ... \stopstructur startsubformulas **\startsubformulas [...] ... \stopsubformulas** startsubjectlevel **\startsubjectlevel [...] [..=..] [..=..] ... \stopsubjectlevel** startsubsentence **by the startsubsentence ...** \stopsubsentence \startsubsentence ... \stopsubsentence startsymbolset **\startsymbolset [...] [..=..] ... \stopsymbolset** startTABLE **\startTABLE [..=..] ... \stopTABLE** startTABLEbody **\startTABLEbody [..=..] ... \stopTABLEbody** startTABLEfoot **\startTABLEfoot [..=..] ... \stopTABLEfoot** startTABLEhead **\startTABLEhead [..=..] ... \stopTABLEhead** startTABLEnext **\startTABLEnext [..=..] ... \stopTABLEnext** starttabelle **\starttabelle [|...|] [..=..] ... \stoptabelle** starttabellen **\starttabellen [|...|] ... \stoptabellen** starttabellenende **\starttabellenende [...] ... \stoptabellenende** starttabellenueberschrift **\starttabellenueberschrift [...] ... \stoptabellenueberschrift** starttabellen:name **\starttabellen [...] ... \stoptabellen** starttabelle:name **\starttabelle [...] [..=..] ... \stoptabelle** starttabulatehead **\starttabulatehead [...] ... \stoptabulatehead** starttabulatetail **\starttabulatetail [...] ... \stoptabulatetail** starttabulation:example \startTABULATION **[...] [..=..] ...** \stopTABULATION  $\text{startabulator} \quad \text{listartabulator} \quad \text{if } \dots \text{listextabulator} \quad \text{if } \dots \text{listextabulator} \quad \text{if } \dots \text{listextabulator} \quad \text{if } \dots \text{listextabulator} \quad \text{if } \dots \text{listextabulator} \quad \text{if } \dots \text{listextabulator} \quad \text{if } \dots \text{listextabulator} \quad \text{if } \dots \text{listextabulator} \quad \text{if } \dots \text{listextabulator} \quad \text{if } \dots \text{listextabulator} \quad \text{if } \dots \text{listextabulator} \quad \text{if } \dots \text{listextabulator}$ Starttabulator:instance  $\setminus$ StartTABULATE [...<sup>org</sup> [..=..] ... \stopTABULATE starttabulator:instance:fact \startfact **[...] [..=..] ...** \stopfact starttabulator:instance:legend \startlegend **[...] [..=..] ...** \stoplegend starttexdefinition **\starttexdefinition ... ... ... ... ... ... ... ... \stoptexdefinition** starttextbackground **\starttextbackground [...] [..=..] ... \stoptextbackground** starttextbackgroundmanual **\starttextbackgroundmanual ... \stoptextbackgroundmanual** starttextbackground:example \startTEXTBACKGROUND **[..=..] ...** \stopTEXTBACKGROUND starttextcolor **\starttextcolor [...] ... \stoptextcolor** starttextcolorintent **\starttextcolorintent ... \stoptextcolorintent** starttextflow **\starttextflow [...] ... \stoptextflow** starttextlinie **\starttextlinie {...} ... \stoptextlinie**

starttippen:instance:argument:TEX  $\setminus$  \startTEX [...] ... \stopTEX starttippen:instance:argument:typing<br>
starttippen:instance:argument:XML<br>
startXML [...] ... \stopXML  $|\texttt{starttippen:instance: argument: XML}|$ starttippen:instance:LUA  $\setminus$ startLUA  $[..=..]$  ...  $\setminus$ stopLUA  $\begin{array}{ccc}\n\texttt{starttippen:instance:MP} & \texttt{\texttt{NstartMP [... = ... ] ... \times1} \end{array}$ starttippen:instance:TEX  $\overline{\text{S}}$  \startTEX [..=..] ... \stopTEX starttippen:instance:typing **blue** \starttyping [..=..] ... \stoptyping  $\begin{tabular}{l|c|c|c|c|c} \hline \texttt{starttippen: instance: XML} & & & & \texttt{\texttt{ML}} & & \texttt{\texttt{L}} & \texttt{\texttt{L}} & \text$ starttokens **\starttokens [...] ... \stoptokens** startungepackt **\startungepackt ... \stopungepackt**  $\begin{array}{ccc}\texttt{startvboxtohbox...} \texttt{startvboxtohbox...} \texttt{num} \texttt{num} \texttt{num} \texttt{num$ startxcolumn:name **\startxcolumn [...] ... \stopxcolumn** startxmlraw **\startxmlraw ... \stopxmlraw** startxtable **\startxtable [..=..] ... \stopxtable** |startxtable:example  $\begin{cases} \text{startXTABLE [..=..]} \dots \text{stepXTABLE} \end{cases}$ startxtable:name **\startxtable [...] ... \stopxtable** startzeile **[...]**<br>startzeilen:instance **bilitary in the start of the start of the start of the start of the start of the start of t** startzeilen:instance:lines **buttlent** \startlines [..=..] ... \stoplines startzentriert **\startzentriert ... \stopzentriert startzu b** the startzu  $\left\{ \ldots \right\}$  ... \stopzu stelle **business in the set of the set of the set of the set of**  $\setminus$ **stelle [...]** 

starttippen:instance:argument:PARSEDXML \startPARSEDXML **[...] ...** \stopPARSEDXML starttippen:instance:PARSEDXML \startPARSEDXML **[..=..] ...** \stopPARSEDXML starttokenlist **\starttokenlist [...] ... \stoptokenlist** starttransparent **\starttransparent [...] ... \stoptransparent** starttypescript **\starttypescript [...] [...] [...] ... \stoptypescript** starttypescriptcollection **\starttypescriptcollection [...] ... \stoptypescriptcollection** startumbruch **\startumbruch [...] [..=..] ... \stopumbruch** startumbruch:instance \startMAKEUPumbruch **[..=..] ...** \stopMAKEUPumbruch startumbruch:instance:middle \startmiddleumbruch **[..=..] ...** \stopmiddleumbruch startumbruch:instance:page  $\setminus$ startpageumbruch [..=..] ... \stoppageumbruch startumbruch:instance:standard  $\overline{\phantom{a}}$  \startstandardumbruch [..=..] ... \stopstandardumbruch startumbruch:instance:text  $\setminus$ starttextumbruch [..=..] ... \stoptextumbruch <br>startumgebung [...] ... \stopumgebung startumgebung **\startumgebung [...] ... \stopumgebung** startumgebung:string **\startumgebung ... ... \stopumgebung** startumrahmt **\startumrahmt [...] [..=..] ... \stopumrahmt** startumrahmtertext:instance \startFRAMEDTEXT **[...] [..=..] ...** \stopFRAMEDTEXT startumrahmtertext:instance:framedtext **[...]** \startframedtext [...] [..=..] ... \stopframedtext startuniqueMPgraphic **\startuniqueMPgraphic {...} {...} ... \stopuniqueMPgraphic** startuniqueMPpagegraphic **\startuniqueMPpagegraphic {...} {...} ... \stopuniqueMPpagegraphic** startusableMPgraphic **\startusableMPgraphic {...} {...} ... \stopusableMPgraphic** startuseMPgraphic **\startuseMPgraphic {...} {...} ... \stopuseMPgraphic** startusemathstyleparameter **\startusemathstyleparameter \... ... \stopusemathstyleparameter** startuserdata **\startuserdata [...] [..=..] ... \stopuserdata** startusingbtxspecification **\startusingbtxspecification [...] ... \stopusingbtxspecification** startvboxregister **\startvboxregister ... ... \stopvboxregister** startvboxtohboxseparator **\startvboxtohboxseparator ... \stopvboxtohboxseparator** startverschieben **\startverschieben [...] ... \stopverschieben** startviewerlayer **\startviewerlayer [...] ... \stopviewerlayer** startviewerlayer:example \startVIEWERLAYER **...** \stopVIEWERLAYER startvtopregister **\startvtopregister ... ... \stopvtopregister** startxcell **\startxcell [...] [..=..] ... \stopxcell** startxcellgroup **betartxcellgroup [...]** [..=..] ... \stopxcellgroup [...] [..=..] ... \stopxcellgroup startxcolumn startxcolumn **\startxcolumn [..=..] ... \stopxcolumn** startxgroup **by the starty of the starty of the startxgroup** [...] [..=..] ... \stopxgroup startxmldisplayverbatim **\startxmldisplayverbatim [...] ... \stopxmldisplayverbatim** startxmlinlineverbatim **\startxmlinlineverbatim [...] ... \stopxmlinlineverbatim** startxmlsetups **\startxmlsetups [...] [...] ... \stopxmlsetups** startxmlsetups:string **\startxmlsetups ... ... \stopxmlsetups** startxrow **\startxrow [...] [..=..] ... \stopxrow** startxrowgroup **\startxrowgroup [...] [..=..] ... \stopxrowgroup** startxtablebody **\startxtablebody [..=..] ... \stopxtablebody** startxtablebody:name **\startxtablebody [...] ... \stopxtablebody** startxtablefoot **\startxtablefoot [..=..] ... \stopxtablefoot** startxtablefoot:name **\startxtablefoot [...] ... \stopxtablefoot** startxtablehead **\startxtablehead [..=..] ... \stopxtablehead** startxtablehead:name **\startxtablehead [...] ... \stopxtablehead** startxtablenext **\startxtablenext [..=..] ... \stopxtablenext** startxtablenext:name **\startxtablenext [...] ... \stopxtablenext**  $\setminus$ startLINES  $[..=..] ... \setminus$ stopLINES stelleabsaetzeein **\stelleabsaetzeein [...] [...] [..=..]** stelleabsaetzeein:assignment **\stelleabsaetzeein [...] [..=..]**

stelleausrichtungein **bei der Schwarten (auch aussichtungein [...]** stelleausschnittein **bei der Stelleausschnittein [..=..**] stellebeschriftungein **\stellebeschriftungein [...] [..=..]** stellebindestrichein **\stellebindestrichein [..=..]** stelleblankoein **\stelleblankoein [...]** stelleblockein **beiderein teileblockein \stelleblockein** [...] [..=..] stelledrehenein **\stelledrehenein [..=..]** stelleduennerumrissein **\stelleduennerumrissein [..=..]** stelleeinziehenein **\stelleeinziehenein [...]** stelleengerein **business in the stelleengerein [...]** [..=..] stellefarbeein **\stellefarbeein** [...] stellefarbenein **\stellefarbenein [..=..]** stellefliesstextein **\stellefliesstextein [...]** stelleformelnein **beiderein auch auch auch auch auch auch a**bstelleformelnein [...] [..=..]<br>stellefussnotenein **beiderein \stellefussnotenein** [..=..] stellefussnotenein **\stellefussnotenein [..=..]** stellegefuelltesrechteckein **\stellegefuelltesrechteckein [..=..]** stellegefuelltezeileein **\stellegefuelltezeileein [..=..]** stellegleitobjekteein **\stellegleitobjekteein [...] [..=..]** stellegleitobjektein **\stellegleitobjektein [...] [..=..]** stellehintergrundein **\stellehintergrundein [...] [..=..]** stelleinteraktionein **\stelleinteraktionein [...] [..=..]** stelleinteraktionein:name **\stelleinteraktionein [...]** stellekommentarein **\stellekommentarein [...] [..=..]** stellekopfzeileein **\stellekopfzeileein [...] [..=..]** stellelabeltextein:instance<br>stellelabeltextein:instance:btxlabel<br>\stellebtxlabeltext [...] [..= stellelabeltextein:instance:head \stelleheadtext [...] [..=..]<br>stellelabeltextein:instance:label \stellelabeltext [...] [..=..] stellelabeltextein:instance:label \stellelabeltext **[...] [..=..]** stellelabeltextein:instance:mathlabel \stellemathlabeltext **[...] [..=..]** stellelabeltextein:instance:operator \stelleoperatortext **[...] [..=..]** stellelabeltextein:instance:prefix  $\setminus$ stelleprefixtext [...] [..=..] stellelabeltextein:instance:suffix  $\setminus$  \stellesuffixtext  $[\ldots]$  [..=..] stellelabeltextein:instance:taglabel  $\setminus$ stelletaglabeltext [...] [..=..] stellelabeltextein:instance:unit  $\setminus$ stelleunittext [...] [..=..] stellelayoutein **but allows \stellelayoutein [...]** [..=..]  $\begin{tabular}{l|c|c|c|c|c} \hline \multicolumn{3}{c|}{\end{tabular}} \begin{tabular}{l|c|c|c|c} \hline \multicolumn{3}{c|}{\end{tabular}} \begin{tabular}{l|c|c|c} \hline \multicolumn{3}{c|}{\end{tabular}} \begin{tabular}{l|c|c|c} \hline \multicolumn{3}{c|}{\end{tabular}} \begin{tabular}{l|c|c|c} \hline \multicolumn{3}{c|}{\end{tabular}} \end{tabular} \begin{tabular}{l|c|c|c} \hline \multicolumn{3}{c|}{\end{tabular}} \begin{tabular}{l|c|c$ stellelinienbreiteein **\stellelinienbreiteein [...]** stellelisteein **belief (i.e.**) **has been about the stellelisteein** [...] [..=..] stellenobenein **\stellenobenein [...] [..=..]** stellepaletteein **business in the stellepaletteein** [...] stellepapierformatein **\stellepapierformatein [...] [..=..]** stellepapierformatein:name **\stellepapierformatein [...] [...]** stellepostenein **\stellepostenein [...] [..=..]** stelleprogrammein **beidenische Stelleprogrammein [..=..]**<br>stellepufferein **beidenische Stellepufferein [...]** [..: stellerechteckein **\stellerechteckein [..=..]** stelleregisterein **\stelleregisterein [...] [..=..]** stelleregisterein:instance  $\setminus$ stelleREGISTER [...] [..=..]

stelleabsatznummerierungein **\stelleabsatznummerierungein [..=..]** stelleabschnittsblockein **beiden beiden beiden (m. 1988)**<br>stelleanordnenein **beiden beiden beiden beiden beiden (m. 1988)**<br>beiden beiden beiden beiden beiden beiden beiden beiden beiden beiden beiden beiden beiden beiden b stelleanordnenein **\stelleanordnenein [...]** stelleaufzaehlungenein **\stelleaufzaehlungenein [...] [..=..]** stellebeschreibungein **\stellebeschreibungein [...] [..=..]** stellebilderunterschriftein **\stellebilderunterschriftein [...] [..=..]** stellebildunterschriftein **\stellebildunterschriftein [...] [..=..]** stellefeldein **beidein [...]** [...] [..=..] [..=..] [..=..] [..=..] [..=..] [..=..] [..=..] [..=..] [..=..] [..=..] [..=..] [..=..] [..=..] [..=..] [..=..] [..=..] [..=..] [..=..] [..=..] [..=..] [..=..] [..=..] [..=..] [. stellefelderin **beiderin [...]** [..=..] [..=..] [..=..]<br>|stellefliesstextein **beiderin [...]** [..=..] [..=..] [..=..] stellefusszeileein **\stellefusszeileein [...] [..=..]** stellefusszeilentextein **biztellefusszeilentextein [...]** [...] [...] [...] [...] stellegegenueberplatzierenein **\stellegegenueberplatzierenein [..=..]** stellehintergruendeein **\stellehintergruendeein [...] [...] [..=..]** stellehintergruendeein:page **\stellehintergruendeein** [...] [..=..] stelleinteraktionsbalkenein **\stelleinteraktionsbalkenein [...] [..=..]** stelleinteraktionsbildschirmein **\stelleinteraktionsbildschirmein [..=..]** stelleinteraktionsmenueein **\stelleinteraktionsmenueein** [...] [..=..]<br>stellekommentarein **\stellekommentarein** [...] [..=..] stellekopfzahlein **\stellekopfzahlein [...] [...]** stellekopfzeilentextein **beidereistelleiche Stellekopfzeilentextein** [...] [...] [...] [...] [...]<br>stellelabeltextein:instance **beidereistelleicher (...] [...**.] [...] [...] [...] [...]  $\setminus$ stellebtxlabeltext  $[...]$   $[...]$ stellemarginallinieein **\stellemarginallinieein [...] [..=..]** stelleplatziegeteiltegleitobjekt **\stelleplatziegeteiltegleitobjekt [..=..]** stellepositionierenein **\stellepositionierenein [...] [..=..]** stellepufferein **\stellepufferein [...] [..=..]** stellereferenzierenein **\stellereferenzierenein [..=..]** stelleregisterein:argument **\stelleregisterein [...] [...] [..=..]**

stelleregisterein:instance:index **\\tanglear{\tanglear{\tanglear{\tanglear{\tanglear{\tanglear{\tanglear{\tanglear{\tanglear}}\$ \tanglear{\tanglear{\tanglear{\tanglear}\$ \tanglear{\tanglear{\tanglear}\$ \tanglear{\tanglear{** stelleseitenkommentarein **\stelleseitenkommentarein [..=..]** stelleseitennummerein **\stelleseitennummerein [..=..]** stelleseitennummeriernungein **\stelleseitennummeriernungein [..=..]** stelleseitenuebergangein **\stelleseitenuebergangein [...]** stellesortierenein **beiderein in the stellesortierenein** [...] [..=..] stellespaltenein **business in the set of the set of the set of the set of the set of the set of the set of the s** stellespatiumein **business in the set of the set of the set of the set of the set of the set of the set of the s** stellespracheein **below \stellespracheein** [...] [..=..] stellesymbolsetein **\stellesymbolsetein [...]** stelletabellenein **\stelletabellenein [..=..]** stelletabulatorein **\stelletabulatorein [...] [...] [..=..]** stelletextein **being the stellet of the stellet of the stellet stellet stellet stellet stellet stellet stellet**  $\setminus$  **stellet stellet stellet stellet stellet stellet stellet stellet stellet stellet stellet stellet stellet s** stelletextumrissein **\stelletextumrissein [..=..]** stelletippenein **bluestelletippenein** [...] [..=..] stelletoleranzein **\stelletoleranzein [...]** stelleueberschriftein **\stelleueberschriftein [...] [..=..]** stelleueberschriftenein **bei der Schweize (Stelleueberschriftenein** [...] [..=..]<br>stelleumbruchein **bei der Schweize (Stelleumbruchein** [...] [..=..] stelleumbruchein **\stelleumbruchein [...] [..=..]** stelleumrahmtetexteein **\stelleumrahmtetexteein [...] [..=..]** stelleuntenein **beiderein istelleuntenein [...]** [..=..] stelleunterseitennummerein **\stelleunterseitennummerein [..=..]** stelleurlein **belangreich (stelleurlein [..=..]** stelleversalienein **\stelleversalienein [...] [..=..]** stellezeilenabstandein **beidereichen abstandein [...]** [..=..] stellezeilenabstandein:argument **\stellezeilenabstandein [...]** stellezeilenabstandein:name **\stellezeilenabstandein [...]** stellezeilenein **\stellezeilenein [...] [..=..]** stellezeilennumerierungein **\stellezeilennumerierungein [...] [..=..]** stellezitierenein **\stellezitierenein [..=..]** stellezusammengestelltelisteein **\stellezusammengestelltelisteein [...] [..=..]** stellezusammengestelltelisteein:instance \stelleCOMBINEDLIST **[..=..]** stellezusammengestelltelisteein:instance:content \\stellecontent [..=..]<br>stellezwischenraumein \stellezwischenraumein stelle:direct **\stelle {...}**<br>stoplinenote:instance **\stelle {...}**  $\vert$ stoplinenote:instance stoplinenote:instance:linenote **being a state of the stoplinenote [...]**<br>stopzeile [...]  $\begin{tabular}{l} \bf stopzeile \\ \bf stopzeile \\ \bf structdoifelse\\ \end{tabular}$ strictdoifnextoptionalelse **\strictdoifnextoptionalelse {...} {...}** stripcharacter **business \stripcharacter ... \from ... \to \...** strippedcsname **business and the set of the set of the set of the set of the set of the set of the set of the s** strippedcsname:string **blue and the stripped of the stripped csname** ... stripspaces **\stripspaces \from ... \to \...** structurenumber **\structurenumber structuretitle \structuretitle \structuretitle** structureuservariable **\structureuservariable {...}** structurevariable **\structurevariable {...}** strut **\strut**  $\setminus$ strutdp **\strutdp**  $\left| \text{strut dp} \right|$ strutgap **blue \strutgap \strutgap** strutht **\strutht \strutht** struthtdp **\struthtdp** \struthtdp struttedbox **but all the struttedbox**  $\lambda$  for  $\lambda$ strutwd **\strutwd** style **\style [..=..] {...}** styleinstance **by the state of the state of the state of the state in the state**  $\left[\ldots\right]$ style:argument **butyle:** \style [...] {...}<br>style:instance **butyle:** \style:instance \style: \style:  $\begin{bmatrix} \text{style:instance} \\ \text{subpagenumber} \end{bmatrix}$ subsentence **\subsentence** {...} substituteincommalist **\substituteincommalist {...} {...} \...** subtractfeature **business** and the subtractfeature  $\left[\dots\right]$ subtractfeature:direct **business \subtractfeature {...}** swapcounts **being the substitution contract the system of**  $\lambda$ **...**  $\lambda$ ...

stellesynonymein **\stellesynonymein [...] [..=..]** stelletextobenein **\stelletextobenein [...] [...] [...] [...] [...]** stelletexttexteein **by the stellet of the stellet extreme [...]** [...] [...] [...] [...] stelletextuntenein **beiderein [...]** [...] [...] [...] [...] [...] [...]<br>stelletipein **hetalletipein** [...] [..=..] [...] [...] [...] [...] [...] stelletipein **\stelletipein [...] [..=..]** stelleumrahmtein **\stelleumrahmtein [...] [..=..]** stellezwischenraumein **\stellezwischenraumein [...]** strictdoifelsenextoptional **\strictdoifelsenextoptional {...} {...}** structurelistuservariable **\structurelistuservariable {...}** subpagenumber **\subpagenumber**

swapdimens **being the substantial symple of the symple symple symple symple symple symple symple symple symple symple symple symple symple symple symple symple symple symple symple symple symple symple symple symple symple swapface \swapface \swapface** swapmacros **being the substitution of the system**  $\sum_{i=1}^{\infty} x_i$ **swaptypeface because the contract of the system of the system of the system of the system of the system of the system of the system of the system of the system of the system of the system of the system of the system of** switchstyleonly **be a summer of the set of the set of the set of the set of the set of the set of the set of the s** switchstyleonly:command **butchstyleonly in the switchstyleonly \...** switchtocolor **\switchtocolor**  $\setminus$ ...] switchtointerlinespace:argument **\switchtointerlinespace [...]** switchtointerlinespace:name **\switchtointerlinespace [...]**<br>symbol (...] [...] [...] symbolreference **\symbolreference [...]** symbol:direct **\symbol** {...} synchronizeblank **\synchronizeblank** synchronizestrut **but also a set of the synchronizestrut** {...} synchronizewhitespace **\synchronizewhitespace** synctexblockfilename **business \synctexblockfilename {...}** synctexresetfilename **by the synctexresetfilename \synctexresetfilename** {<br>synctexsetfilename **definition** synonym:instance  $\setminus$ SYNONYM [...] {...} {...} systemlog  $\setminus$ systemlog  $\setminus$ systemlog  $\set{...}$   $\set{...}$ TABLE **\TABLE** TaBlE **\TaBlE** TEX **\TEX** TeX **\TeX** TheNormalizedFontSize **\TheNormalizedFontSize** TransparencyHack **\TransparencyHack** tabulateautoline **\tabulateautoline** tabulateautorule **\tabulateautorule** tabulateline **\tabulateline** tabulaterule **\tabulaterule** taggedctxcommand **\taggedctxcommand {...}** tbox **\tbox {...}** testcolumn **testcolumn testcolumn testcolumn testcolumn testfeature f... i**  $\Lambda$ testfeatureonce **business \testfeatureonce {...}** {...} testpage **comparison in the contract of the contract of the step of the step of the step of the step of the step<br>testpage only the step of the step of the step of the step of the step of the step of the step of the step of** testpagesync **\testpagesync [...] [...]** testtokens **but a controlled to the controlled test** (...] tex **\tex**  $\left\{ \begin{matrix} \text{tan } x \\ \text{tan } x \end{matrix} \right\}$ texdefinition **better as the contract of the set of the set of the set of the set of the set of the set of the s** texsetup **b** texsetup **a**  $\left| \text{tess} \cdot \mathbf{t} \right|$ textbackground:example \TEXTBACKGROUND **{...}** textcitation **textcitation and the set of textcitation** [..=..] [...] textcitation:alternative **\textcitation [...] [...]** textcitation:userdata **between \textcitation [..=..]** [..=..] **textcite the contract of the contract**  $\begin{bmatrix} 1 & -1 & 1 \\ 0 & -1 & 1 \end{bmatrix}$  **[...]** textcite:alternative **business \textcite [...]** [...] textcite:userdata **between heating heating heating heating heating heating heating heating heating heating heating heating heating heating heating heating heating heating heating hea** textcontrolspace **business \textcontrolspace**  $\downarrow$ textflowcollector **the contract of the contract of textflowcollector** {...}<br>textlinie {...} {...} textmath  $\{\ldots\}$ textminus **\textminus** textnote \textnote **[..=..] {...}** textormathchar **\textormathchar {...}** textormathchars **\textormathchars {...}** textplus **being the set of the set of the set of the set of the set of the set of the set of the set of the set of the set of the set of the set of the set of the set of the set of the set of the set of the set of the set** textreferenz **between** the set of the set of the set of the set of the set of the set of the set of the set of the set of the set of the set of the set of the set of the set of the set of the set of the set of the set of t textvisiblespace **\textvisiblespace** thainumerals **\thainumerals {...}**

switchtointerlinespace **\switchtointerlinespace [...] [..=..]** symbol **\symbol [...] [...]** synchronizeindenting **\synchronizeindenting** synchronizemarking **but a struck of the synchronizemarking [...] [...]** [...] synchronizeoutputstreams **\synchronizeoutputstreams [...]** synctexsetfilename **\synctexsetfilename {...}** synonym:instance:abbreviation \abbreviation **[...] {...} {...}** systemlogfirst **being the system of the system of the system logitiest** {...} {...} systemloglast **being the systemlogies being the systemloglast** {...} {...} {...} systemsetups **\systemsetups {...}** taggedlabeltexts **\taggedlabeltexts {...} {...} {...}** teilegleitobjekt **\teilegleitobjekt [..=..] {...} {...}** testandsplitstring **testandsplitstring ... \at ... \to \... \and \...**<br>testcolumn **testcolumn** [...] [...] [...] testfeature **\testfeature {...} {...}** testpageonly **\testpageonly [...] [...]** textlinie **\textlinie [...] {...}**

thefirstcharacter **business \thefirstcharacter {...}** thenormalizedbodyfontsize **\thenormalizedbodyfontsize {...}** thickspace **business \thickspace** thinspace **but allows**  $\lambda$  thinspace threedigitrounding **\threedigitrounding {...}** tibetannumerals **\tibetannumerals {...}** tief \tief {...} tief:instance  $\setminus$ LOW  $\{...$ } tief:instance:unitslow  $\text{unit}$ tightlayer **butter** the set of the set of the set of the set of the set of the set of the set of the set of the set of the set of the set of the set of the set of the set of the set of the set of the set of the set of the tiho **\tiho \tiho [...]** {...} {...}<br>tilde **\tilde** \tilde {...} tinyfont **\tinyfont** tip **\tip [..=..] {...}** tippedatei **\tippedatei [...] [..=..] {...}** tippen<br>tippen **1.1**<br>tippen:angles **tippen** (..=..] <<...} tippen:example \TIPPEN **[..=..] {...}** tippen:example:angles \TIPPEN **[..=..] <<...>>** tippepuffer **but the set of the set of the set of the set of the set of the set of the set of the set of the set of the set of the set of the set of the set of the set of the set of the set of the set of the set of the set** tippepuffer:instance  $\setminus$ tippenBUFFER [..=..] tip:angles **\tip [..=..] <<...>>** tlap **\tlap {...}** tochar **\times\tochar {...}** tolinenote **\tolinenote**  $\begin{bmatrix} \cdot & \cdot & \cdot \\ \cdot & \cdot & \cdot \\ \cdot & \cdot & \cdot \end{bmatrix}$ tooltip:instance \TOOLTIP **[..=..] {...} {...}** tooltip:instance:argument \TOOLTIP **[...] {...} {...}** tooltip:instance:argument:tooltip \tooltip **[...] {...} {...}** tooltip:instance:tooltip  $\setminus$ tooltip  $\setminus$ tooltip  $[..=..]$   $\{...$   $\setminus$   $\setminus$   $\setminus$   $\setminus$   $\setminus$   $\setminus$ topbox **\topbox {...}** topleftbox **\topleftbox** {...} toplinebox **finitely** toplinebox **finitely** toplinebox **finitely** toplinebox **finitely** topline box **finitely** topline box **finitely** topline box **finitely** topline box **finitely** topline box **finitely** topline box **finite** toprightbox **\toprightbox {...}** topskippedbox **(iii)** topskippedbox  $\{ \cdot, \cdot \}$  tracecatcodetables tracedfontname **\tracedfontname {...}** traceoutputroutines **\traceoutputroutines** tracepositions **\tracepositions** transparencycomponents **\transparencycomponents {...}** transparent **\transparent [...] {...}** triplebond **\triplebond** truefilename **\truefilename {...}** truefontname **\truefontname {...}** ttraggedright **\ttraggedright** twodigitrounding **\twodigitrounding {...}**  $\text{tx}$   $\text{tx}$ txx  $\qquad \qquad \downarrow$ typedefinedbuffer **\typedefinedbuffer [...] [..=..]** typeface **\typeface** typeinlinebuffer **\typeinlinebuffer [...] [..=..]** typescriptone **\typescriptone** typescriptprefix **\typescriptprefix {...}** typescripttwo **\typescripttwo** typesetbuffer **the set of the set of the set of the set of the set of the set of the set of the set of the set o<br>typesetfile the set of the set of the set of the set of the set of the set of the set of the set of the set o** typesetfile **\typesetfile [...] [...] [..=..]** ueber **\ueber**  $\{\ldots\}$ uebersetzten **\uebersetzten [..=..]** umgebung **\umgebung [...]** umgebung:string **\umgebung ...** umrahmt **\umrahmt [..=..] {...}** umrahmtertext:instance  $\R\times\R$ umrahmtertext:instance:framedtext \framedtext **[..=..] {...}** umrahmt:instance  $\setminus$ FRAMED [..=..] {...}

theremainingcharacters **\theremainingcharacters {...}** thirdoffivearguments **\thirdoffivearguments {...} {...} {...} {...} {...}** thirdoffourarguments **\thirdoffourarguments {...} {...} {...} {...}** thirdofsixarguments **\thirdofsixarguments {...} {...} {...} {...} {...} {...}** thirdofthreearguments **\thirdofthreearguments {...} {...} {...}** thirdofthreeunexpanded **\thirdofthreeunexpanded {...} {...} {...}** tilde **\tilde {...}** \tippen [..=..] <<...>> tracecatcodetables **\tracecatcodetables** typescriptthree **\typescriptthree** uconvertnumber **\uconvertnumber {...} {...}** uedcatcodecommand **\uedcatcodecommand \... ... {...}**

umrahmt:instance:unframed  $\text{under } [\ldots]$ unbekant **\unbekant** undefinevalue **\undefinevalue {...}** undepthed **\undepthed {...}** underset **\underset {...} {...}** undoassign **\undoassign [...] [..=..]** unhhbox **\unhhbox ... \with {...}** unihex **\unihex {...}** uniqueMPgraphic **\uniqueMPgraphic {...} {..=..}** unprotect **\unprotect ... \protect** where the contracted **and the contraction of the contraction**  $\lambda$  .  $\lambda$  .  $\lambda$ unspaceafter **business \unspaceafter \... {...}** unspaceargument **\unspaceargument ... \to \...** unspaced **\unspaced {...}** where the set of the set of the set of the set of the set of the set of the set of the set of the set of the set of  $\lambda$ ... unstackscripts **\unstackscripts** untexargument **business are absoluted** that the set of the set of the set of the set of the set of the set of the set of the set of the set of the set of the set of the set of the set of the set of the set of the set of th untexcommand **buntexcommand**  $\downarrow$ untexcommand {...} \to \... uppercasestring **\uppercasestring ... \to \...** upperleftdoubleninequote **\upperleftdoubleninequote** upperleftdoublesixquote **\upperleftdoublesixquote** upperleftsingleninequote **\upperleftsingleninequote** upperleftsinglesixquote **\upperleftsinglesixquote** upperrightdoubleninequote **\upperrightdoubleninequote** upperrightdoublesixquote **\upperrightdoublesixquote** upperrightsingleninequote **\upperrightsingleninequote** upperrightsinglesixquote **\upperrightsinglesixquote** url  $\int \u{r} \, dx$ usealignparameter **\usealignparameter \...** useblankparameter **\useblankparameter \...** usebodyfont **[...]**<br>usebodyfontparameter **with the set of the set of the set of the set of the set of the set of the set of the set o** usebtxdefinitions **busebtxdefinitions busebtxdefinitions** [...] usecitation **the contract of the contract of the contract of the sected values of**  $\lambda$  **(...)<br>
usecitation:direct <b>be a sected value of the sected values**  $\lambda$  (...) usecolors **\usecolors [...]** usecomponent **the component of the component in the set of the component in the set of the set of the set of the s**<br>usedummycolorparameter **the set of the set of the set of the set of the set of the set of the set of the s** usedummycolorparameter **\usedummycolorparameter {...}**<br>usedummystyleandcolor **busedummystyleandcolor {...**} usedummystyleparameter **\usedummystyleparameter {...}**<br>useenvironment **\usedummystyleparameter {...**} usefigurebase **\usefigurebase [...]** usefile **\usefile [...] [...] [...]** usegridparameter **\usegridparameter \...** useindentingparameter **bused in the set of the set of the set of the set of the set of the set of the set of the set of the set of the set of the set of the set of the set of the set of the set of the set of the set of the** useindentnextparameter **business \useindentnextparameter \...** uselanguageparameter **\uselanguageparameter \...** useluamodule **\useluamodule [...]** useMPenvironmentbuffer **\useMPenvironmentbuffer [...]** useMPgraphic **buse and the set of the set of the set of the set of the set of the set of the set of the set of the set of the set of the set of the set of the set of the set of the set of the set of the set of the set of t** useMPlibrary **\useMPlibrary [...]** useMPrun **\useMPrun {...} {...}** useMPvariables **bused in the contract of the contract of the contract of the contract of the contract of the cont** usemathstyleparameter **\usemathstyleparameter \...** useproduct **buse buseber 1** and the set of the set of the set of the set of the set of the set of the set of the set of the set of the set of the set of the set of the set of the set of the set of the set of the set of t useprofileparameter **\useprofileparameter \...** useproject [...]<br>usereferenceparameter **business and the set of the set of the set of the set of the set of the set of the set o** usereferenceparameter **busereferenceparameter \...**<br>userpagenumber **\userpagenumber \userpagenumber** usesetupsparameter **business \usesetupsparameter \...** usesubpath **\usesubpath [...]** usetypescript **busetypescript** [...] [...]

umrahmt:instance:fitfieldframed \fitfieldframed **[..=..] {...}** unexpandeddocumentvariable **\unexpandeddocumentvariable {...}** uniqueMPpagegraphic **\uniqueMPpagegraphic {...} {..=..}** unregisterhyphenationpattern **\unregisterhyphenationpattern [...] [...]** uppercased **\uppercased {...}** usebodyfontparameter **\usebodyfontparameter \...** usebtxdataset **busebtxdataset** [...] [..=..] \usecitation {...} usedummystyleandcolor **\usedummystyleandcolor {...} {...}** useenvironment **\useenvironment [...]** useexternalrendering **busets are setted as a set of the set of the set of the set of the set of the set of the s** useinterlinespaceparameter **\useinterlinespaceparameter \...** userpagenumber **\userpagenumber** usestaticMPfigure **busestaticMPfigure [...=..]** [...] usetexmodule **\usetexmodule [...] [...] [..=..]**

usezipfile **the set of the set of the set of the set of the set of the set of the set of the set of the set of t<br>
utfchar <b>butter of the set of the set of the set of the set of the set of the set of the set of the set of t** question and the set of the set of the set of the set of the set of the set of the set of the set of the set of the set of the set of the set of the set of the set of the set of the set of the set of the set of the set of |utfupper {...} utilityregisterlength **\utilityregisterlength** VerboseNumber **\VerboseNumber {...}**  $\forall$  vec {...} verbatim {...}<br>verbatimstring *\verbatim {...}*<br>verbatimstring *\verbatimstring* verbosenumber **\verbosenumber {...}** vergleichepalette **\vergleichepalette [...] versalien** *versalien versalien versalien (...)* version **\version [...]** verwendesymbole **\verwendesymbole [...]** veryraggedcenter **\veryraggedcenter** veryraggedleft **\veryraggedleft** veryraggedright **\veryraggedright** vglue **b**  $\sqrt{v}$   $\sqrt{v}$   $\sqrt{v}$ viewerlayer **\viewerlayer [...] {...}**  $\sqrt{v}$ l  $\sqrt{v}$  [...] volleswort **\volleswort {...}** von **\von [...]** vpackbox **\vpackbox** vpackedbox **\vpackedbox** vphantom **\vphantom {...}** vpos **\vpos**  $\{ \ldots \}$  {...} {...} {...} vsmashbox **\vsmashbox ...** vsmashed **\vsmashed {...} vspace** [...] [...] vspacing **\vspacing [...]** WOERTER **\WOERTER {...}** WORT {...} Woerter **\Woerter** {...} Wort **\Wort {...}** wdofstring **\wdofstring {...}**  ${\begin{tabular}{l}width of string \\width spanning text \end{tabular}} \begin{tabular}{l} \end{tabular} \begin{tabular}{l} \end{tabular} \begin{tabular}{l} \end{tabular} \begin{tabular}{l} \end{tabular} \end{tabular} \begin{tabular}{l} \end{tabular} \begin{tabular}{l} \end{tabular} \end{tabular} \begin{tabular}{l} \end{tabular} \begin{tabular}{l} \end{tabular} \end{tabular} \begin{tabular}{l} \end{tabular} \begin{tabular}{l} \end{tabular} \end{tabular} \begin{tabular}{l} \end{tabular} \begin{tabular}{l} \end{tabular} \end{tabular} \begin$ withoutpt **\withoutpt {...} wochentag**   $\mathbb{V}$  **\wochentag {...}** words **\words {...}** wordtonumber **\wordtonumber {...} {...}** wort **\wort {...}** wortrechts **being a constructed to the construction**  $\mathbb{V}$  wortrechts [...] {...}<br>writedatatolist **being a constructed by the construction**  $\mathbb{V}$  writedatatolist [...] writestatus **witestatus writestatus {...}** {...} XETEX **\XETEX** XeTeX **\XeTeX** xmladdindex **\xmladdindex {...}** xmlall **\xmlall {...} {...}**

```
usetypescriptfile busetypescriptfile busetypescriptfile [...]
                                                     utfchar \utfchar {...}
                                                     vboxreference \vboxreference [...] {...}
                                                     verbatimstring \verbatimstring {...}
verbergebloecke \verbergebloecke [...] [...]
vergleichefarbengruppe \vergleichefarbengruppe [...]
verticalgrowingbar \verticalgrowingbar [..=..]
                                                     verticalpositionbar \verticalpositionbar [..=..]
verwendebloecke bloecke bloecke and the set of the set of the set of the set of the set of the set of the set of the set of the set of the set of the set of the set of the set of the set of the set of the set of the s
verwendeexteresdokument<br>
verwendeexterneabbildung<br>
verwendeexterneabbildung bereik in the self of the self of the self of the self of the self of the self of the s
verwendeexterneabbildung<br>
verwendeexternestonstueck<br>
\verwendeexternestonstueck community \verwendeexternestonstueck [...] [...]
                                                     verwendeexternestonstueck \verwendeexternestonstueck [...] [...]
verwendeJSscript \verwendeJSscript [...] [...]
verwendemodul betwendemodul [...] [....] [....]
verwendeURL \verwendeURL [...] [...] [...] [...]
verwendeurl \verwendeurl [...] [...] [...] [...]
                                                     vsmash \vsmash {...}
WidthSpanningText being the control of the control of the control of the control of the control of the control of the control of the widthSpanningText \{ \ldots \} widthSpanningText \{ \ldots \}WOCHENTAG \WOCHENTAG {...}
waehlebloeckeaus \waehlebloeckeaus [...] [...] [..=..]
wechselezumfliesstext \wechselezumfliesstext [...]
                                                     widthspanningtext \widthspanningtext {...} {...} {...}
                                                     writedatatolist \writedatatolist [...] [..=..] [..=..]
xdefconvertedargument \xdefconvertedargument \... {...}
xmlafterdocumentsetup \xmlafterdocumentsetup {...} {...} {...}
xmlaftersetup \xmlaftersetup {...} {...}
xmlappenddocumentsetup \xmlappenddocumentsetup {...} {...}
```
xmlappendsetup **\xmlappendsetup {...}** xmlapplyselectors **\xmlapplyselectors {...}** xmlatt **\xmlatt {...} {...}** xmlbadinclusions **\xmlbadinclusions {...}** xmlchainatt **\xmlchainatt {...} {...}** xmlcontext **\xmlcontext {...} {...}**  $\text{xmlcount}$  (...) xmldefaulttotext **\xmldefaulttotext {...}** xmldirectives **\xmldirectives {...}** xmldoifatt **\xmldoifatt {...} {...}** xmlelement **\xmlelement {...} {...}** xmlfilter **\xmlfilter {...} {...}** xmlfirst **\xmlfirst** {...} {...}<br>xmlflush **\xmlflush \xmlflush** {...} xmlflush **\xmlflush {...}** xmlflushlinewise **\xmlflushlinewise {...}** xmlflushpure **\xmlflushpure {...}** xmlflushspacewise **\xmlflushspacewise {...}** xmlinclusion **\xmlinclusion {...}** xmlinclusions **\xmlinclusions {...}** xmlinfo **\xmlinfo {...}** xmlinjector **\xmlinjector {...}** xmlinlineverbatim **\xmlinlineverbatim {...}** xmllast **\xmllast {...} {...}** xmllastatt **\xmllastatt** xmllastmatch **\xmllastmatch** xmllastpar **\xmllastpar** xmlloaddirectives **\xmlloaddirectives {...}** xmlmain **\xmlmain {...}** xmlname **\xmlname {...}** xmlnamespace **\xmlnamespace {...}** xmlnonspace **\xmlnonspace {...} {...}** xmlpar **\xmlpar {...} {...}** xmlpath **\xmlpath {...}**

xmlattdef **\xmlattdef {...} {...} {...}** xmlattribute **\xmlattribute {...} {...} {...}** xmlattributedef **\xmlattributedef {...} {...} {...} {...}** xmlbeforedocumentsetup **\xmlbeforedocumentsetup {...} {...} {...}** xmlbeforesetup **\xmlbeforesetup {...} {...}** xmlchainattdef **\xmlchainattdef {...} {...} {...}** xmlchecknamespace **\xmlchecknamespace {...} {...} xmlcommand**  $\overline{\phantom{a} \times a}$  **xmlcommand**  $\overline{\phantom{a} \times a}$   $\overline{\phantom{a} \times a}$ xmlconcat  $\begin{matrix} \lambda \text{m} & \lambda \text{m} & \lambda \text{m$ xmlconcatrange **\xmlconcatrange {...} {...} {...} {...} {...}** xmldirectivesafter **\xmldirectivesafter {...}** xmldirectivesbefore **\xmldirectivesbefore {...}** xmldisplayverbatim **\xmldisplayverbatim {...}**<br>xmldoif **\xmldoif \xmldoif \xmldoif** {...} {...} xmldoif **\xmldoif {...} {...} {...}** xmldoifelse **\xmldoifelse {...} {...} {...} {...}** xmldoifelseatt **\xmldoifelseatt {...} {...} {...}** xmldoifelseempty **\xmldoifelseempty {...} {...} {...} {...}** xmldoifelseselfempty **\xmldoifelseselfempty {...} {...} {...}** xmldoifelsetext **\xmldoifelsetext {...} {...} {...} {...}** xmldoifelsevalue **\xmldoifelsevalue {...} {...} {...} {...}** xmldoifnot **\xmldoifnot {...} {...} {...}** xmldoifnotatt **\xmldoifnotatt {...} {...}** xmldoifnotselfempty **\xmldoifnotselfempty {...} {...}** xmldoifnottext **\xmldoifnottext {...} {...} {...}** xmldoifselfempty **\xmldoifselfempty {...} {...}** xmldoiftext **\xmldoiftext {...} {...} {...}** xmlflushcontext **\xmlflushcontext {...}** xmlflushdocumentsetups **\xmlflushdocumentsetups {...} {...}** xmlflushtext **\xmlflushtext {...}** xmlinclude **\xmlinclude {...} {...} {...}** xmlinlineprettyprint **\xmlinlineprettyprint {...} {...}** xmlinlineprettyprinttext **\xmlinlineprettyprinttext {...} {...}** xmlinstalldirective **\xmlinstalldirective {...} {...}** xmlloadbuffer **\xmlloadbuffer {...} {...} {...}** xmlloaddata **\xmlloaddata {...} {...} {...}** xmlloadfile **\xmlloadfile {...} {...} {...}** xmlloadonly **\xmlloadonly {...} {...} {...}** xmlmapvalue **\xmlmapvalue {...} {...} {...}** xmlparam **\xmlparam {...} {...} {...}**

xmlpos **\xmlpos {...}** xmlprependsetup **\xmlprependsetup {...}** xmlprettyprint **\xmlprettyprint {...} {...}** xmlpure **\xmlpure {...} {...} xmlraw \xmlraw {...}** xmlrefatt **\xmlrefatt {...} {...}** xmlregisteredsetups **\xmlregisteredsetups** xmlregisterns **\xmlregisterns {...} {...}** xmlremovesetup **\xmlremovesetup {...}** xmlresetinjectors **\xmlresetinjectors** xmlresetsetups **\xmlresetsetups {...}**<br>xmlsave **\xmlsave** \xmlsave {...} {...} xmlsetentity **\xmlsetentity {...} {...}** xmlsetinjectors **\xmlsetinjectors [...]** xmlsetup **\xmlsetup {...} {...}** xmlshow **\xmlshow {...}** xmlsnippet **\xmlsnippet {...} {...}** xmlstrip **\xmlstrip {...} {...}** xmlstripped **\xmlstripped {...} {...}** xmltag **\xmltag {...}** xmltexentity **\xmltexentity {...} {...}** xmltext **\xmltext {...} {...}** xmlverbatim **\xmlverbatim {...}** xsplitstring  $\setminus$ xsplitstring  $\setminus \ldots$  {...} xypos **\xypos {...}** Ziffern **\Ziffern {...}** zeigeeinstellungen **\zeigeeinstellungen [...]** zeigefarbe **\zeigefarbe [...]** zeigefliesstext **\zeigefliesstext [...]** zeigegitter **\zeigegitter [...]** zeigelayout **\zeigelayout [...]** zeigepalette **\zeigepalette [...] [...]** zeigerahmen **\zeigerahmen [...] [...]** zeigestruts **by a set of the set of the set of the set of the set of the set of the set of the set of the set of the set of the set of the set of the set of the set of the set of the set of the set of the set of the set of** zeigeumbruch **\zeigeumbruch [...]** zeile **\zeile {...}** zentriert **\zentriert {...}** ziffern **\ziffern {...}** zu **zu aliaren 18a - Antonio III.a (j. 1898).**<br>Zurbox **diagografia eta aliarra (j. 1898).**<br>2011ko - Azurbox **Azurbox (j. 1898).** zurseite **\zurseite {...} [...]**

xmlposition **\xmlposition {...} {...} {...}** xmlprependdocumentsetup **\xmlprependdocumentsetup {...} {...}** xmlprettyprinttext **\xmlprettyprinttext {...} {...}** xmlprocessbuffer **\xmlprocessbuffer {...} {...} {...}** xmlprocessdata **\xmlprocessdata {...} {...} {...}** xmlprocessfile **\xmlprocessfile {...} {...} {...}** xmlregistereddocumentsetups **\xmlregistereddocumentsetups {...} {...}** xmlremapname **\xmlremapname {...} {...} {...} {...}** xmlremapnamespace **\xmlremapnamespace {...} {...} {...}** xmlremovedocumentsetup **\xmlremovedocumentsetup {...} {...}** xmlresetdocumentsetups **\xmlresetdocumentsetups {...}** xmlsave **\xmlsave {...} {...}** xmlsetatt **\xmlsetatt {...} {...} {...}** xmlsetattribute **\xmlsetattribute {...} {...} {...} {...}** xmlsetfunction **\xmlsetfunction {...} {...} {...}** xmlsetpar **\xmlsetpar {...} {...} {...}** xmlsetparam **\xmlsetparam {...} {...} {...} {...}** xmlsetsetup **\xmlsetsetup {...} {...} {...}** xmlstripnolines **\xmlstripnolines {...} {...}** xmlstrippednolines **\xmlstrippednolines {...} {...}** xmltobuffer **\xmltobuffer {...} {...} {...}** xmltobufferverbose **\xmltobufferverbose {...} {...}**<br>xmltofile **\xmltofile {...}** {...} {...} {...} xmltofile  $\begin{matrix} \text{while} \\ \text{while} \end{matrix} \begin{matrix} \text{while} \{ \ldots \} \end{matrix} \begin{matrix} \{ \ldots \} \end{matrix} \begin{matrix} \{ \ldots \} \end{matrix} \begin{matrix} \ldots \} \end{matrix}$ xmlvalue **\xmlvalue {...} {...} {...}** zeigedruck **\zeigedruck [...] [...] [..=..]** zeigefarbengruppe **\zeigefarbengruppe [...] [...]** zeigefliesstextumgebung **\zeigefliesstextumgebung [...]** zeronumberconversion **being a conversion a** conversion {...}<br>ziffern **\ziffern** {...} zurbox **\zurbox {...} [...]**

**PRAGMA ADE Ridderstraat 27 8061GH Hasselt NL www.pragma-ade.com**

--